[2020-02-20 08:10:26] local.ERROR: View [partials.components.product-

forms.imobiliare] not found. (View: /home/happydev/domains/happydev.ro/public\_html/ bursa/resources/themes/classified/partials/components/

product\_create\_modal.blade.php) (View: /home/happydev/domains/happydev.ro/ public\_html/bursa/resources/themes/classified/partials/components/

product\_create\_modal.blade.php) {"userId":3,"exception":"[object]

(ErrorException(code: 0): View [partials.components.product-forms.imobiliare] not found. (View: /home/happydev/domains/happydev.ro/public\_html/bursa/resources/ themes/classified/partials/components/product\_create\_modal.blade.php) (View: /home/ happydev/domains/happydev.ro/public\_html/bursa/resources/themes/classified/partials/ components/product\_create\_modal.blade.php) at /home/happydev/domains/ happydev.ro/public\_html/bursa/vendor/laravel/framework/src/Illuminate/View/ FileViewFinder.php:137)

[stacktrace]

#0 /home/happydev/domains/happydev.ro/public\_html/bursa/vendor/laravel/framework/ src/Illuminate/View/Engines/PhpEngine.php(45): Illuminate\\View\\Engines\

```
\CompilerEngine->handleViewException(Object(ErrorException), 0)
```
#1 /home/happydev/domains/happydev.ro/public\_html/bursa/vendor/laravel/framework/ src/Illuminate/View/Engines/CompilerEngine.php(59): Illuminate\\View\\Engines\ \PhpEngine->evaluatePath('/home/happydev/...', Array)

#2 /home/happydev/domains/happydev.ro/public\_html/bursa/vendor/laravel/framework/ src/Illuminate/View/View.php(143): Illuminate\\View\\Engines\\CompilerEngine->get('/ home/happydev/...', Array)

#3 /home/happydev/domains/happydev.ro/public\_html/bursa/vendor/laravel/framework/ src/Illuminate/View/View.php(126): Illuminate\\View\\View->getContents()

#4 /home/happydev/domains/happydev.ro/public\_html/bursa/vendor/laravel/framework/ src/Illuminate/View/View.php(91): Illuminate\\View\\View->renderContents()

#5 /home/happydev/domains/happydev.ro/public\_html/bursa/vendor/laravel/framework/ src/Illuminate/Http/Response.php(42): Illuminate\\View\\View->render()

#6 /home/happydev/domains/happydev.ro/public\_html/bursa/vendor/symfony/httpfoundation/Response.php(202): Illuminate\\Http\\Response-

>setContent(Object(Illuminate\\View\\View))

#7 /home/happydev/domains/happydev.ro/public\_html/bursa/vendor/laravel/framework/ src/Illuminate/Routing/Router.php(748): Symfony\\Component\\HttpFoundation\

\Response->\_\_construct(Object(Illuminate\\View\\View))

#8 /home/happydev/domains/happydev.ro/public\_html/bursa/vendor/laravel/framework/ src/Illuminate/Routing/Router.php(720): Illuminate\\Routing\

\Router::toResponse(Object(Illuminate\\Http\\Request), Object(Illuminate\\View\\View)) #9 /home/happydev/domains/happydev.ro/public\_html/bursa/vendor/laravel/framework/ src/Illuminate/Routing/Router.php(680): Illuminate\\Routing\\Router-

>prepareResponse(Object(Illuminate\\Http\\Request), Object(Illuminate\\View\\View)) #10 /home/happydev/domains/happydev.ro/public\_html/bursa/vendor/laravel/

framework/src/Illuminate/Pipeline/Pipeline.php(130): Illuminate\\Routing\\Router- >Illuminate\\Routing\\{closure}(Object(Illuminate\\Http\\Request))

#11 /home/happydev/domains/happydev.ro/public\_html/bursa/Corals/core/Foundation/ Http/Controllers/BaseController.php(29): Illuminate\\Pipeline\\Pipeline->Illuminate\ \Pipeline\\{closure}(Object(Illuminate\\Http\\Request))

#12 /home/happydev/domains/happydev.ro/public\_html/bursa/vendor/laravel/ framework/src/Illuminate/Pipeline/Pipeline.php(153): Corals\\Foundation\\Http\ \Controllers\\BaseController->Corals\\Foundation\\Http\\Controllers\\{closure} (Object(Illuminate\\Http\\Request), Object(Closure))

#13 /home/happydev/domains/happydev.ro/public\_html/bursa/Corals/modules/Payment/ Common/Middleware/CurrencyMiddleware.php(33): Illuminate\\Pipeline\\Pipeline- >Illuminate\\Pipeline\\{closure}(Object(Illuminate\\Http\\Request))

#14 /home/happydev/domains/happydev.ro/public\_html/bursa/vendor/laravel/ framework/src/Illuminate/Pipeline/Pipeline.php(171): Corals\\Modules\\Payment\ \Common\\Middleware\\CurrencyMiddleware->handle(Object(Illuminate\\Http\\Request), Object(Closure))

#15 /home/happydev/domains/happydev.ro/public\_html/bursa/Corals/core/Foundation/ Http/Middleware/SetLocale.php(66): Illuminate\\Pipeline\\Pipeline->Illuminate\\Pipeline\\ {closure}(Object(Illuminate\\Http\\Request))

#16 /home/happydev/domains/happydev.ro/public\_html/bursa/vendor/laravel/ framework/src/Illuminate/Pipeline/Pipeline.php(171): Corals\\Foundation\\Http\ \Middleware\\SetLocale->handle(Object(Illuminate\\Http\\Request), Object(Closure)) #17 /home/happydev/domains/happydev.ro/public\_html/bursa/Corals/core/User/ Middleware/CookieConsentMiddleware.php(34): Illuminate\\Pipeline\\Pipeline- >Illuminate\\Pipeline\\{closure}(Object(Illuminate\\Http\\Request))

#18 /home/happydev/domains/happydev.ro/public\_html/bursa/vendor/laravel/ framework/src/Illuminate/Pipeline/Pipeline.php(171): Corals\\User\\Middleware\ \CookieConsentMiddleware->handle(Object(Illuminate\\Http\\Request), Object(Closure)) #19 /home/happydev/domains/happydev.ro/public\_html/bursa/vendor/laravel/ framework/src/Illuminate/Routing/Middleware/SubstituteBindings.php(41): Illuminate\ \Pipeline\\Pipeline->Illuminate\\Pipeline\\{closure}(Object(Illuminate\\Http\\Request)) #20 /home/happydev/domains/happydev.ro/public\_html/bursa/vendor/laravel/ framework/src/Illuminate/Pipeline/Pipeline.php(171): Illuminate\\Routing\\Middleware\ \SubstituteBindings->handle(Object(Illuminate\\Http\\Request), Object(Closure)) #21 /home/happydev/domains/happydev.ro/public\_html/bursa/vendor/laravel/ framework/src/Illuminate/Foundation/Http/Middleware/VerifyCsrfToken.php(76): Illuminate\\Pipeline\\Pipeline->Illuminate\\Pipeline\\{closure}(Object(Illuminate\\Http\ \Request))

#22 /home/happydev/domains/happydev.ro/public\_html/bursa/vendor/laravel/ framework/src/Illuminate/Pipeline/Pipeline.php(171): Illuminate\\Foundation\\Http\ \Middleware\\VerifyCsrfToken->handle(Object(Illuminate\\Http\\Request), Object(Closure))

#23 /home/happydev/domains/happydev.ro/public\_html/bursa/vendor/laravel/ framework/src/Illuminate/View/Middleware/ShareErrorsFromSession.php(49): Illuminate\\Pipeline\\Pipeline->Illuminate\\Pipeline\\{closure}(Object(Illuminate\\Http\ \Request))

#24 /home/happydev/domains/happydev.ro/public\_html/bursa/vendor/laravel/ framework/src/Illuminate/Pipeline/Pipeline.php(171): Illuminate\\View\\Middleware\ \ShareErrorsFromSession->handle(Object(Illuminate\\Http\\Request), Object(Closure)) #25 /home/happydev/domains/happydev.ro/public\_html/bursa/vendor/laravel/ framework/src/Illuminate/Session/Middleware/StartSession.php(56): Illuminate\\Pipeline\ \Pipeline->Illuminate\\Pipeline\\{closure}(Object(Illuminate\\Http\\Request))

#26 /home/happydev/domains/happydev.ro/public\_html/bursa/vendor/laravel/ framework/src/Illuminate/Pipeline/Pipeline.php(171): Illuminate\\Session\\Middleware\ \StartSession->handle(Object(Illuminate\\Http\\Request), Object(Closure)) #27 /home/happydev/domains/happydev.ro/public\_html/bursa/vendor/laravel/ framework/src/Illuminate/Cookie/Middleware/AddQueuedCookiesToResponse.php(37): Illuminate\\Pipeline\\Pipeline->Illuminate\\Pipeline\\{closure}(Object(Illuminate\\Http\ \Request))

#28 /home/happydev/domains/happydev.ro/public\_html/bursa/vendor/laravel/ framework/src/Illuminate/Pipeline/Pipeline.php(171): Illuminate\\Cookie\\Middleware\ AddQueuedCookiesToResponse->handle(Object(Illuminate\\Http\\Request), Object(Closure))

#29 /home/happydev/domains/happydev.ro/public\_html/bursa/vendor/laravel/ framework/src/Illuminate/Cookie/Middleware/EncryptCookies.php(66): Illuminate\ \Pipeline\\Pipeline->Illuminate\\Pipeline\\{closure}(Object(Illuminate\\Http\\Request)) #30 /home/happydev/domains/happydev.ro/public\_html/bursa/vendor/laravel/ framework/src/Illuminate/Pipeline/Pipeline.php(171): Illuminate\\Cookie\\Middleware\ \EncryptCookies->handle(Object(Illuminate\\Http\\Request), Object(Closure)) #31 /home/happydev/domains/happydev.ro/public\_html/bursa/vendor/laravel/ framework/src/Illuminate/Pipeline/Pipeline.php(105): Illuminate\\Pipeline\\Pipeline- >Illuminate\\Pipeline\\{closure}(Object(Illuminate\\Http\\Request))

#32 /home/happydev/domains/happydev.ro/public\_html/bursa/vendor/laravel/ framework/src/Illuminate/Routing/Router.php(682): Illuminate\\Pipeline\\Pipeline- >then(Object(Closure))

#33 /home/happydev/domains/happydev.ro/public\_html/bursa/vendor/laravel/ framework/src/Illuminate/Routing/Router.php(657): Illuminate\\Routing\\Router- >runRouteWithinStack(Object(Illuminate\\Routing\\Route), Object(Illuminate\\Http\ \Request))

#34 /home/happydev/domains/happydev.ro/public\_html/bursa/vendor/laravel/ framework/src/Illuminate/Routing/Router.php(623): Illuminate\\Routing\\Router- >runRoute(Object(Illuminate\\Http\\Request), Object(Illuminate\\Routing\\Route)) #35 /home/happydev/domains/happydev.ro/public\_html/bursa/vendor/laravel/ framework/src/Illuminate/Routing/Router.php(612): Illuminate\\Routing\\Router- >dispatchToRoute(Object(Illuminate\\Http\\Request))

#36 /home/happydev/domains/happydev.ro/public\_html/bursa/vendor/laravel/ framework/src/Illuminate/Foundation/Http/Kernel.php(176): Illuminate\\Routing\\Router- >dispatch(Object(Illuminate\\Http\\Request))

#37 /home/happydev/domains/happydev.ro/public\_html/bursa/vendor/laravel/ framework/src/Illuminate/Pipeline/Pipeline.php(130): Illuminate\\Foundation\\Http\ \Kernel->Illuminate\\Foundation\\Http\\{closure}(Object(Illuminate\\Http\\Request)) #38 /home/happydev/domains/happydev.ro/public\_html/bursa/vendor/barryvdh/laraveldebugbar/src/Middleware/InjectDebugbar.php(58): Illuminate\\Pipeline\\Pipeline- >Illuminate\\Pipeline\\{closure}(Object(Illuminate\\Http\\Request))

#39 /home/happydev/domains/happydev.ro/public\_html/bursa/vendor/laravel/ framework/src/Illuminate/Pipeline/Pipeline.php(171): Barryvdh\\Debugbar\\Middleware\ \InjectDebugbar->handle(Object(Illuminate\\Http\\Request), Object(Closure))

#40 /home/happydev/domains/happydev.ro/public\_html/bursa/vendor/fideloper/proxy/ src/TrustProxies.php(57): Illuminate\\Pipeline\\Pipeline->Illuminate\\Pipeline\\{closure} (Object(Illuminate\\Http\\Request))

#41 /home/happydev/domains/happydev.ro/public\_html/bursa/vendor/laravel/ framework/src/Illuminate/Pipeline/Pipeline.php(171): Fideloper\\Proxy\\TrustProxies- >handle(Object(Illuminate\\Http\\Request), Object(Closure))

#42 /home/happydev/domains/happydev.ro/public\_html/bursa/vendor/laravel/ framework/src/Illuminate/Foundation/Http/Middleware/TransformsRequest.php(21): Illuminate\\Pipeline\\Pipeline->Illuminate\\Pipeline\\{closure}(Object(Illuminate\\Http\ \Request))

#43 /home/happydev/domains/happydev.ro/public\_html/bursa/vendor/laravel/ framework/src/Illuminate/Pipeline/Pipeline.php(171): Illuminate\\Foundation\\Http\ \Middleware\\TransformsRequest->handle(Object(Illuminate\\Http\\Request), Object(Closure))

#44 /home/happydev/domains/happydev.ro/public\_html/bursa/vendor/laravel/ framework/src/Illuminate/Foundation/Http/Middleware/TransformsRequest.php(21): Illuminate\\Pipeline\\Pipeline->Illuminate\\Pipeline\\{closure}(Object(Illuminate\\Http\ \Request))

#45 /home/happydev/domains/happydev.ro/public\_html/bursa/vendor/laravel/ framework/src/Illuminate/Pipeline/Pipeline.php(171): Illuminate\\Foundation\\Http\ \Middleware\\TransformsRequest->handle(Object(Illuminate\\Http\\Request), Object(Closure))

#46 /home/happydev/domains/happydev.ro/public\_html/bursa/vendor/laravel/ framework/src/Illuminate/Foundation/Http/Middleware/ValidatePostSize.php(27): Illuminate\\Pipeline\\Pipeline->Illuminate\\Pipeline\\{closure}(Object(Illuminate\\Http\ \Request))

#47 /home/happydev/domains/happydev.ro/public\_html/bursa/vendor/laravel/ framework/src/Illuminate/Pipeline/Pipeline.php(171): Illuminate\\Foundation\\Http\ \Middleware\\ValidatePostSize->handle(Object(Illuminate\\Http\\Request), Object(Closure))

#48 /home/happydev/domains/happydev.ro/public\_html/bursa/vendor/laravel/ framework/src/Illuminate/Foundation/Http/Middleware/

CheckForMaintenanceMode.php(62): Illuminate\\Pipeline\\Pipeline->Illuminate\\Pipeline\ \{closure}(Object(Illuminate\\Http\\Request))

#49 /home/happydev/domains/happydev.ro/public\_html/bursa/vendor/laravel/ framework/src/Illuminate/Pipeline/Pipeline.php(171): Illuminate\\Foundation\\Http\ \Middleware\\CheckForMaintenanceMode->handle(Object(Illuminate\\Http\\Request), Object(Closure))

#50 /home/happydev/domains/happydev.ro/public\_html/bursa/vendor/barryvdh/laravelcors/src/HandlePreflight.php(29): Illuminate\\Pipeline\\Pipeline->Illuminate\\Pipeline\\ {closure}(Object(Illuminate\\Http\\Request))

#51 /home/happydev/domains/happydev.ro/public\_html/bursa/vendor/laravel/ framework/src/Illuminate/Pipeline/Pipeline.php(171): Barryvdh\\Cors\\HandlePreflight- >handle(Object(Illuminate\\Http\\Request), Object(Closure))

#52 /home/happydev/domains/happydev.ro/public\_html/bursa/vendor/laravel/ framework/src/Illuminate/Pipeline/Pipeline.php(105): Illuminate\\Pipeline\\Pipeline- >Illuminate\\Pipeline\\{closure}(Object(Illuminate\\Http\\Request))

#53 /home/happydev/domains/happydev.ro/public\_html/bursa/vendor/laravel/ framework/src/Illuminate/Foundation/Http/Kernel.php(151): Illuminate\\Pipeline\

## \Pipeline->then(Object(Closure))

#54 /home/happydev/domains/happydev.ro/public\_html/bursa/vendor/laravel/ framework/src/Illuminate/Foundation/Http/Kernel.php(116): Illuminate\\Foundation\\Http\ \Kernel->sendRequestThroughRouter(Object(Illuminate\\Http\\Request)) #55 /home/happydev/domains/happydev.ro/public\_html/bursa/public/index.php(55): Illuminate\\Foundation\\Http\\Kernel->handle(Object(Illuminate\\Http\\Request)) #56 {main}

[previous exception] [object] (ErrorException(code: 0): View

[partials.components.product-forms.imobiliare] not found. (View: /home/happydev/ domains/happydev.ro/public\_html/bursa/resources/themes/classified/partials/ components/product\_create\_modal.blade.php) at /home/happydev/domains/ happydev.ro/public\_html/bursa/vendor/laravel/framework/src/Illuminate/View/ FileViewFinder.php:137)

[stacktrace]

#0 /home/happydev/domains/happydev.ro/public\_html/bursa/vendor/laravel/framework/ src/Illuminate/View/Engines/PhpEngine.php(45): Illuminate\\View\\Engines\

\CompilerEngine->handleViewException(Object(InvalidArgumentException), 2) #1 /home/happydev/domains/happydev.ro/public\_html/bursa/vendor/laravel/framework/ src/Illuminate/View/Engines/CompilerEngine.php(59): Illuminate\\View\\Engines\ \PhpEngine->evaluatePath('/home/happydev/...', Array)

#2 /home/happydev/domains/happydev.ro/public\_html/bursa/vendor/laravel/framework/ src/Illuminate/View/View.php(143): Illuminate\\View\\Engines\\CompilerEngine->get('/ home/happydev/...', Array)

#3 /home/happydev/domains/happydev.ro/public\_html/bursa/vendor/laravel/framework/ src/Illuminate/View/View.php(126): Illuminate\\View\\View->getContents()

#4 /home/happydev/domains/happydev.ro/public\_html/bursa/vendor/laravel/framework/ src/Illuminate/View/View.php(91): Illuminate\\View\\View->renderContents()

#5 /home/happydev/domains/happydev.ro/public\_html/bursa/storage/framework/views/ a1d5ef0b87cf70f1a0a8014bc78375b6cfe901ba.php(148): Illuminate\\View\\View- >render()

#6 /home/happydev/domains/happydev.ro/public\_html/bursa/vendor/laravel/framework/ src/Illuminate/View/Engines/PhpEngine.php(43): include('/home/happydev/...')

#7 /home/happydev/domains/happydev.ro/public\_html/bursa/vendor/laravel/framework/ src/Illuminate/View/Engines/CompilerEngine.php(59): Illuminate\\View\\Engines\ \PhpEngine->evaluatePath('/home/happydev/...', Array)

#8 /home/happydev/domains/happydev.ro/public\_html/bursa/vendor/laravel/framework/ src/Illuminate/View/View.php(143): Illuminate\\View\\Engines\\CompilerEngine->get('/ home/happydev/...', Array)

#9 /home/happydev/domains/happydev.ro/public\_html/bursa/vendor/laravel/framework/ src/Illuminate/View/View.php(126): Illuminate\\View\\View->getContents() #10 /home/happydev/domains/happydev.ro/public\_html/bursa/vendor/laravel/

framework/src/Illuminate/View/View.php(91): Illuminate\\View\\View->renderContents()

#11 /home/happydev/domains/happydev.ro/public\_html/bursa/vendor/laravel/framework/ src/Illuminate/Http/Response.php(42): Illuminate\\View\\View->render()

#12 /home/happydev/domains/happydev.ro/public\_html/bursa/vendor/symfony/httpfoundation/Response.php(202): Illuminate\\Http\\Response-

### >setContent(Object(Illuminate\\View\\View))

#13 /home/happydev/domains/happydev.ro/public\_html/bursa/vendor/laravel/ framework/src/Illuminate/Routing/Router.php(748): Symfony\\Component\ \HttpFoundation\\Response->\_\_construct(Object(Illuminate\\View\\View)) #14 /home/happydev/domains/happydev.ro/public\_html/bursa/vendor/laravel/ framework/src/Illuminate/Routing/Router.php(720): Illuminate\\Routing\ \Router::toResponse(Object(Illuminate\\Http\\Request), Object(Illuminate\\View\\View)) #15 /home/happydev/domains/happydev.ro/public\_html/bursa/vendor/laravel/ framework/src/Illuminate/Routing/Router.php(680): Illuminate\\Routing\\Router- >prepareResponse(Object(Illuminate\\Http\\Request), Object(Illuminate\\View\\View)) #16 /home/happydev/domains/happydev.ro/public\_html/bursa/vendor/laravel/ framework/src/Illuminate/Pipeline/Pipeline.php(130): Illuminate\\Routing\\Router- >Illuminate\\Routing\\{closure}(Object(Illuminate\\Http\\Request))

#17 /home/happydev/domains/happydev.ro/public\_html/bursa/Corals/core/Foundation/ Http/Controllers/BaseController.php(29): Illuminate\\Pipeline\\Pipeline->Illuminate\ \Pipeline\\{closure}(Object(Illuminate\\Http\\Request))

#18 /home/happydev/domains/happydev.ro/public\_html/bursa/vendor/laravel/ framework/src/Illuminate/Pipeline/Pipeline.php(153): Corals\\Foundation\\Http\ \Controllers\\BaseController->Corals\\Foundation\\Http\\Controllers\\{closure} (Object(Illuminate\\Http\\Request), Object(Closure))

#19 /home/happydev/domains/happydev.ro/public\_html/bursa/Corals/modules/Payment/ Common/Middleware/CurrencyMiddleware.php(33): Illuminate\\Pipeline\\Pipeline- >Illuminate\\Pipeline\\{closure}(Object(Illuminate\\Http\\Request))

#20 /home/happydev/domains/happydev.ro/public\_html/bursa/vendor/laravel/ framework/src/Illuminate/Pipeline/Pipeline.php(171): Corals\\Modules\\Payment\ \Common\\Middleware\\CurrencyMiddleware->handle(Object(Illuminate\\Http\\Request), Object(Closure))

#21 /home/happydev/domains/happydev.ro/public\_html/bursa/Corals/core/Foundation/ Http/Middleware/SetLocale.php(66): Illuminate\\Pipeline\\Pipeline->Illuminate\\Pipeline\\ {closure}(Object(Illuminate\\Http\\Request))

#22 /home/happydev/domains/happydev.ro/public\_html/bursa/vendor/laravel/ framework/src/Illuminate/Pipeline/Pipeline.php(171): Corals\\Foundation\\Http\ \Middleware\\SetLocale->handle(Object(Illuminate\\Http\\Request), Object(Closure)) #23 /home/happydev/domains/happydev.ro/public\_html/bursa/Corals/core/User/ Middleware/CookieConsentMiddleware.php(34): Illuminate\\Pipeline\\Pipeline- >Illuminate\\Pipeline\\{closure}(Object(Illuminate\\Http\\Request))

#24 /home/happydev/domains/happydev.ro/public\_html/bursa/vendor/laravel/ framework/src/Illuminate/Pipeline/Pipeline.php(171): Corals\\User\\Middleware\ \CookieConsentMiddleware->handle(Object(Illuminate\\Http\\Request), Object(Closure)) #25 /home/happydev/domains/happydev.ro/public\_html/bursa/vendor/laravel/ framework/src/Illuminate/Routing/Middleware/SubstituteBindings.php(41): Illuminate\ \Pipeline\\Pipeline->Illuminate\\Pipeline\\{closure}(Object(Illuminate\\Http\\Request)) #26 /home/happydev/domains/happydev.ro/public\_html/bursa/vendor/laravel/ framework/src/Illuminate/Pipeline/Pipeline.php(171): Illuminate\\Routing\\Middleware\ \SubstituteBindings->handle(Object(Illuminate\\Http\\Request), Object(Closure)) #27 /home/happydev/domains/happydev.ro/public\_html/bursa/vendor/laravel/ framework/src/Illuminate/Foundation/Http/Middleware/VerifyCsrfToken.php(76):

Illuminate\\Pipeline\\Pipeline->Illuminate\\Pipeline\\{closure}(Object(Illuminate\\Http\ \Request))

#28 /home/happydev/domains/happydev.ro/public\_html/bursa/vendor/laravel/ framework/src/Illuminate/Pipeline/Pipeline.php(171): Illuminate\\Foundation\\Http\ \Middleware\\VerifyCsrfToken->handle(Object(Illuminate\\Http\\Request), Object(Closure))

#29 /home/happydev/domains/happydev.ro/public\_html/bursa/vendor/laravel/ framework/src/Illuminate/View/Middleware/ShareErrorsFromSession.php(49): Illuminate\\Pipeline\\Pipeline->Illuminate\\Pipeline\\{closure}(Object(Illuminate\\Http\ \Request))

#30 /home/happydev/domains/happydev.ro/public\_html/bursa/vendor/laravel/ framework/src/Illuminate/Pipeline/Pipeline.php(171): Illuminate\\View\\Middleware\ \ShareErrorsFromSession->handle(Object(Illuminate\\Http\\Request), Object(Closure)) #31 /home/happydev/domains/happydev.ro/public\_html/bursa/vendor/laravel/ framework/src/Illuminate/Session/Middleware/StartSession.php(56): Illuminate\\Pipeline\ \Pipeline->Illuminate\\Pipeline\\{closure}(Object(Illuminate\\Http\\Request)) #32 /home/happydev/domains/happydev.ro/public\_html/bursa/vendor/laravel/ framework/src/Illuminate/Pipeline/Pipeline.php(171): Illuminate\\Session\\Middleware\ \StartSession->handle(Object(Illuminate\\Http\\Request), Object(Closure)) #33 /home/happydev/domains/happydev.ro/public\_html/bursa/vendor/laravel/ framework/src/Illuminate/Cookie/Middleware/AddQueuedCookiesToResponse.php(37): Illuminate\\Pipeline\\Pipeline->Illuminate\\Pipeline\\{closure}(Object(Illuminate\\Http\ \Request))

#34 /home/happydev/domains/happydev.ro/public\_html/bursa/vendor/laravel/ framework/src/Illuminate/Pipeline/Pipeline.php(171): Illuminate\\Cookie\\Middleware\ \AddQueuedCookiesToResponse->handle(Object(Illuminate\\Http\\Request), Object(Closure))

#35 /home/happydev/domains/happydev.ro/public\_html/bursa/vendor/laravel/ framework/src/Illuminate/Cookie/Middleware/EncryptCookies.php(66): Illuminate\ \Pipeline\\Pipeline->Illuminate\\Pipeline\\{closure}(Object(Illuminate\\Http\\Request)) #36 /home/happydev/domains/happydev.ro/public\_html/bursa/vendor/laravel/ framework/src/Illuminate/Pipeline/Pipeline.php(171): Illuminate\\Cookie\\Middleware\ \EncryptCookies->handle(Object(Illuminate\\Http\\Request), Object(Closure)) #37 /home/happydev/domains/happydev.ro/public\_html/bursa/vendor/laravel/ framework/src/Illuminate/Pipeline/Pipeline.php(105): Illuminate\\Pipeline\\Pipeline- >Illuminate\\Pipeline\\{closure}(Object(Illuminate\\Http\\Request))

#38 /home/happydev/domains/happydev.ro/public\_html/bursa/vendor/laravel/ framework/src/Illuminate/Routing/Router.php(682): Illuminate\\Pipeline\\Pipeline- >then(Object(Closure))

#39 /home/happydev/domains/happydev.ro/public\_html/bursa/vendor/laravel/ framework/src/Illuminate/Routing/Router.php(657): Illuminate\\Routing\\Router- >runRouteWithinStack(Object(Illuminate\\Routing\\Route), Object(Illuminate\\Http\ \Request))

#40 /home/happydev/domains/happydev.ro/public\_html/bursa/vendor/laravel/ framework/src/Illuminate/Routing/Router.php(623): Illuminate\\Routing\\Router- >runRoute(Object(Illuminate\\Http\\Request), Object(Illuminate\\Routing\\Route)) #41 /home/happydev/domains/happydev.ro/public\_html/bursa/vendor/laravel/

framework/src/Illuminate/Routing/Router.php(612): Illuminate\\Routing\\Router- >dispatchToRoute(Object(Illuminate\\Http\\Request))

#42 /home/happydev/domains/happydev.ro/public\_html/bursa/vendor/laravel/ framework/src/Illuminate/Foundation/Http/Kernel.php(176): Illuminate\\Routing\\Router- >dispatch(Object(Illuminate\\Http\\Request))

#43 /home/happydev/domains/happydev.ro/public\_html/bursa/vendor/laravel/ framework/src/Illuminate/Pipeline/Pipeline.php(130): Illuminate\\Foundation\\Http\ \Kernel->Illuminate\\Foundation\\Http\\{closure}(Object(Illuminate\\Http\\Request)) #44 /home/happydev/domains/happydev.ro/public\_html/bursa/vendor/barryvdh/laraveldebugbar/src/Middleware/InjectDebugbar.php(58): Illuminate\\Pipeline\\Pipeline- >Illuminate\\Pipeline\\{closure}(Object(Illuminate\\Http\\Request))

#45 /home/happydev/domains/happydev.ro/public\_html/bursa/vendor/laravel/ framework/src/Illuminate/Pipeline/Pipeline.php(171): Barryvdh\\Debugbar\\Middleware\ \InjectDebugbar->handle(Object(Illuminate\\Http\\Request), Object(Closure))

#46 /home/happydev/domains/happydev.ro/public\_html/bursa/vendor/fideloper/proxy/ src/TrustProxies.php(57): Illuminate\\Pipeline\\Pipeline->Illuminate\\Pipeline\\{closure} (Object(Illuminate\\Http\\Request))

#47 /home/happydev/domains/happydev.ro/public\_html/bursa/vendor/laravel/ framework/src/Illuminate/Pipeline/Pipeline.php(171): Fideloper\\Proxy\\TrustProxies- >handle(Object(Illuminate\\Http\\Request), Object(Closure))

#48 /home/happydev/domains/happydev.ro/public\_html/bursa/vendor/laravel/ framework/src/Illuminate/Foundation/Http/Middleware/TransformsRequest.php(21): Illuminate\\Pipeline\\Pipeline->Illuminate\\Pipeline\\{closure}(Object(Illuminate\\Http\ \Request))

#49 /home/happydev/domains/happydev.ro/public\_html/bursa/vendor/laravel/ framework/src/Illuminate/Pipeline/Pipeline.php(171): Illuminate\\Foundation\\Http\ \Middleware\\TransformsRequest->handle(Object(Illuminate\\Http\\Request), Object(Closure))

#50 /home/happydev/domains/happydev.ro/public\_html/bursa/vendor/laravel/ framework/src/Illuminate/Foundation/Http/Middleware/TransformsRequest.php(21): Illuminate\\Pipeline\\Pipeline->Illuminate\\Pipeline\\{closure}(Object(Illuminate\\Http\ \Request))

#51 /home/happydev/domains/happydev.ro/public\_html/bursa/vendor/laravel/ framework/src/Illuminate/Pipeline/Pipeline.php(171): Illuminate\\Foundation\\Http\ \Middleware\\TransformsRequest->handle(Object(Illuminate\\Http\\Request), Object(Closure))

#52 /home/happydev/domains/happydev.ro/public\_html/bursa/vendor/laravel/ framework/src/Illuminate/Foundation/Http/Middleware/ValidatePostSize.php(27): Illuminate\\Pipeline\\Pipeline->Illuminate\\Pipeline\\{closure}(Object(Illuminate\\Http\ \Request))

#53 /home/happydev/domains/happydev.ro/public\_html/bursa/vendor/laravel/ framework/src/Illuminate/Pipeline/Pipeline.php(171): Illuminate\\Foundation\\Http\ \Middleware\\ValidatePostSize->handle(Object(Illuminate\\Http\\Request), Object(Closure))

#54 /home/happydev/domains/happydev.ro/public\_html/bursa/vendor/laravel/ framework/src/Illuminate/Foundation/Http/Middleware/

CheckForMaintenanceMode.php(62): Illuminate\\Pipeline\\Pipeline->Illuminate\\Pipeline\

\{closure}(Object(Illuminate\\Http\\Request))

#55 /home/happydev/domains/happydev.ro/public\_html/bursa/vendor/laravel/ framework/src/Illuminate/Pipeline/Pipeline.php(171): Illuminate\\Foundation\\Http\ \Middleware\\CheckForMaintenanceMode->handle(Object(Illuminate\\Http\\Request), Object(Closure))

#56 /home/happydev/domains/happydev.ro/public\_html/bursa/vendor/barryvdh/laravelcors/src/HandlePreflight.php(29): Illuminate\\Pipeline\\Pipeline->Illuminate\\Pipeline\\ {closure}(Object(Illuminate\\Http\\Request))

#57 /home/happydev/domains/happydev.ro/public\_html/bursa/vendor/laravel/ framework/src/Illuminate/Pipeline/Pipeline.php(171): Barryvdh\\Cors\\HandlePreflight- >handle(Object(Illuminate\\Http\\Request), Object(Closure))

#58 /home/happydev/domains/happydev.ro/public\_html/bursa/vendor/laravel/ framework/src/Illuminate/Pipeline/Pipeline.php(105): Illuminate\\Pipeline\\Pipeline- >Illuminate\\Pipeline\\{closure}(Object(Illuminate\\Http\\Request))

#59 /home/happydev/domains/happydev.ro/public\_html/bursa/vendor/laravel/ framework/src/Illuminate/Foundation/Http/Kernel.php(151): Illuminate\\Pipeline\ \Pipeline->then(Object(Closure))

#60 /home/happydev/domains/happydev.ro/public\_html/bursa/vendor/laravel/ framework/src/Illuminate/Foundation/Http/Kernel.php(116): Illuminate\\Foundation\\Http\ \Kernel->sendRequestThroughRouter(Object(Illuminate\\Http\\Request)) #61 /home/happydev/domains/happydev.ro/public\_html/bursa/public/index.php(55):

Illuminate\\Foundation\\Http\\Kernel->handle(Object(Illuminate\\Http\\Request)) #62 {main}

[previous exception] [object] (InvalidArgumentException(code: 0): View [partials.components.product-forms.imobiliare] not found. at /home/happydev/domains/ happydev.ro/public\_html/bursa/vendor/laravel/framework/src/Illuminate/View/ FileViewFinder.php:137)

[stacktrace]

#0 /home/happydev/domains/happydev.ro/public\_html/bursa/vendor/laravel/framework/ src/Illuminate/View/FileViewFinder.php(79): Illuminate\\View\\FileViewFinder- >findInPaths('partials.compon...', Array)

#1 /home/happydev/domains/happydev.ro/public\_html/bursa/vendor/laravel/framework/ src/Illuminate/View/Factory.php(131): Illuminate\\View\\FileViewFinder- >find('partials.compon...')

#2 /home/happydev/domains/happydev.ro/public\_html/bursa/storage/framework/views/ dd06c9e6fe028cd96fc605cef94970f933c8a139.php(72): Illuminate\\View\\Factory- >make('partials.compon...', Array)

#3 /home/happydev/domains/happydev.ro/public\_html/bursa/vendor/laravel/framework/ src/Illuminate/View/Engines/PhpEngine.php(43): include('/home/happydev/...')

#4 /home/happydev/domains/happydev.ro/public\_html/bursa/vendor/laravel/framework/ src/Illuminate/View/Engines/CompilerEngine.php(59): Illuminate\\View\\Engines\ \PhpEngine->evaluatePath('/home/happydev/...', Array)

#5 /home/happydev/domains/happydev.ro/public\_html/bursa/vendor/laravel/framework/ src/Illuminate/View/View.php(143): Illuminate\\View\\Engines\\CompilerEngine->get('/ home/happydev/...', Array)

#6 /home/happydev/domains/happydev.ro/public\_html/bursa/vendor/laravel/framework/

src/Illuminate/View/View.php(126): Illuminate\\View\\View->getContents()

#7 /home/happydev/domains/happydev.ro/public\_html/bursa/vendor/laravel/framework/ src/Illuminate/View/View.php(91): Illuminate\\View\\View->renderContents() #8 /home/happydev/domains/happydev.ro/public\_html/bursa/storage/framework/views/ a1d5ef0b87cf70f1a0a8014bc78375b6cfe901ba.php(148): Illuminate\\View\\View- >render()

#9 /home/happydev/domains/happydev.ro/public\_html/bursa/vendor/laravel/framework/ src/Illuminate/View/Engines/PhpEngine.php(43): include('/home/happydev/...')

#10 /home/happydev/domains/happydev.ro/public\_html/bursa/vendor/laravel/ framework/src/Illuminate/View/Engines/CompilerEngine.php(59): Illuminate\\View\ \Engines\\PhpEngine->evaluatePath('/home/happydev/...', Array)

#11 /home/happydev/domains/happydev.ro/public\_html/bursa/vendor/laravel/framework/ src/Illuminate/View/View.php(143): Illuminate\\View\\Engines\\CompilerEngine->get('/ home/happydev/...', Array)

#12 /home/happydev/domains/happydev.ro/public\_html/bursa/vendor/laravel/ framework/src/Illuminate/View/View.php(126): Illuminate\\View\\View->getContents() #13 /home/happydev/domains/happydev.ro/public\_html/bursa/vendor/laravel/ framework/src/Illuminate/View/View.php(91): Illuminate\\View\\View->renderContents() #14 /home/happydev/domains/happydev.ro/public\_html/bursa/vendor/laravel/ framework/src/Illuminate/Http/Response.php(42): Illuminate\\View\\View->render() #15 /home/happydev/domains/happydev.ro/public\_html/bursa/vendor/symfony/httpfoundation/Response.php(202): Illuminate\\Http\\Response-

>setContent(Object(Illuminate\\View\\View))

#16 /home/happydev/domains/happydev.ro/public\_html/bursa/vendor/laravel/ framework/src/Illuminate/Routing/Router.php(748): Symfony\\Component\ \HttpFoundation\\Response->\_\_construct(Object(Illuminate\\View\\View)) #17 /home/happydev/domains/happydev.ro/public\_html/bursa/vendor/laravel/ framework/src/Illuminate/Routing/Router.php(720): Illuminate\\Routing\ \Router::toResponse(Object(Illuminate\\Http\\Request), Object(Illuminate\\View\\View)) #18 /home/happydev/domains/happydev.ro/public\_html/bursa/vendor/laravel/ framework/src/Illuminate/Routing/Router.php(680): Illuminate\\Routing\\Router- >prepareResponse(Object(Illuminate\\Http\\Request), Object(Illuminate\\View\\View)) #19 /home/happydev/domains/happydev.ro/public\_html/bursa/vendor/laravel/ framework/src/Illuminate/Pipeline/Pipeline.php(130): Illuminate\\Routing\\Router-

>Illuminate\\Routing\\{closure}(Object(Illuminate\\Http\\Request))

#20 /home/happydev/domains/happydev.ro/public\_html/bursa/Corals/core/Foundation/ Http/Controllers/BaseController.php(29): Illuminate\\Pipeline\\Pipeline->Illuminate\ \Pipeline\\{closure}(Object(Illuminate\\Http\\Request))

#21 /home/happydev/domains/happydev.ro/public\_html/bursa/vendor/laravel/ framework/src/Illuminate/Pipeline/Pipeline.php(153): Corals\\Foundation\\Http\ \Controllers\\BaseController->Corals\\Foundation\\Http\\Controllers\\{closure} (Object(Illuminate\\Http\\Request), Object(Closure))

#22 /home/happydev/domains/happydev.ro/public\_html/bursa/Corals/modules/Payment/ Common/Middleware/CurrencyMiddleware.php(33): Illuminate\\Pipeline\\Pipeline- >Illuminate\\Pipeline\\{closure}(Object(Illuminate\\Http\\Request))

#23 /home/happydev/domains/happydev.ro/public\_html/bursa/vendor/laravel/ framework/src/Illuminate/Pipeline/Pipeline.php(171): Corals\\Modules\\Payment\

\Common\\Middleware\\CurrencyMiddleware->handle(Object(Illuminate\\Http\\Request), Object(Closure))

#24 /home/happydev/domains/happydev.ro/public\_html/bursa/Corals/core/Foundation/ Http/Middleware/SetLocale.php(66): Illuminate\\Pipeline\\Pipeline->Illuminate\\Pipeline\\ {closure}(Object(Illuminate\\Http\\Request))

#25 /home/happydev/domains/happydev.ro/public\_html/bursa/vendor/laravel/ framework/src/Illuminate/Pipeline/Pipeline.php(171): Corals\\Foundation\\Http\ \Middleware\\SetLocale->handle(Object(Illuminate\\Http\\Request), Object(Closure)) #26 /home/happydev/domains/happydev.ro/public\_html/bursa/Corals/core/User/ Middleware/CookieConsentMiddleware.php(34): Illuminate\\Pipeline\\Pipeline- >Illuminate\\Pipeline\\{closure}(Object(Illuminate\\Http\\Request))

#27 /home/happydev/domains/happydev.ro/public\_html/bursa/vendor/laravel/ framework/src/Illuminate/Pipeline/Pipeline.php(171): Corals\\User\\Middleware\ \CookieConsentMiddleware->handle(Object(Illuminate\\Http\\Request), Object(Closure)) #28 /home/happydev/domains/happydev.ro/public\_html/bursa/vendor/laravel/ framework/src/Illuminate/Routing/Middleware/SubstituteBindings.php(41): Illuminate\ \Pipeline\\Pipeline->Illuminate\\Pipeline\\{closure}(Object(Illuminate\\Http\\Request)) #29 /home/happydev/domains/happydev.ro/public\_html/bursa/vendor/laravel/ framework/src/Illuminate/Pipeline/Pipeline.php(171): Illuminate\\Routing\\Middleware\ \SubstituteBindings->handle(Object(Illuminate\\Http\\Request), Object(Closure)) #30 /home/happydev/domains/happydev.ro/public\_html/bursa/vendor/laravel/ framework/src/Illuminate/Foundation/Http/Middleware/VerifyCsrfToken.php(76): Illuminate\\Pipeline\\Pipeline->Illuminate\\Pipeline\\{closure}(Object(Illuminate\\Http\ \Request))

#31 /home/happydev/domains/happydev.ro/public\_html/bursa/vendor/laravel/ framework/src/Illuminate/Pipeline/Pipeline.php(171): Illuminate\\Foundation\\Http\ \Middleware\\VerifyCsrfToken->handle(Object(Illuminate\\Http\\Request), Object(Closure))

#32 /home/happydev/domains/happydev.ro/public\_html/bursa/vendor/laravel/ framework/src/Illuminate/View/Middleware/ShareErrorsFromSession.php(49): Illuminate\\Pipeline\\Pipeline->Illuminate\\Pipeline\\{closure}(Object(Illuminate\\Http\ \Request))

#33 /home/happydev/domains/happydev.ro/public\_html/bursa/vendor/laravel/ framework/src/Illuminate/Pipeline/Pipeline.php(171): Illuminate\\View\\Middleware\ \ShareErrorsFromSession->handle(Object(Illuminate\\Http\\Request), Object(Closure)) #34 /home/happydev/domains/happydev.ro/public\_html/bursa/vendor/laravel/ framework/src/Illuminate/Session/Middleware/StartSession.php(56): Illuminate\\Pipeline\ \Pipeline->Illuminate\\Pipeline\\{closure}(Object(Illuminate\\Http\\Request)) #35 /home/happydev/domains/happydev.ro/public\_html/bursa/vendor/laravel/ framework/src/Illuminate/Pipeline/Pipeline.php(171): Illuminate\\Session\\Middleware\ \StartSession->handle(Object(Illuminate\\Http\\Request), Object(Closure)) #36 /home/happydev/domains/happydev.ro/public\_html/bursa/vendor/laravel/ framework/src/Illuminate/Cookie/Middleware/AddQueuedCookiesToResponse.php(37): Illuminate\\Pipeline\\Pipeline->Illuminate\\Pipeline\\{closure}(Object(Illuminate\\Http\ \Request))

#37 /home/happydev/domains/happydev.ro/public\_html/bursa/vendor/laravel/ framework/src/Illuminate/Pipeline/Pipeline.php(171): Illuminate\\Cookie\\Middleware\

# \AddQueuedCookiesToResponse->handle(Object(Illuminate\\Http\\Request), Object(Closure))

#38 /home/happydev/domains/happydev.ro/public\_html/bursa/vendor/laravel/ framework/src/Illuminate/Cookie/Middleware/EncryptCookies.php(66): Illuminate\ \Pipeline\\Pipeline->Illuminate\\Pipeline\\{closure\(Object(Illuminate\\Http\\Request)) #39 /home/happydev/domains/happydev.ro/public\_html/bursa/vendor/laravel/ framework/src/Illuminate/Pipeline/Pipeline.php(171): Illuminate\\Cookie\\Middleware\ \EncryptCookies->handle(Object(Illuminate\\Http\\Request), Object(Closure)) #40 /home/happydev/domains/happydev.ro/public\_html/bursa/vendor/laravel/ framework/src/Illuminate/Pipeline/Pipeline.php(105): Illuminate\\Pipeline\\Pipeline- >Illuminate\\Pipeline\\{closure}(Object(Illuminate\\Http\\Request))

#41 /home/happydev/domains/happydev.ro/public\_html/bursa/vendor/laravel/ framework/src/Illuminate/Routing/Router.php(682): Illuminate\\Pipeline\\Pipeline- >then(Object(Closure))

#42 /home/happydev/domains/happydev.ro/public\_html/bursa/vendor/laravel/ framework/src/Illuminate/Routing/Router.php(657): Illuminate\\Routing\\Router- >runRouteWithinStack(Object(Illuminate\\Routing\\Route), Object(Illuminate\\Http\ \Request))

#43 /home/happydev/domains/happydev.ro/public\_html/bursa/vendor/laravel/ framework/src/Illuminate/Routing/Router.php(623): Illuminate\\Routing\\Router- >runRoute(Object(Illuminate\\Http\\Request), Object(Illuminate\\Routing\\Route)) #44 /home/happydev/domains/happydev.ro/public\_html/bursa/vendor/laravel/ framework/src/Illuminate/Routing/Router.php(612): Illuminate\\Routing\\Router- >dispatchToRoute(Object(Illuminate\\Http\\Request))

#45 /home/happydev/domains/happydev.ro/public\_html/bursa/vendor/laravel/ framework/src/Illuminate/Foundation/Http/Kernel.php(176): Illuminate\\Routing\\Router- >dispatch(Object(Illuminate\\Http\\Request))

#46 /home/happydev/domains/happydev.ro/public\_html/bursa/vendor/laravel/ framework/src/Illuminate/Pipeline/Pipeline.php(130): Illuminate\\Foundation\\Http\ \Kernel->Illuminate\\Foundation\\Http\\{closure}(Object(Illuminate\\Http\\Request)) #47 /home/happydev/domains/happydev.ro/public\_html/bursa/vendor/barryvdh/laraveldebugbar/src/Middleware/InjectDebugbar.php(58): Illuminate\\Pipeline\\Pipeline- >Illuminate\\Pipeline\\{closure}(Object(Illuminate\\Http\\Request))

#48 /home/happydev/domains/happydev.ro/public\_html/bursa/vendor/laravel/ framework/src/Illuminate/Pipeline/Pipeline.php(171): Barryvdh\\Debugbar\\Middleware\ \InjectDebugbar->handle(Object(Illuminate\\Http\\Request), Object(Closure))

#49 /home/happydev/domains/happydev.ro/public\_html/bursa/vendor/fideloper/proxy/ src/TrustProxies.php(57): Illuminate\\Pipeline\\Pipeline->Illuminate\\Pipeline\\{closure} (Object(Illuminate\\Http\\Request))

#50 /home/happydev/domains/happydev.ro/public\_html/bursa/vendor/laravel/ framework/src/Illuminate/Pipeline/Pipeline.php(171): Fideloper\\Proxy\\TrustProxies- >handle(Object(Illuminate\\Http\\Request), Object(Closure))

#51 /home/happydev/domains/happydev.ro/public\_html/bursa/vendor/laravel/ framework/src/Illuminate/Foundation/Http/Middleware/TransformsRequest.php(21): Illuminate\\Pipeline\\Pipeline->Illuminate\\Pipeline\\{closure}(Object(Illuminate\\Http\ \Request))

#52 /home/happydev/domains/happydev.ro/public\_html/bursa/vendor/laravel/

framework/src/Illuminate/Pipeline/Pipeline.php(171): Illuminate\\Foundation\\Http\ \Middleware\\TransformsRequest->handle(Object(Illuminate\\Http\\Request), Object(Closure))

#53 /home/happydev/domains/happydev.ro/public\_html/bursa/vendor/laravel/ framework/src/Illuminate/Foundation/Http/Middleware/TransformsRequest.php(21): Illuminate\\Pipeline\\Pipeline->Illuminate\\Pipeline\\{closure}(Object(Illuminate\\Http\ \Request))

#54 /home/happydev/domains/happydev.ro/public\_html/bursa/vendor/laravel/ framework/src/Illuminate/Pipeline/Pipeline.php(171): Illuminate\\Foundation\\Http\ \Middleware\\TransformsRequest->handle(Object(Illuminate\\Http\\Request), Object(Closure))

#55 /home/happydev/domains/happydev.ro/public\_html/bursa/vendor/laravel/ framework/src/Illuminate/Foundation/Http/Middleware/ValidatePostSize.php(27): Illuminate\\Pipeline\\Pipeline->Illuminate\\Pipeline\\{closure}(Object(Illuminate\\Http\ \Request))

#56 /home/happydev/domains/happydev.ro/public\_html/bursa/vendor/laravel/ framework/src/Illuminate/Pipeline/Pipeline.php(171): Illuminate\\Foundation\\Http\ \Middleware\\ValidatePostSize->handle(Object(Illuminate\\Http\\Request), Object(Closure))

#57 /home/happydev/domains/happydev.ro/public\_html/bursa/vendor/laravel/ framework/src/Illuminate/Foundation/Http/Middleware/

CheckForMaintenanceMode.php(62): Illuminate\\Pipeline\\Pipeline->Illuminate\\Pipeline\ \{closure}(Object(Illuminate\\Http\\Request))

#58 /home/happydev/domains/happydev.ro/public\_html/bursa/vendor/laravel/ framework/src/Illuminate/Pipeline/Pipeline.php(171): Illuminate\\Foundation\\Http\ \Middleware\\CheckForMaintenanceMode->handle(Object(Illuminate\\Http\\Request), Object(Closure))

#59 /home/happydev/domains/happydev.ro/public\_html/bursa/vendor/barryvdh/laravelcors/src/HandlePreflight.php(29): Illuminate\\Pipeline\\Pipeline->Illuminate\\Pipeline\\ {closure}(Object(Illuminate\\Http\\Request))

#60 /home/happydev/domains/happydev.ro/public\_html/bursa/vendor/laravel/ framework/src/Illuminate/Pipeline/Pipeline.php(171): Barryvdh\\Cors\\HandlePreflight- >handle(Object(Illuminate\\Http\\Request), Object(Closure))

#61 /home/happydev/domains/happydev.ro/public\_html/bursa/vendor/laravel/ framework/src/Illuminate/Pipeline/Pipeline.php(105): Illuminate\\Pipeline\\Pipeline- >Illuminate\\Pipeline\\{closure}(Object(Illuminate\\Http\\Request))

#62 /home/happydev/domains/happydev.ro/public\_html/bursa/vendor/laravel/ framework/src/Illuminate/Foundation/Http/Kernel.php(151): Illuminate\\Pipeline\ \Pipeline->then(Object(Closure))

#63 /home/happydev/domains/happydev.ro/public\_html/bursa/vendor/laravel/ framework/src/Illuminate/Foundation/Http/Kernel.php(116): Illuminate\\Foundation\\Http\ \Kernel->sendRequestThroughRouter(Object(Illuminate\\Http\\Request))

#64 /home/happydev/domains/happydev.ro/public\_html/bursa/public/index.php(55): Illuminate\\Foundation\\Http\\Kernel->handle(Object(Illuminate\\Http\\Request)) #65 {main}

"} [2020-02-20 08:10:27] local.ERROR: View [partials.components.productforms.imobiliare] not found. (View: /home/happydev/domains/happydev.ro/public\_html/ bursa/resources/themes/classified/partials/components/

product\_create\_modal.blade.php) (View: /home/happydev/domains/happydev.ro/ public\_html/bursa/resources/themes/classified/partials/components/

product create modal.blade.php) {"userId":3,"exception":"[object]

(ErrorException(code: 0): View [partials.components.product-forms.imobiliare] not found. (View: /home/happydev/domains/happydev.ro/public\_html/bursa/resources/ themes/classified/partials/components/product\_create\_modal.blade.php) (View: /home/ happydev/domains/happydev.ro/public\_html/bursa/resources/themes/classified/partials/ components/product\_create\_modal.blade.php) at /home/happydev/domains/ happydev.ro/public\_html/bursa/vendor/laravel/framework/src/Illuminate/View/ FileViewFinder.php:137)

[stacktrace]

#0 /home/happydev/domains/happydev.ro/public\_html/bursa/vendor/laravel/framework/ src/Illuminate/View/Engines/PhpEngine.php(45): Illuminate\\View\\Engines\

\CompilerEngine->handleViewException(Object(ErrorException), 0)

#1 /home/happydev/domains/happydev.ro/public\_html/bursa/vendor/laravel/framework/ src/Illuminate/View/Engines/CompilerEngine.php(59): Illuminate\\View\\Engines\ \PhpEngine->evaluatePath('/home/happydev/...', Array)

#2 /home/happydev/domains/happydev.ro/public\_html/bursa/vendor/laravel/framework/ src/Illuminate/View/View.php(143): Illuminate\\View\\Engines\\CompilerEngine->get('/ home/happydev/...', Array)

#3 /home/happydev/domains/happydev.ro/public\_html/bursa/vendor/laravel/framework/ src/Illuminate/View/View.php(126): Illuminate\\View\\View->getContents()

#4 /home/happydev/domains/happydev.ro/public\_html/bursa/vendor/laravel/framework/ src/Illuminate/View/View.php(91): Illuminate\\View\\View->renderContents()

#5 /home/happydev/domains/happydev.ro/public\_html/bursa/vendor/laravel/framework/ src/Illuminate/Http/Response.php(42): Illuminate\\View\\View->render()

#6 /home/happydev/domains/happydev.ro/public\_html/bursa/vendor/symfony/httpfoundation/Response.php(202): Illuminate\\Http\\Response-

>setContent(Object(Illuminate\\View\\View))

#7 /home/happydev/domains/happydev.ro/public\_html/bursa/vendor/laravel/framework/ src/Illuminate/Routing/Router.php(748): Symfony\\Component\\HttpFoundation\ \Response->\_\_construct(Object(Illuminate\\View\\View))

#8 /home/happydev/domains/happydev.ro/public\_html/bursa/vendor/laravel/framework/ src/Illuminate/Routing/Router.php(720): Illuminate\\Routing\

\Router::toResponse(Object(Illuminate\\Http\\Request), Object(Illuminate\\View\\View)) #9 /home/happydev/domains/happydev.ro/public\_html/bursa/vendor/laravel/framework/ src/Illuminate/Routing/Router.php(680): Illuminate\\Routing\\Router-

>prepareResponse(Object(Illuminate\\Http\\Request), Object(Illuminate\\View\\View)) #10 /home/happydev/domains/happydev.ro/public\_html/bursa/vendor/laravel/

framework/src/Illuminate/Pipeline/Pipeline.php(130): Illuminate\\Routing\\Router- >Illuminate\\Routing\\{closure}(Object(Illuminate\\Http\\Request))

#11 /home/happydev/domains/happydev.ro/public\_html/bursa/Corals/core/Foundation/ Http/Controllers/BaseController.php(29): Illuminate\\Pipeline\\Pipeline->Illuminate\ \Pipeline\\{closure}(Object(Illuminate\\Http\\Request))

#12 /home/happydev/domains/happydev.ro/public\_html/bursa/vendor/laravel/

framework/src/Illuminate/Pipeline/Pipeline.php(153): Corals\\Foundation\\Http\ \Controllers\\BaseController->Corals\\Foundation\\Http\\Controllers\\{closure} (Object(Illuminate\\Http\\Request), Object(Closure))

#13 /home/happydev/domains/happydev.ro/public\_html/bursa/Corals/modules/Payment/ Common/Middleware/CurrencyMiddleware.php(33): Illuminate\\Pipeline\\Pipeline- >Illuminate\\Pipeline\\{closure}(Object(Illuminate\\Http\\Request))

#14 /home/happydev/domains/happydev.ro/public\_html/bursa/vendor/laravel/ framework/src/Illuminate/Pipeline/Pipeline.php(171): Corals\\Modules\\Payment\ \Common\\Middleware\\CurrencyMiddleware->handle(Object(Illuminate\\Http\\Request), Object(Closure))

#15 /home/happydev/domains/happydev.ro/public\_html/bursa/Corals/core/Foundation/ Http/Middleware/SetLocale.php(66): Illuminate\\Pipeline\\Pipeline->Illuminate\\Pipeline\\ {closure}(Object(Illuminate\\Http\\Request))

#16 /home/happydev/domains/happydev.ro/public\_html/bursa/vendor/laravel/ framework/src/Illuminate/Pipeline/Pipeline.php(171): Corals\\Foundation\\Http\ \Middleware\\SetLocale->handle(Object(Illuminate\\Http\\Request), Object(Closure)) #17 /home/happydev/domains/happydev.ro/public\_html/bursa/Corals/core/User/ Middleware/CookieConsentMiddleware.php(34): Illuminate\\Pipeline\\Pipeline- >Illuminate\\Pipeline\\{closure}(Object(Illuminate\\Http\\Request))

#18 /home/happydev/domains/happydev.ro/public\_html/bursa/vendor/laravel/ framework/src/Illuminate/Pipeline/Pipeline.php(171): Corals\\User\\Middleware\ \CookieConsentMiddleware->handle(Object(Illuminate\\Http\\Request), Object(Closure)) #19 /home/happydev/domains/happydev.ro/public\_html/bursa/vendor/laravel/ framework/src/Illuminate/Routing/Middleware/SubstituteBindings.php(41): Illuminate\ \Pipeline\\Pipeline->Illuminate\\Pipeline\\{closure}(Object(Illuminate\\Http\\Request)) #20 /home/happydev/domains/happydev.ro/public\_html/bursa/vendor/laravel/ framework/src/Illuminate/Pipeline/Pipeline.php(171): Illuminate\\Routing\\Middleware\ \SubstituteBindings->handle(Object(Illuminate\\Http\\Request), Object(Closure)) #21 /home/happydev/domains/happydev.ro/public\_html/bursa/vendor/laravel/ framework/src/Illuminate/Foundation/Http/Middleware/VerifyCsrfToken.php(76): Illuminate\\Pipeline\\Pipeline->Illuminate\\Pipeline\\{closure}(Object(Illuminate\\Http\ \Request))

#22 /home/happydev/domains/happydev.ro/public\_html/bursa/vendor/laravel/ framework/src/Illuminate/Pipeline/Pipeline.php(171): Illuminate\\Foundation\\Http\ \Middleware\\VerifyCsrfToken->handle(Object(Illuminate\\Http\\Request), Object(Closure))

#23 /home/happydev/domains/happydev.ro/public\_html/bursa/vendor/laravel/ framework/src/Illuminate/View/Middleware/ShareErrorsFromSession.php(49): Illuminate\\Pipeline\\Pipeline->Illuminate\\Pipeline\\{closure}(Object(Illuminate\\Http\ \Request))

#24 /home/happydev/domains/happydev.ro/public\_html/bursa/vendor/laravel/ framework/src/Illuminate/Pipeline/Pipeline.php(171): Illuminate\\View\\Middleware\ \ShareErrorsFromSession->handle(Object(Illuminate\\Http\\Request), Object(Closure)) #25 /home/happydev/domains/happydev.ro/public\_html/bursa/vendor/laravel/ framework/src/Illuminate/Session/Middleware/StartSession.php(56): Illuminate\\Pipeline\ \Pipeline->Illuminate\\Pipeline\\{closure}(Object(Illuminate\\Http\\Request)) #26 /home/happydev/domains/happydev.ro/public\_html/bursa/vendor/laravel/

framework/src/Illuminate/Pipeline/Pipeline.php(171): Illuminate\\Session\\Middleware\ \StartSession->handle(Object(Illuminate\\Http\\Request), Object(Closure)) #27 /home/happydev/domains/happydev.ro/public\_html/bursa/vendor/laravel/ framework/src/Illuminate/Cookie/Middleware/AddQueuedCookiesToResponse.php(37): Illuminate\\Pipeline\\Pipeline->Illuminate\\Pipeline\\{closure}(Object(Illuminate\\Http\ \Request))

#28 /home/happydev/domains/happydev.ro/public\_html/bursa/vendor/laravel/ framework/src/Illuminate/Pipeline/Pipeline.php(171): Illuminate\\Cookie\\Middleware\ \AddQueuedCookiesToResponse->handle(Object(Illuminate\\Http\\Request), Object(Closure))

#29 /home/happydev/domains/happydev.ro/public\_html/bursa/vendor/laravel/ framework/src/Illuminate/Cookie/Middleware/EncryptCookies.php(66): Illuminate\ \Pipeline\\Pipeline->Illuminate\\Pipeline\\{closure}(Object(Illuminate\\Http\\Request)) #30 /home/happydev/domains/happydev.ro/public\_html/bursa/vendor/laravel/ framework/src/Illuminate/Pipeline/Pipeline.php(171): Illuminate\\Cookie\\Middleware\ \EncryptCookies->handle(Object(Illuminate\\Http\\Request), Object(Closure)) #31 /home/happydev/domains/happydev.ro/public\_html/bursa/vendor/laravel/ framework/src/Illuminate/Pipeline/Pipeline.php(105): Illuminate\\Pipeline\\Pipeline- >Illuminate\\Pipeline\\{closure}(Object(Illuminate\\Http\\Request))

#32 /home/happydev/domains/happydev.ro/public\_html/bursa/vendor/laravel/ framework/src/Illuminate/Routing/Router.php(682): Illuminate\\Pipeline\\Pipeline- >then(Object(Closure))

#33 /home/happydev/domains/happydev.ro/public\_html/bursa/vendor/laravel/ framework/src/Illuminate/Routing/Router.php(657): Illuminate\\Routing\\Router- >runRouteWithinStack(Object(Illuminate\\Routing\\Route), Object(Illuminate\\Http\ \Request))

#34 /home/happydev/domains/happydev.ro/public\_html/bursa/vendor/laravel/ framework/src/Illuminate/Routing/Router.php(623): Illuminate\\Routing\\Router- >runRoute(Object(Illuminate\\Http\\Request), Object(Illuminate\\Routing\\Route)) #35 /home/happydev/domains/happydev.ro/public\_html/bursa/vendor/laravel/ framework/src/Illuminate/Routing/Router.php(612): Illuminate\\Routing\\Router- >dispatchToRoute(Object(Illuminate\\Http\\Request))

#36 /home/happydev/domains/happydev.ro/public\_html/bursa/vendor/laravel/ framework/src/Illuminate/Foundation/Http/Kernel.php(176): Illuminate\\Routing\\Router- >dispatch(Object(Illuminate\\Http\\Request))

#37 /home/happydev/domains/happydev.ro/public\_html/bursa/vendor/laravel/ framework/src/Illuminate/Pipeline/Pipeline.php(130): Illuminate\\Foundation\\Http\ \Kernel->Illuminate\\Foundation\\Http\\{closure}(Object(Illuminate\\Http\\Request)) #38 /home/happydev/domains/happydev.ro/public\_html/bursa/vendor/barryvdh/laraveldebugbar/src/Middleware/InjectDebugbar.php(58): Illuminate\\Pipeline\\Pipeline- >Illuminate\\Pipeline\\{closure}(Object(Illuminate\\Http\\Request))

#39 /home/happydev/domains/happydev.ro/public\_html/bursa/vendor/laravel/ framework/src/Illuminate/Pipeline/Pipeline.php(171): Barryvdh\\Debugbar\\Middleware\ \InjectDebugbar->handle(Object(Illuminate\\Http\\Request), Object(Closure))

#40 /home/happydev/domains/happydev.ro/public\_html/bursa/vendor/fideloper/proxy/ src/TrustProxies.php(57): Illuminate\\Pipeline\\Pipeline->Illuminate\\Pipeline\\{closure} (Object(Illuminate\\Http\\Request))

#41 /home/happydev/domains/happydev.ro/public\_html/bursa/vendor/laravel/ framework/src/Illuminate/Pipeline/Pipeline.php(171): Fideloper\\Proxy\\TrustProxies- >handle(Object(Illuminate\\Http\\Request), Object(Closure))

#42 /home/happydev/domains/happydev.ro/public\_html/bursa/vendor/laravel/ framework/src/Illuminate/Foundation/Http/Middleware/TransformsRequest.php(21): Illuminate\\Pipeline\\Pipeline->Illuminate\\Pipeline\\{closure}(Object(Illuminate\\Http\ \Request))

#43 /home/happydev/domains/happydev.ro/public\_html/bursa/vendor/laravel/ framework/src/Illuminate/Pipeline/Pipeline.php(171): Illuminate\\Foundation\\Http\ \Middleware\\TransformsRequest->handle(Object(Illuminate\\Http\\Request), Object(Closure))

#44 /home/happydev/domains/happydev.ro/public\_html/bursa/vendor/laravel/ framework/src/Illuminate/Foundation/Http/Middleware/TransformsRequest.php(21): Illuminate\\Pipeline\\Pipeline->Illuminate\\Pipeline\\{closure}(Object(Illuminate\\Http\ \Request))

#45 /home/happydev/domains/happydev.ro/public\_html/bursa/vendor/laravel/ framework/src/Illuminate/Pipeline/Pipeline.php(171): Illuminate\\Foundation\\Http\ \Middleware\\TransformsRequest->handle(Object(Illuminate\\Http\\Request), Object(Closure))

#46 /home/happydev/domains/happydev.ro/public\_html/bursa/vendor/laravel/ framework/src/Illuminate/Foundation/Http/Middleware/ValidatePostSize.php(27): Illuminate\\Pipeline\\Pipeline->Illuminate\\Pipeline\\{closure}(Object(Illuminate\\Http\ \Request))

#47 /home/happydev/domains/happydev.ro/public\_html/bursa/vendor/laravel/ framework/src/Illuminate/Pipeline/Pipeline.php(171): Illuminate\\Foundation\\Http\ \Middleware\\ValidatePostSize->handle(Object(Illuminate\\Http\\Request), Object(Closure))

#48 /home/happydev/domains/happydev.ro/public\_html/bursa/vendor/laravel/ framework/src/Illuminate/Foundation/Http/Middleware/

CheckForMaintenanceMode.php(62): Illuminate\\Pipeline\\Pipeline->Illuminate\\Pipeline\ \{closure}(Object(Illuminate\\Http\\Request))

#49 /home/happydev/domains/happydev.ro/public\_html/bursa/vendor/laravel/ framework/src/Illuminate/Pipeline/Pipeline.php(171): Illuminate\\Foundation\\Http\ \Middleware\\CheckForMaintenanceMode->handle(Object(Illuminate\\Http\\Request), Object(Closure))

#50 /home/happydev/domains/happydev.ro/public\_html/bursa/vendor/barryvdh/laravelcors/src/HandlePreflight.php(29): Illuminate\\Pipeline\\Pipeline->Illuminate\\Pipeline\\ {closure}(Object(Illuminate\\Http\\Request))

#51 /home/happydev/domains/happydev.ro/public\_html/bursa/vendor/laravel/ framework/src/Illuminate/Pipeline/Pipeline.php(171): Barryvdh\\Cors\\HandlePreflight- >handle(Object(Illuminate\\Http\\Request), Object(Closure))

#52 /home/happydev/domains/happydev.ro/public\_html/bursa/vendor/laravel/ framework/src/Illuminate/Pipeline/Pipeline.php(105): Illuminate\\Pipeline\\Pipeline- >Illuminate\\Pipeline\\{closure}(Object(Illuminate\\Http\\Request))

#53 /home/happydev/domains/happydev.ro/public\_html/bursa/vendor/laravel/ framework/src/Illuminate/Foundation/Http/Kernel.php(151): Illuminate\\Pipeline\ \Pipeline->then(Object(Closure))

#54 /home/happydev/domains/happydev.ro/public\_html/bursa/vendor/laravel/ framework/src/Illuminate/Foundation/Http/Kernel.php(116): Illuminate\\Foundation\\Http\ \Kernel->sendRequestThroughRouter(Object(Illuminate\\Http\\Request)) #55 /home/happydev/domains/happydev.ro/public\_html/bursa/public/index.php(55): Illuminate\\Foundation\\Http\\Kernel->handle(Object(Illuminate\\Http\\Request)) #56 {main}

[previous exception] [object] (ErrorException(code: 0): View

[partials.components.product-forms.imobiliare] not found. (View: /home/happydev/ domains/happydev.ro/public\_html/bursa/resources/themes/classified/partials/ components/product\_create\_modal.blade.php) at /home/happydev/domains/ happydev.ro/public\_html/bursa/vendor/laravel/framework/src/Illuminate/View/ FileViewFinder.php:137)

[stacktrace]

#0 /home/happydev/domains/happydev.ro/public\_html/bursa/vendor/laravel/framework/ src/Illuminate/View/Engines/PhpEngine.php(45): Illuminate\\View\\Engines\

\CompilerEngine->handleViewException(Object(InvalidArgumentException), 2) #1 /home/happydev/domains/happydev.ro/public\_html/bursa/vendor/laravel/framework/ src/Illuminate/View/Engines/CompilerEngine.php(59): Illuminate\\View\\Engines\ \PhpEngine->evaluatePath('/home/happydev/...', Array)

#2 /home/happydev/domains/happydev.ro/public\_html/bursa/vendor/laravel/framework/ src/Illuminate/View/View.php(143): Illuminate\\View\\Engines\\CompilerEngine->get('/ home/happydev/...', Array)

#3 /home/happydev/domains/happydev.ro/public\_html/bursa/vendor/laravel/framework/ src/Illuminate/View/View.php(126): Illuminate\\View\\View->getContents()

#4 /home/happydev/domains/happydev.ro/public\_html/bursa/vendor/laravel/framework/ src/Illuminate/View/View.php(91): Illuminate\\View\\View->renderContents()

#5 /home/happydev/domains/happydev.ro/public\_html/bursa/storage/framework/views/ a1d5ef0b87cf70f1a0a8014bc78375b6cfe901ba.php(148): Illuminate\\View\\View- >render()

#6 /home/happydev/domains/happydev.ro/public\_html/bursa/vendor/laravel/framework/ src/Illuminate/View/Engines/PhpEngine.php(43): include('/home/happydev/...')

#7 /home/happydev/domains/happydev.ro/public\_html/bursa/vendor/laravel/framework/ src/Illuminate/View/Engines/CompilerEngine.php(59): Illuminate\\View\\Engines\ \PhpEngine->evaluatePath('/home/happydev/...', Array)

#8 /home/happydev/domains/happydev.ro/public\_html/bursa/vendor/laravel/framework/ src/Illuminate/View/View.php(143): Illuminate\\View\\Engines\\CompilerEngine->get('/ home/happydev/...', Array)

#9 /home/happydev/domains/happydev.ro/public\_html/bursa/vendor/laravel/framework/ src/Illuminate/View/View.php(126): Illuminate\\View\\View->getContents()

#10 /home/happydev/domains/happydev.ro/public\_html/bursa/vendor/laravel/ framework/src/Illuminate/View/View.php(91): Illuminate\\View\\View->renderContents() #11 /home/happydev/domains/happydev.ro/public\_html/bursa/vendor/laravel/framework/ src/Illuminate/Http/Response.php(42): Illuminate\\View\\View->render()

#12 /home/happydev/domains/happydev.ro/public\_html/bursa/vendor/symfony/httpfoundation/Response.php(202): Illuminate\\Http\\Response-

>setContent(Object(Illuminate\\View\\View))

#13 /home/happydev/domains/happydev.ro/public\_html/bursa/vendor/laravel/ framework/src/Illuminate/Routing/Router.php(748): Symfony\\Component\ \HttpFoundation\\Response->\_construct(Object(Illuminate\\View\\View)) #14 /home/happydev/domains/happydev.ro/public\_html/bursa/vendor/laravel/ framework/src/Illuminate/Routing/Router.php(720): Illuminate\\Routing\ \Router::toResponse(Object(Illuminate\\Http\\Request), Object(Illuminate\\View\\View)) #15 /home/happydev/domains/happydev.ro/public\_html/bursa/vendor/laravel/ framework/src/Illuminate/Routing/Router.php(680): Illuminate\\Routing\\Router- >prepareResponse(Object(Illuminate\\Http\\Request), Object(Illuminate\\View\\View)) #16 /home/happydev/domains/happydev.ro/public\_html/bursa/vendor/laravel/ framework/src/Illuminate/Pipeline/Pipeline.php(130): Illuminate\\Routing\\Router- >Illuminate\\Routing\\{closure}(Object(Illuminate\\Http\\Request)) #17 /home/happydev/domains/happydev.ro/public\_html/bursa/Corals/core/Foundation/ Http/Controllers/BaseController.php(29): Illuminate\\Pipeline\\Pipeline->Illuminate\ \Pipeline\\{closure}(Object(Illuminate\\Http\\Request)) #18 /home/happydev/domains/happydev.ro/public\_html/bursa/vendor/laravel/ framework/src/Illuminate/Pipeline/Pipeline.php(153): Corals\\Foundation\\Http\ \Controllers\\BaseController->Corals\\Foundation\\Http\\Controllers\\{closure} (Object(Illuminate\\Http\\Request), Object(Closure)) #19 /home/happydev/domains/happydev.ro/public\_html/bursa/Corals/modules/Payment/ Common/Middleware/CurrencyMiddleware.php(33): Illuminate\\Pipeline\\Pipeline- >Illuminate\\Pipeline\\{closure}(Object(Illuminate\\Http\\Request)) #20 /home/happydev/domains/happydev.ro/public\_html/bursa/vendor/laravel/ framework/src/Illuminate/Pipeline/Pipeline.php(171): Corals\\Modules\\Payment\ \Common\\Middleware\\CurrencyMiddleware->handle(Object(Illuminate\\Http\\Request), Object(Closure)) #21 /home/happydev/domains/happydev.ro/public\_html/bursa/Corals/core/Foundation/ Http/Middleware/SetLocale.php(66): Illuminate\\Pipeline\\Pipeline->Illuminate\\Pipeline\\ {closure}(Object(Illuminate\\Http\\Request)) #22 /home/happydev/domains/happydev.ro/public\_html/bursa/vendor/laravel/ framework/src/Illuminate/Pipeline/Pipeline.php(171): Corals\\Foundation\\Http\ \Middleware\\SetLocale->handle(Object(Illuminate\\Http\\Request), Object(Closure)) #23 /home/happydev/domains/happydev.ro/public\_html/bursa/Corals/core/User/ Middleware/CookieConsentMiddleware.php(34): Illuminate\\Pipeline\\Pipeline- >Illuminate\\Pipeline\\{closure}(Object(Illuminate\\Http\\Request)) #24 /home/happydev/domains/happydev.ro/public\_html/bursa/vendor/laravel/ framework/src/Illuminate/Pipeline/Pipeline.php(171): Corals\\User\\Middleware\ \CookieConsentMiddleware->handle(Object(Illuminate\\Http\\Request), Object(Closure)) #25 /home/happydev/domains/happydev.ro/public\_html/bursa/vendor/laravel/ framework/src/Illuminate/Routing/Middleware/SubstituteBindings.php(41): Illuminate\ \Pipeline\\Pipeline->Illuminate\\Pipeline\\{closure}(Object(Illuminate\\Http\\Request)) #26 /home/happydev/domains/happydev.ro/public\_html/bursa/vendor/laravel/ framework/src/Illuminate/Pipeline/Pipeline.php(171): Illuminate\\Routing\\Middleware\ \SubstituteBindings->handle(Object(Illuminate\\Http\\Request), Object(Closure)) #27 /home/happydev/domains/happydev.ro/public\_html/bursa/vendor/laravel/ framework/src/Illuminate/Foundation/Http/Middleware/VerifyCsrfToken.php(76): Illuminate\\Pipeline\\Pipeline->Illuminate\\Pipeline\\{closure}(Object(Illuminate\\Http\

\Request))

#28 /home/happydev/domains/happydev.ro/public\_html/bursa/vendor/laravel/ framework/src/Illuminate/Pipeline/Pipeline.php(171): Illuminate\\Foundation\\Http\ \Middleware\\VerifyCsrfToken->handle(Object(Illuminate\\Http\\Request), Object(Closure))

#29 /home/happydev/domains/happydev.ro/public\_html/bursa/vendor/laravel/ framework/src/Illuminate/View/Middleware/ShareErrorsFromSession.php(49): Illuminate\\Pipeline\\Pipeline->Illuminate\\Pipeline\\{closure}(Object(Illuminate\\Http\ \Request))

#30 /home/happydev/domains/happydev.ro/public\_html/bursa/vendor/laravel/ framework/src/Illuminate/Pipeline/Pipeline.php(171): Illuminate\\View\\Middleware\ \ShareErrorsFromSession->handle(Object(Illuminate\\Http\\Request), Object(Closure)) #31 /home/happydev/domains/happydev.ro/public\_html/bursa/vendor/laravel/ framework/src/Illuminate/Session/Middleware/StartSession.php(56): Illuminate\\Pipeline\ \Pipeline->Illuminate\\Pipeline\\{closure}(Object(Illuminate\\Http\\Request))

#32 /home/happydev/domains/happydev.ro/public\_html/bursa/vendor/laravel/ framework/src/Illuminate/Pipeline/Pipeline.php(171): Illuminate\\Session\\Middleware\ \StartSession->handle(Object(Illuminate\\Http\\Request), Object(Closure)) #33 /home/happydev/domains/happydev.ro/public\_html/bursa/vendor/laravel/ framework/src/Illuminate/Cookie/Middleware/AddQueuedCookiesToResponse.php(37): Illuminate\\Pipeline\\Pipeline->Illuminate\\Pipeline\\{closure}(Object(Illuminate\\Http\ \Request))

#34 /home/happydev/domains/happydev.ro/public\_html/bursa/vendor/laravel/ framework/src/Illuminate/Pipeline/Pipeline.php(171): Illuminate\\Cookie\\Middleware\ \AddQueuedCookiesToResponse->handle(Object(Illuminate\\Http\\Request), Object(Closure))

#35 /home/happydev/domains/happydev.ro/public\_html/bursa/vendor/laravel/ framework/src/Illuminate/Cookie/Middleware/EncryptCookies.php(66): Illuminate\ \Pipeline\\Pipeline->Illuminate\\Pipeline\\{closure}(Object(Illuminate\\Http\\Request)) #36 /home/happydev/domains/happydev.ro/public\_html/bursa/vendor/laravel/ framework/src/Illuminate/Pipeline/Pipeline.php(171): Illuminate\\Cookie\\Middleware\ \EncryptCookies->handle(Object(Illuminate\\Http\\Request), Object(Closure)) #37 /home/happydev/domains/happydev.ro/public\_html/bursa/vendor/laravel/ framework/src/Illuminate/Pipeline/Pipeline.php(105): Illuminate\\Pipeline\\Pipeline- >Illuminate\\Pipeline\\{closure}(Object(Illuminate\\Http\\Request))

#38 /home/happydev/domains/happydev.ro/public\_html/bursa/vendor/laravel/ framework/src/Illuminate/Routing/Router.php(682): Illuminate\\Pipeline\\Pipeline- >then(Object(Closure))

#39 /home/happydev/domains/happydev.ro/public\_html/bursa/vendor/laravel/ framework/src/Illuminate/Routing/Router.php(657): Illuminate\\Routing\\Router- >runRouteWithinStack(Object(Illuminate\\Routing\\Route), Object(Illuminate\\Http\ \Request))

#40 /home/happydev/domains/happydev.ro/public\_html/bursa/vendor/laravel/ framework/src/Illuminate/Routing/Router.php(623): Illuminate\\Routing\\Router- >runRoute(Object(Illuminate\\Http\\Request), Object(Illuminate\\Routing\\Route)) #41 /home/happydev/domains/happydev.ro/public\_html/bursa/vendor/laravel/ framework/src/Illuminate/Routing/Router.php(612): Illuminate\\Routing\\Router-

## >dispatchToRoute(Object(Illuminate\\Http\\Request))

#42 /home/happydev/domains/happydev.ro/public\_html/bursa/vendor/laravel/ framework/src/Illuminate/Foundation/Http/Kernel.php(176): Illuminate\\Routing\\Router- >dispatch(Object(Illuminate\\Http\\Request))

#43 /home/happydev/domains/happydev.ro/public\_html/bursa/vendor/laravel/ framework/src/Illuminate/Pipeline/Pipeline.php(130): Illuminate\\Foundation\\Http\ \Kernel->Illuminate\\Foundation\\Http\\{closure}(Object(Illuminate\\Http\\Request)) #44 /home/happydev/domains/happydev.ro/public\_html/bursa/vendor/barryvdh/laraveldebugbar/src/Middleware/InjectDebugbar.php(58): Illuminate\\Pipeline\\Pipeline- >Illuminate\\Pipeline\\{closure}(Object(Illuminate\\Http\\Request))

#45 /home/happydev/domains/happydev.ro/public\_html/bursa/vendor/laravel/ framework/src/Illuminate/Pipeline/Pipeline.php(171): Barryvdh\\Debugbar\\Middleware\ \InjectDebugbar->handle(Object(Illuminate\\Http\\Request), Object(Closure)) #46 /home/happydev/domains/happydev.ro/public\_html/bursa/vendor/fideloper/proxy/ src/TrustProxies.php(57): Illuminate\\Pipeline\\Pipeline->Illuminate\\Pipeline\\{closure} (Object(Illuminate\\Http\\Request))

#47 /home/happydev/domains/happydev.ro/public\_html/bursa/vendor/laravel/ framework/src/Illuminate/Pipeline/Pipeline.php(171): Fideloper\\Proxy\\TrustProxies- >handle(Object(Illuminate\\Http\\Request), Object(Closure))

#48 /home/happydev/domains/happydev.ro/public\_html/bursa/vendor/laravel/ framework/src/Illuminate/Foundation/Http/Middleware/TransformsRequest.php(21): Illuminate\\Pipeline\\Pipeline->Illuminate\\Pipeline\\{closure}(Object(Illuminate\\Http\ \Request))

#49 /home/happydev/domains/happydev.ro/public\_html/bursa/vendor/laravel/ framework/src/Illuminate/Pipeline/Pipeline.php(171): Illuminate\\Foundation\\Http\ \Middleware\\TransformsRequest->handle(Object(Illuminate\\Http\\Request), Object(Closure))

#50 /home/happydev/domains/happydev.ro/public\_html/bursa/vendor/laravel/ framework/src/Illuminate/Foundation/Http/Middleware/TransformsRequest.php(21): Illuminate\\Pipeline\\Pipeline->Illuminate\\Pipeline\\{closure}(Object(Illuminate\\Http\ \Request))

#51 /home/happydev/domains/happydev.ro/public\_html/bursa/vendor/laravel/ framework/src/Illuminate/Pipeline/Pipeline.php(171): Illuminate\\Foundation\\Http\ \Middleware\\TransformsRequest->handle(Object(Illuminate\\Http\\Request), Object(Closure))

#52 /home/happydev/domains/happydev.ro/public\_html/bursa/vendor/laravel/ framework/src/Illuminate/Foundation/Http/Middleware/ValidatePostSize.php(27): Illuminate\\Pipeline\\Pipeline->Illuminate\\Pipeline\\{closure}(Object(Illuminate\\Http\ \Request))

#53 /home/happydev/domains/happydev.ro/public\_html/bursa/vendor/laravel/ framework/src/Illuminate/Pipeline/Pipeline.php(171): Illuminate\\Foundation\\Http\ \Middleware\\ValidatePostSize->handle(Object(Illuminate\\Http\\Request), Object(Closure))

#54 /home/happydev/domains/happydev.ro/public\_html/bursa/vendor/laravel/ framework/src/Illuminate/Foundation/Http/Middleware/

CheckForMaintenanceMode.php(62): Illuminate\\Pipeline\\Pipeline->Illuminate\\Pipeline\ \{closure}(Object(Illuminate\\Http\\Request))

#55 /home/happydev/domains/happydev.ro/public\_html/bursa/vendor/laravel/ framework/src/Illuminate/Pipeline/Pipeline.php(171): Illuminate\\Foundation\\Http\ \Middleware\\CheckForMaintenanceMode->handle(Object(Illuminate\\Http\\Request), Object(Closure))

#56 /home/happydev/domains/happydev.ro/public\_html/bursa/vendor/barryvdh/laravelcors/src/HandlePreflight.php(29): Illuminate\\Pipeline\\Pipeline->Illuminate\\Pipeline\\ {closure}(Object(Illuminate\\Http\\Request))

#57 /home/happydev/domains/happydev.ro/public\_html/bursa/vendor/laravel/ framework/src/Illuminate/Pipeline/Pipeline.php(171): Barryvdh\\Cors\\HandlePreflight- >handle(Object(Illuminate\\Http\\Request), Object(Closure))

#58 /home/happydev/domains/happydev.ro/public\_html/bursa/vendor/laravel/ framework/src/Illuminate/Pipeline/Pipeline.php(105): Illuminate\\Pipeline\\Pipeline- >Illuminate\\Pipeline\\{closure}(Object(Illuminate\\Http\\Request))

#59 /home/happydev/domains/happydev.ro/public\_html/bursa/vendor/laravel/ framework/src/Illuminate/Foundation/Http/Kernel.php(151): Illuminate\\Pipeline\ \Pipeline->then(Object(Closure))

#60 /home/happydev/domains/happydev.ro/public\_html/bursa/vendor/laravel/ framework/src/Illuminate/Foundation/Http/Kernel.php(116): Illuminate\\Foundation\\Http\ \Kernel->sendRequestThroughRouter(Object(Illuminate\\Http\\Request))

#61 /home/happydev/domains/happydev.ro/public\_html/bursa/public/index.php(55): Illuminate\\Foundation\\Http\\Kernel->handle(Object(Illuminate\\Http\\Request)) #62 {main}

[previous exception] [object] (InvalidArgumentException(code: 0): View [partials.components.product-forms.imobiliare] not found. at /home/happydev/domains/ happydev.ro/public\_html/bursa/vendor/laravel/framework/src/Illuminate/View/ FileViewFinder.php:137)

[stacktrace]

#0 /home/happydev/domains/happydev.ro/public\_html/bursa/vendor/laravel/framework/ src/Illuminate/View/FileViewFinder.php(79): Illuminate\\View\\FileViewFinder- >findInPaths('partials.compon...', Array)

#1 /home/happydev/domains/happydev.ro/public\_html/bursa/vendor/laravel/framework/ src/Illuminate/View/Factory.php(131): Illuminate\\View\\FileViewFinder- >find('partials.compon...')

#2 /home/happydev/domains/happydev.ro/public\_html/bursa/storage/framework/views/ dd06c9e6fe028cd96fc605cef94970f933c8a139.php(72): Illuminate\\View\\Factory- >make('partials.compon...', Array)

#3 /home/happydev/domains/happydev.ro/public\_html/bursa/vendor/laravel/framework/ src/Illuminate/View/Engines/PhpEngine.php(43): include('/home/happydev/...')

#4 /home/happydev/domains/happydev.ro/public\_html/bursa/vendor/laravel/framework/ src/Illuminate/View/Engines/CompilerEngine.php(59): Illuminate\\View\\Engines\ \PhpEngine->evaluatePath('/home/happydev/...', Array)

#5 /home/happydev/domains/happydev.ro/public\_html/bursa/vendor/laravel/framework/ src/Illuminate/View/View.php(143): Illuminate\\View\\Engines\\CompilerEngine->get('/ home/happydev/...', Array)

#6 /home/happydev/domains/happydev.ro/public\_html/bursa/vendor/laravel/framework/ src/Illuminate/View/View.php(126): Illuminate\\View\\View->getContents()

#7 /home/happydev/domains/happydev.ro/public\_html/bursa/vendor/laravel/framework/ src/Illuminate/View/View.php(91): Illuminate\\View\\View->renderContents() #8 /home/happydev/domains/happydev.ro/public\_html/bursa/storage/framework/views/ a1d5ef0b87cf70f1a0a8014bc78375b6cfe901ba.php(148): Illuminate\\View\\View- >render()

#9 /home/happydev/domains/happydev.ro/public\_html/bursa/vendor/laravel/framework/ src/Illuminate/View/Engines/PhpEngine.php(43): include('/home/happydev/...') #10 /home/happydev/domains/happydev.ro/public\_html/bursa/vendor/laravel/ framework/src/Illuminate/View/Engines/CompilerEngine.php(59): Illuminate\\View\ \Engines\\PhpEngine->evaluatePath('/home/happydev/...', Array)

#11 /home/happydev/domains/happydev.ro/public\_html/bursa/vendor/laravel/framework/ src/Illuminate/View/View.php(143): Illuminate\\View\\Engines\\CompilerEngine->get('/ home/happydev/...', Array)

#12 /home/happydev/domains/happydev.ro/public\_html/bursa/vendor/laravel/ framework/src/Illuminate/View/View.php(126): Illuminate\\View\\View->getContents() #13 /home/happydev/domains/happydev.ro/public\_html/bursa/vendor/laravel/ framework/src/Illuminate/View/View.php(91): Illuminate\\View\\View->renderContents() #14 /home/happydev/domains/happydev.ro/public\_html/bursa/vendor/laravel/ framework/src/Illuminate/Http/Response.php(42): Illuminate\\View\\View->render() #15 /home/happydev/domains/happydev.ro/public\_html/bursa/vendor/symfony/httpfoundation/Response.php(202): Illuminate\\Http\\Response-

>setContent(Object(Illuminate\\View\\View))

#16 /home/happydev/domains/happydev.ro/public\_html/bursa/vendor/laravel/ framework/src/Illuminate/Routing/Router.php(748): Symfony\\Component\ \HttpFoundation\\Response->\_\_construct(Object(Illuminate\\View\\View))

#17 /home/happydev/domains/happydev.ro/public\_html/bursa/vendor/laravel/ framework/src/Illuminate/Routing/Router.php(720): Illuminate\\Routing\ \Router::toResponse(Object(Illuminate\\Http\\Request), Object(Illuminate\\View\\View)) #18 /home/happydev/domains/happydev.ro/public\_html/bursa/vendor/laravel/ framework/src/Illuminate/Routing/Router.php(680): Illuminate\\Routing\\Router- >prepareResponse(Object(Illuminate\\Http\\Request), Object(Illuminate\\View\\View)) #19 /home/happydev/domains/happydev.ro/public\_html/bursa/vendor/laravel/ framework/src/Illuminate/Pipeline/Pipeline.php(130): Illuminate\\Routing\\Router-

>Illuminate\\Routing\\{closure}(Object(Illuminate\\Http\\Request))

#20 /home/happydev/domains/happydev.ro/public\_html/bursa/Corals/core/Foundation/ Http/Controllers/BaseController.php(29): Illuminate\\Pipeline\\Pipeline->Illuminate\ \Pipeline\\{closure}(Object(Illuminate\\Http\\Request))

#21 /home/happydev/domains/happydev.ro/public\_html/bursa/vendor/laravel/ framework/src/Illuminate/Pipeline/Pipeline.php(153): Corals\\Foundation\\Http\ \Controllers\\BaseController->Corals\\Foundation\\Http\\Controllers\\{closure} (Object(Illuminate\\Http\\Request), Object(Closure))

#22 /home/happydev/domains/happydev.ro/public\_html/bursa/Corals/modules/Payment/ Common/Middleware/CurrencyMiddleware.php(33): Illuminate\\Pipeline\\Pipeline- >Illuminate\\Pipeline\\{closure}(Object(Illuminate\\Http\\Request))

#23 /home/happydev/domains/happydev.ro/public\_html/bursa/vendor/laravel/ framework/src/Illuminate/Pipeline/Pipeline.php(171): Corals\\Modules\\Payment\ \Common\\Middleware\\CurrencyMiddleware->handle(Object(Illuminate\\Http\\Request),

### Object(Closure))

#24 /home/happydev/domains/happydev.ro/public\_html/bursa/Corals/core/Foundation/ Http/Middleware/SetLocale.php(66): Illuminate\\Pipeline\\Pipeline->Illuminate\\Pipeline\\ {closure}(Object(Illuminate\\Http\\Request))

#25 /home/happydev/domains/happydev.ro/public\_html/bursa/vendor/laravel/ framework/src/Illuminate/Pipeline/Pipeline.php(171): Corals\\Foundation\\Http\ \Middleware\\SetLocale->handle(Object(Illuminate\\Http\\Request), Object(Closure)) #26 /home/happydev/domains/happydev.ro/public\_html/bursa/Corals/core/User/ Middleware/CookieConsentMiddleware.php(34): Illuminate\\Pipeline\\Pipeline- >Illuminate\\Pipeline\\{closure}(Object(Illuminate\\Http\\Request))

#27 /home/happydev/domains/happydev.ro/public\_html/bursa/vendor/laravel/ framework/src/Illuminate/Pipeline/Pipeline.php(171): Corals\\User\\Middleware\ \CookieConsentMiddleware->handle(Object(Illuminate\\Http\\Request), Object(Closure)) #28 /home/happydev/domains/happydev.ro/public\_html/bursa/vendor/laravel/ framework/src/Illuminate/Routing/Middleware/SubstituteBindings.php(41): Illuminate\ \Pipeline\\Pipeline->Illuminate\\Pipeline\\{closure}(Object(Illuminate\\Http\\Request)) #29 /home/happydev/domains/happydev.ro/public\_html/bursa/vendor/laravel/ framework/src/Illuminate/Pipeline/Pipeline.php(171): Illuminate\\Routing\\Middleware\ \SubstituteBindings->handle(Object(Illuminate\\Http\\Request), Object(Closure)) #30 /home/happydev/domains/happydev.ro/public\_html/bursa/vendor/laravel/ framework/src/Illuminate/Foundation/Http/Middleware/VerifyCsrfToken.php(76): Illuminate\\Pipeline\\Pipeline->Illuminate\\Pipeline\\{closure}(Object(Illuminate\\Http\ \Request))

#31 /home/happydev/domains/happydev.ro/public\_html/bursa/vendor/laravel/ framework/src/Illuminate/Pipeline/Pipeline.php(171): Illuminate\\Foundation\\Http\ \Middleware\\VerifyCsrfToken->handle(Object(Illuminate\\Http\\Request), Object(Closure))

#32 /home/happydev/domains/happydev.ro/public\_html/bursa/vendor/laravel/ framework/src/Illuminate/View/Middleware/ShareErrorsFromSession.php(49): Illuminate\\Pipeline\\Pipeline->Illuminate\\Pipeline\\{closure}(Object(Illuminate\\Http\ \Request))

#33 /home/happydev/domains/happydev.ro/public\_html/bursa/vendor/laravel/ framework/src/Illuminate/Pipeline/Pipeline.php(171): Illuminate\\View\\Middleware\ \ShareErrorsFromSession->handle(Object(Illuminate\\Http\\Request), Object(Closure)) #34 /home/happydev/domains/happydev.ro/public\_html/bursa/vendor/laravel/ framework/src/Illuminate/Session/Middleware/StartSession.php(56): Illuminate\\Pipeline\ \Pipeline->Illuminate\\Pipeline\\{closure}(Object(Illuminate\\Http\\Request)) #35 /home/happydev/domains/happydev.ro/public\_html/bursa/vendor/laravel/ framework/src/Illuminate/Pipeline/Pipeline.php(171): Illuminate\\Session\\Middleware\ \StartSession->handle(Object(Illuminate\\Http\\Request), Object(Closure)) #36 /home/happydev/domains/happydev.ro/public\_html/bursa/vendor/laravel/ framework/src/Illuminate/Cookie/Middleware/AddQueuedCookiesToResponse.php(37): Illuminate\\Pipeline\\Pipeline->Illuminate\\Pipeline\\{closure}(Object(Illuminate\\Http\ \Request))

#37 /home/happydev/domains/happydev.ro/public\_html/bursa/vendor/laravel/ framework/src/Illuminate/Pipeline/Pipeline.php(171): Illuminate\\Cookie\\Middleware\ \AddQueuedCookiesToResponse->handle(Object(Illuminate\\Http\\Request),

#### Object(Closure))

#38 /home/happydev/domains/happydev.ro/public\_html/bursa/vendor/laravel/ framework/src/Illuminate/Cookie/Middleware/EncryptCookies.php(66): Illuminate\ \Pipeline\\Pipeline->Illuminate\\Pipeline\\{closure}(Object(Illuminate\\Http\\Request)) #39 /home/happydev/domains/happydev.ro/public\_html/bursa/vendor/laravel/ framework/src/Illuminate/Pipeline/Pipeline.php(171): Illuminate\\Cookie\\Middleware\ \EncryptCookies->handle(Object(Illuminate\\Http\\Request), Object(Closure)) #40 /home/happydev/domains/happydev.ro/public\_html/bursa/vendor/laravel/ framework/src/Illuminate/Pipeline/Pipeline.php(105): Illuminate\\Pipeline\\Pipeline- >Illuminate\\Pipeline\\{closure}(Object(Illuminate\\Http\\Request))

#41 /home/happydev/domains/happydev.ro/public\_html/bursa/vendor/laravel/ framework/src/Illuminate/Routing/Router.php(682): Illuminate\\Pipeline\\Pipeline- >then(Object(Closure))

#42 /home/happydev/domains/happydev.ro/public\_html/bursa/vendor/laravel/ framework/src/Illuminate/Routing/Router.php(657): Illuminate\\Routing\\Router- >runRouteWithinStack(Object(Illuminate\\Routing\\Route), Object(Illuminate\\Http\ \Request))

#43 /home/happydev/domains/happydev.ro/public\_html/bursa/vendor/laravel/ framework/src/Illuminate/Routing/Router.php(623): Illuminate\\Routing\\Router- >runRoute(Object(Illuminate\\Http\\Request), Object(Illuminate\\Routing\\Route)) #44 /home/happydev/domains/happydev.ro/public\_html/bursa/vendor/laravel/ framework/src/Illuminate/Routing/Router.php(612): Illuminate\\Routing\\Router- >dispatchToRoute(Object(Illuminate\\Http\\Request))

#45 /home/happydev/domains/happydev.ro/public\_html/bursa/vendor/laravel/ framework/src/Illuminate/Foundation/Http/Kernel.php(176): Illuminate\\Routing\\Router- >dispatch(Object(Illuminate\\Http\\Request))

#46 /home/happydev/domains/happydev.ro/public\_html/bursa/vendor/laravel/ framework/src/Illuminate/Pipeline/Pipeline.php(130): Illuminate\\Foundation\\Http\ \Kernel->Illuminate\\Foundation\\Http\\{closure}(Object(Illuminate\\Http\\Request)) #47 /home/happydev/domains/happydev.ro/public\_html/bursa/vendor/barryvdh/laraveldebugbar/src/Middleware/InjectDebugbar.php(58): Illuminate\\Pipeline\\Pipeline- >Illuminate\\Pipeline\\{closure}(Object(Illuminate\\Http\\Request))

#48 /home/happydev/domains/happydev.ro/public\_html/bursa/vendor/laravel/ framework/src/Illuminate/Pipeline/Pipeline.php(171): Barryvdh\\Debugbar\\Middleware\ \InjectDebugbar->handle(Object(Illuminate\\Http\\Request), Object(Closure)) #49 /home/happydev/domains/happydev.ro/public\_html/bursa/vendor/fideloper/proxy/ src/TrustProxies.php(57): Illuminate\\Pipeline\\Pipeline->Illuminate\\Pipeline\\{closure}

(Object(Illuminate\\Http\\Request))

#50 /home/happydev/domains/happydev.ro/public\_html/bursa/vendor/laravel/ framework/src/Illuminate/Pipeline/Pipeline.php(171): Fideloper\\Proxy\\TrustProxies- >handle(Object(Illuminate\\Http\\Request), Object(Closure))

#51 /home/happydev/domains/happydev.ro/public\_html/bursa/vendor/laravel/ framework/src/Illuminate/Foundation/Http/Middleware/TransformsRequest.php(21): Illuminate\\Pipeline\\Pipeline->Illuminate\\Pipeline\\{closure}(Object(Illuminate\\Http\ \Request))

#52 /home/happydev/domains/happydev.ro/public\_html/bursa/vendor/laravel/ framework/src/Illuminate/Pipeline/Pipeline.php(171): Illuminate\\Foundation\\Http\

\Middleware\\TransformsRequest->handle(Object(Illuminate\\Http\\Request), Object(Closure))

#53 /home/happydev/domains/happydev.ro/public\_html/bursa/vendor/laravel/ framework/src/Illuminate/Foundation/Http/Middleware/TransformsRequest.php(21): Illuminate\\Pipeline\\Pipeline->Illuminate\\Pipeline\\{closure}(Object(Illuminate\\Http\ \Request))

#54 /home/happydev/domains/happydev.ro/public\_html/bursa/vendor/laravel/ framework/src/Illuminate/Pipeline/Pipeline.php(171): Illuminate\\Foundation\\Http\ \Middleware\\TransformsRequest->handle(Object(Illuminate\\Http\\Request), Object(Closure))

#55 /home/happydev/domains/happydev.ro/public\_html/bursa/vendor/laravel/ framework/src/Illuminate/Foundation/Http/Middleware/ValidatePostSize.php(27): Illuminate\\Pipeline\\Pipeline->Illuminate\\Pipeline\\{closure}(Object(Illuminate\\Http\ \Request))

#56 /home/happydev/domains/happydev.ro/public\_html/bursa/vendor/laravel/ framework/src/Illuminate/Pipeline/Pipeline.php(171): Illuminate\\Foundation\\Http\ \Middleware\\ValidatePostSize->handle(Object(Illuminate\\Http\\Request), Object(Closure))

#57 /home/happydev/domains/happydev.ro/public\_html/bursa/vendor/laravel/ framework/src/Illuminate/Foundation/Http/Middleware/

CheckForMaintenanceMode.php(62): Illuminate\\Pipeline\\Pipeline->Illuminate\\Pipeline\ \{closure}(Object(Illuminate\\Http\\Request))

#58 /home/happydev/domains/happydev.ro/public\_html/bursa/vendor/laravel/ framework/src/Illuminate/Pipeline/Pipeline.php(171): Illuminate\\Foundation\\Http\ \Middleware\\CheckForMaintenanceMode->handle(Object(Illuminate\\Http\\Request), Object(Closure))

#59 /home/happydev/domains/happydev.ro/public\_html/bursa/vendor/barryvdh/laravelcors/src/HandlePreflight.php(29): Illuminate\\Pipeline\\Pipeline->Illuminate\\Pipeline\\ {closure}(Object(Illuminate\\Http\\Request))

#60 /home/happydev/domains/happydev.ro/public\_html/bursa/vendor/laravel/ framework/src/Illuminate/Pipeline/Pipeline.php(171): Barryvdh\\Cors\\HandlePreflight- >handle(Object(Illuminate\\Http\\Request), Object(Closure))

#61 /home/happydev/domains/happydev.ro/public\_html/bursa/vendor/laravel/ framework/src/Illuminate/Pipeline/Pipeline.php(105): Illuminate\\Pipeline\\Pipeline- >Illuminate\\Pipeline\\{closure}(Object(Illuminate\\Http\\Request))

#62 /home/happydev/domains/happydev.ro/public\_html/bursa/vendor/laravel/ framework/src/Illuminate/Foundation/Http/Kernel.php(151): Illuminate\\Pipeline\ \Pipeline->then(Object(Closure))

#63 /home/happydev/domains/happydev.ro/public\_html/bursa/vendor/laravel/ framework/src/Illuminate/Foundation/Http/Kernel.php(116): Illuminate\\Foundation\\Http\ \Kernel->sendRequestThroughRouter(Object(Illuminate\\Http\\Request)) #64 /home/happydev/domains/happydev.ro/public\_html/bursa/public/index.php(55): Illuminate\\Foundation\\Http\\Kernel->handle(Object(Illuminate\\Http\\Request)) #65 {main}

"}

[2020-02-20 08:10:28] local.ERROR: View [partials.components.productforms.imobiliare] not found. (View: /home/happydev/domains/happydev.ro/public\_html/ bursa/resources/themes/classified/partials/components/

product\_create\_modal.blade.php) (View: /home/happydev/domains/happydev.ro/ public\_html/bursa/resources/themes/classified/partials/components/

product\_create\_modal.blade.php) {"userId":3,"exception":"[object]

(ErrorException(code: 0): View [partials.components.product-forms.imobiliare] not found. (View: /home/happydev/domains/happydev.ro/public\_html/bursa/resources/ themes/classified/partials/components/product\_create\_modal.blade.php) (View: /home/ happydev/domains/happydev.ro/public\_html/bursa/resources/themes/classified/partials/ components/product\_create\_modal.blade.php) at /home/happydev/domains/ happydev.ro/public\_html/bursa/vendor/laravel/framework/src/Illuminate/View/ FileViewFinder.php:137)

[stacktrace]

#0 /home/happydev/domains/happydev.ro/public\_html/bursa/vendor/laravel/framework/ src/Illuminate/View/Engines/PhpEngine.php(45): Illuminate\\View\\Engines\

\CompilerEngine->handleViewException(Object(ErrorException), 0)

#1 /home/happydev/domains/happydev.ro/public\_html/bursa/vendor/laravel/framework/ src/Illuminate/View/Engines/CompilerEngine.php(59): Illuminate\\View\\Engines\ \PhpEngine->evaluatePath('/home/happydev/...', Array)

#2 /home/happydev/domains/happydev.ro/public\_html/bursa/vendor/laravel/framework/ src/Illuminate/View/View.php(143): Illuminate\\View\\Engines\\CompilerEngine->get('/ home/happydev/...', Array)

#3 /home/happydev/domains/happydev.ro/public\_html/bursa/vendor/laravel/framework/ src/Illuminate/View/View.php(126): Illuminate\\View\\View->getContents()

#4 /home/happydev/domains/happydev.ro/public\_html/bursa/vendor/laravel/framework/ src/Illuminate/View/View.php(91): Illuminate\\View\\View->renderContents()

#5 /home/happydev/domains/happydev.ro/public\_html/bursa/vendor/laravel/framework/ src/Illuminate/Http/Response.php(42): Illuminate\\View\\View->render()

#6 /home/happydev/domains/happydev.ro/public\_html/bursa/vendor/symfony/httpfoundation/Response.php(202): Illuminate\\Http\\Response-

>setContent(Object(Illuminate\\View\\View))

#7 /home/happydev/domains/happydev.ro/public\_html/bursa/vendor/laravel/framework/ src/Illuminate/Routing/Router.php(748): Symfony\\Component\\HttpFoundation\ \Response->\_\_construct(Object(Illuminate\\View\\View))

#8 /home/happydev/domains/happydev.ro/public\_html/bursa/vendor/laravel/framework/ src/Illuminate/Routing/Router.php(720): Illuminate\\Routing\

\Router::toResponse(Object(Illuminate\\Http\\Request), Object(Illuminate\\View\\View)) #9 /home/happydev/domains/happydev.ro/public\_html/bursa/vendor/laravel/framework/ src/Illuminate/Routing/Router.php(680): Illuminate\\Routing\\Router-

>prepareResponse(Object(Illuminate\\Http\\Request), Object(Illuminate\\View\\View)) #10 /home/happydev/domains/happydev.ro/public\_html/bursa/vendor/laravel/

framework/src/Illuminate/Pipeline/Pipeline.php(130): Illuminate\\Routing\\Router- >Illuminate\\Routing\\{closure}(Object(Illuminate\\Http\\Request))

#11 /home/happydev/domains/happydev.ro/public\_html/bursa/Corals/core/Foundation/ Http/Controllers/BaseController.php(29): Illuminate\\Pipeline\\Pipeline->Illuminate\ \Pipeline\\{closure}(Object(Illuminate\\Http\\Request))

#12 /home/happydev/domains/happydev.ro/public\_html/bursa/vendor/laravel/ framework/src/Illuminate/Pipeline/Pipeline.php(153): Corals\\Foundation\\Http\

\Controllers\\BaseController->Corals\\Foundation\\Http\\Controllers\\{closure} (Object(Illuminate\\Http\\Request), Object(Closure))

#13 /home/happydev/domains/happydev.ro/public\_html/bursa/Corals/modules/Payment/ Common/Middleware/CurrencyMiddleware.php(33): Illuminate\\Pipeline\\Pipeline- >Illuminate\\Pipeline\\{closure}(Object(Illuminate\\Http\\Request))

#14 /home/happydev/domains/happydev.ro/public\_html/bursa/vendor/laravel/ framework/src/Illuminate/Pipeline/Pipeline.php(171): Corals\\Modules\\Payment\ \Common\\Middleware\\CurrencyMiddleware->handle(Object(Illuminate\\Http\\Request), Object(Closure))

#15 /home/happydev/domains/happydev.ro/public\_html/bursa/Corals/core/Foundation/ Http/Middleware/SetLocale.php(66): Illuminate\\Pipeline\\Pipeline->Illuminate\\Pipeline\\ {closure}(Object(Illuminate\\Http\\Request))

#16 /home/happydev/domains/happydev.ro/public\_html/bursa/vendor/laravel/ framework/src/Illuminate/Pipeline/Pipeline.php(171): Corals\\Foundation\\Http\ \Middleware\\SetLocale->handle(Object(Illuminate\\Http\\Request), Object(Closure)) #17 /home/happydev/domains/happydev.ro/public\_html/bursa/Corals/core/User/ Middleware/CookieConsentMiddleware.php(34): Illuminate\\Pipeline\\Pipeline- >Illuminate\\Pipeline\\{closure}(Object(Illuminate\\Http\\Request))

#18 /home/happydev/domains/happydev.ro/public\_html/bursa/vendor/laravel/ framework/src/Illuminate/Pipeline/Pipeline.php(171): Corals\\User\\Middleware\ \CookieConsentMiddleware->handle(Object(Illuminate\\Http\\Request), Object(Closure)) #19 /home/happydev/domains/happydev.ro/public\_html/bursa/vendor/laravel/ framework/src/Illuminate/Routing/Middleware/SubstituteBindings.php(41): Illuminate\ \Pipeline\\Pipeline->Illuminate\\Pipeline\\{closure}(Object(Illuminate\\Http\\Request)) #20 /home/happydev/domains/happydev.ro/public\_html/bursa/vendor/laravel/ framework/src/Illuminate/Pipeline/Pipeline.php(171): Illuminate\\Routing\\Middleware\ \SubstituteBindings->handle(Object(Illuminate\\Http\\Request), Object(Closure)) #21 /home/happydev/domains/happydev.ro/public\_html/bursa/vendor/laravel/ framework/src/Illuminate/Foundation/Http/Middleware/VerifyCsrfToken.php(76): Illuminate\\Pipeline\\Pipeline->Illuminate\\Pipeline\\{closure}(Object(Illuminate\\Http\ \Request))

#22 /home/happydev/domains/happydev.ro/public\_html/bursa/vendor/laravel/ framework/src/Illuminate/Pipeline/Pipeline.php(171): Illuminate\\Foundation\\Http\ \Middleware\\VerifyCsrfToken->handle(Object(Illuminate\\Http\\Request), Object(Closure))

#23 /home/happydev/domains/happydev.ro/public\_html/bursa/vendor/laravel/ framework/src/Illuminate/View/Middleware/ShareErrorsFromSession.php(49): Illuminate\\Pipeline\\Pipeline->Illuminate\\Pipeline\\{closure}(Object(Illuminate\\Http\ \Request))

#24 /home/happydev/domains/happydev.ro/public\_html/bursa/vendor/laravel/ framework/src/Illuminate/Pipeline/Pipeline.php(171): Illuminate\\View\\Middleware\ \ShareErrorsFromSession->handle(Object(Illuminate\\Http\\Request), Object(Closure)) #25 /home/happydev/domains/happydev.ro/public\_html/bursa/vendor/laravel/ framework/src/Illuminate/Session/Middleware/StartSession.php(56): Illuminate\\Pipeline\ \Pipeline->Illuminate\\Pipeline\\{closure}(Object(Illuminate\\Http\\Request)) #26 /home/happydev/domains/happydev.ro/public\_html/bursa/vendor/laravel/ framework/src/Illuminate/Pipeline/Pipeline.php(171): Illuminate\\Session\\Middleware\

\StartSession->handle(Object(Illuminate\\Http\\Request), Object(Closure)) #27 /home/happydev/domains/happydev.ro/public\_html/bursa/vendor/laravel/ framework/src/Illuminate/Cookie/Middleware/AddQueuedCookiesToResponse.php(37): Illuminate\\Pipeline\\Pipeline->Illuminate\\Pipeline\\{closure}(Object(Illuminate\\Http\ \Request))

#28 /home/happydev/domains/happydev.ro/public\_html/bursa/vendor/laravel/ framework/src/Illuminate/Pipeline/Pipeline.php(171): Illuminate\\Cookie\\Middleware\ \AddQueuedCookiesToResponse->handle(Object(Illuminate\\Http\\Request), Object(Closure))

#29 /home/happydev/domains/happydev.ro/public\_html/bursa/vendor/laravel/ framework/src/Illuminate/Cookie/Middleware/EncryptCookies.php(66): Illuminate\ \Pipeline\\Pipeline->Illuminate\\Pipeline\\{closure}(Object(Illuminate\\Http\\Request)) #30 /home/happydev/domains/happydev.ro/public\_html/bursa/vendor/laravel/ framework/src/Illuminate/Pipeline/Pipeline.php(171): Illuminate\\Cookie\\Middleware\ \EncryptCookies->handle(Object(Illuminate\\Http\\Request), Object(Closure)) #31 /home/happydev/domains/happydev.ro/public\_html/bursa/vendor/laravel/

framework/src/Illuminate/Pipeline/Pipeline.php(105): Illuminate\\Pipeline\\Pipeline- >Illuminate\\Pipeline\\{closure}(Object(Illuminate\\Http\\Request))

#32 /home/happydev/domains/happydev.ro/public\_html/bursa/vendor/laravel/ framework/src/Illuminate/Routing/Router.php(682): Illuminate\\Pipeline\\Pipeline- >then(Object(Closure))

#33 /home/happydev/domains/happydev.ro/public\_html/bursa/vendor/laravel/ framework/src/Illuminate/Routing/Router.php(657): Illuminate\\Routing\\Router- >runRouteWithinStack(Object(Illuminate\\Routing\\Route), Object(Illuminate\\Http\ \Request))

#34 /home/happydev/domains/happydev.ro/public\_html/bursa/vendor/laravel/ framework/src/Illuminate/Routing/Router.php(623): Illuminate\\Routing\\Router- >runRoute(Object(Illuminate\\Http\\Request), Object(Illuminate\\Routing\\Route)) #35 /home/happydev/domains/happydev.ro/public\_html/bursa/vendor/laravel/ framework/src/Illuminate/Routing/Router.php(612): Illuminate\\Routing\\Router- >dispatchToRoute(Object(Illuminate\\Http\\Request))

#36 /home/happydev/domains/happydev.ro/public\_html/bursa/vendor/laravel/ framework/src/Illuminate/Foundation/Http/Kernel.php(176): Illuminate\\Routing\\Router- >dispatch(Object(Illuminate\\Http\\Request))

#37 /home/happydev/domains/happydev.ro/public\_html/bursa/vendor/laravel/ framework/src/Illuminate/Pipeline/Pipeline.php(130): Illuminate\\Foundation\\Http\ \Kernel->Illuminate\\Foundation\\Http\\{closure}(Object(Illuminate\\Http\\Request)) #38 /home/happydev/domains/happydev.ro/public\_html/bursa/vendor/barryvdh/laraveldebugbar/src/Middleware/InjectDebugbar.php(58): Illuminate\\Pipeline\\Pipeline- >Illuminate\\Pipeline\\{closure}(Object(Illuminate\\Http\\Request))

#39 /home/happydev/domains/happydev.ro/public\_html/bursa/vendor/laravel/ framework/src/Illuminate/Pipeline/Pipeline.php(171): Barryvdh\\Debugbar\\Middleware\ \InjectDebugbar->handle(Object(Illuminate\\Http\\Request), Object(Closure))

#40 /home/happydev/domains/happydev.ro/public\_html/bursa/vendor/fideloper/proxy/ src/TrustProxies.php(57): Illuminate\\Pipeline\\Pipeline->Illuminate\\Pipeline\\{closure} (Object(Illuminate\\Http\\Request))

#41 /home/happydev/domains/happydev.ro/public\_html/bursa/vendor/laravel/

framework/src/Illuminate/Pipeline/Pipeline.php(171): Fideloper\\Proxy\\TrustProxies- >handle(Object(Illuminate\\Http\\Request), Object(Closure))

#42 /home/happydev/domains/happydev.ro/public\_html/bursa/vendor/laravel/ framework/src/Illuminate/Foundation/Http/Middleware/TransformsRequest.php(21): Illuminate\\Pipeline\\Pipeline->Illuminate\\Pipeline\\{closure}(Object(Illuminate\\Http\ \Request))

#43 /home/happydev/domains/happydev.ro/public\_html/bursa/vendor/laravel/ framework/src/Illuminate/Pipeline/Pipeline.php(171): Illuminate\\Foundation\\Http\ \Middleware\\TransformsRequest->handle(Object(Illuminate\\Http\\Request), Object(Closure))

#44 /home/happydev/domains/happydev.ro/public\_html/bursa/vendor/laravel/ framework/src/Illuminate/Foundation/Http/Middleware/TransformsRequest.php(21): Illuminate\\Pipeline\\Pipeline->Illuminate\\Pipeline\\{closure}(Object(Illuminate\\Http\ \Request))

#45 /home/happydev/domains/happydev.ro/public\_html/bursa/vendor/laravel/ framework/src/Illuminate/Pipeline/Pipeline.php(171): Illuminate\\Foundation\\Http\ \Middleware\\TransformsRequest->handle(Object(Illuminate\\Http\\Request), Object(Closure))

#46 /home/happydev/domains/happydev.ro/public\_html/bursa/vendor/laravel/ framework/src/Illuminate/Foundation/Http/Middleware/ValidatePostSize.php(27): Illuminate\\Pipeline\\Pipeline->Illuminate\\Pipeline\\{closure}(Object(Illuminate\\Http\ \Request))

#47 /home/happydev/domains/happydev.ro/public\_html/bursa/vendor/laravel/ framework/src/Illuminate/Pipeline/Pipeline.php(171): Illuminate\\Foundation\\Http\ \Middleware\\ValidatePostSize->handle(Object(Illuminate\\Http\\Request), Object(Closure))

#48 /home/happydev/domains/happydev.ro/public\_html/bursa/vendor/laravel/ framework/src/Illuminate/Foundation/Http/Middleware/

CheckForMaintenanceMode.php(62): Illuminate\\Pipeline\\Pipeline->Illuminate\\Pipeline\ \{closure}(Object(Illuminate\\Http\\Request))

#49 /home/happydev/domains/happydev.ro/public\_html/bursa/vendor/laravel/ framework/src/Illuminate/Pipeline/Pipeline.php(171): Illuminate\\Foundation\\Http\ \Middleware\\CheckForMaintenanceMode->handle(Object(Illuminate\\Http\\Request), Object(Closure))

#50 /home/happydev/domains/happydev.ro/public\_html/bursa/vendor/barryvdh/laravelcors/src/HandlePreflight.php(29): Illuminate\\Pipeline\\Pipeline->Illuminate\\Pipeline\\ {closure}(Object(Illuminate\\Http\\Request))

#51 /home/happydev/domains/happydev.ro/public\_html/bursa/vendor/laravel/ framework/src/Illuminate/Pipeline/Pipeline.php(171): Barryvdh\\Cors\\HandlePreflight- >handle(Object(Illuminate\\Http\\Request), Object(Closure))

#52 /home/happydev/domains/happydev.ro/public\_html/bursa/vendor/laravel/ framework/src/Illuminate/Pipeline/Pipeline.php(105): Illuminate\\Pipeline\\Pipeline- >Illuminate\\Pipeline\\{closure}(Object(Illuminate\\Http\\Request))

#53 /home/happydev/domains/happydev.ro/public\_html/bursa/vendor/laravel/ framework/src/Illuminate/Foundation/Http/Kernel.php(151): Illuminate\\Pipeline\ \Pipeline->then(Object(Closure))

#54 /home/happydev/domains/happydev.ro/public\_html/bursa/vendor/laravel/

framework/src/Illuminate/Foundation/Http/Kernel.php(116): Illuminate\\Foundation\\Http\ \Kernel->sendRequestThroughRouter(Object(Illuminate\\Http\\Request)) #55 /home/happydev/domains/happydev.ro/public\_html/bursa/public/index.php(55): Illuminate\\Foundation\\Http\\Kernel->handle(Object(Illuminate\\Http\\Request)) #56 {main}

[previous exception] [object] (ErrorException(code: 0): View

[partials.components.product-forms.imobiliare] not found. (View: /home/happydev/ domains/happydev.ro/public\_html/bursa/resources/themes/classified/partials/ components/product\_create\_modal.blade.php) at /home/happydev/domains/ happydev.ro/public\_html/bursa/vendor/laravel/framework/src/Illuminate/View/ FileViewFinder.php:137)

[stacktrace]

#0 /home/happydev/domains/happydev.ro/public\_html/bursa/vendor/laravel/framework/ src/Illuminate/View/Engines/PhpEngine.php(45): Illuminate\\View\\Engines\

\CompilerEngine->handleViewException(Object(InvalidArgumentException), 2) #1 /home/happydev/domains/happydev.ro/public\_html/bursa/vendor/laravel/framework/ src/Illuminate/View/Engines/CompilerEngine.php(59): Illuminate\\View\\Engines\ \PhpEngine->evaluatePath('/home/happydev/...', Array)

#2 /home/happydev/domains/happydev.ro/public\_html/bursa/vendor/laravel/framework/ src/Illuminate/View/View.php(143): Illuminate\\View\\Engines\\CompilerEngine->get('/ home/happydev/...', Array)

#3 /home/happydev/domains/happydev.ro/public\_html/bursa/vendor/laravel/framework/ src/Illuminate/View/View.php(126): Illuminate\\View\\View->getContents()

#4 /home/happydev/domains/happydev.ro/public\_html/bursa/vendor/laravel/framework/ src/Illuminate/View/View.php(91): Illuminate\\View\\View->renderContents()

#5 /home/happydev/domains/happydev.ro/public\_html/bursa/storage/framework/views/ a1d5ef0b87cf70f1a0a8014bc78375b6cfe901ba.php(148): Illuminate\\View\\View- >render()

#6 /home/happydev/domains/happydev.ro/public\_html/bursa/vendor/laravel/framework/ src/Illuminate/View/Engines/PhpEngine.php(43): include('/home/happydev/...')

#7 /home/happydev/domains/happydev.ro/public\_html/bursa/vendor/laravel/framework/ src/Illuminate/View/Engines/CompilerEngine.php(59): Illuminate\\View\\Engines\ \PhpEngine->evaluatePath('/home/happydev/...', Array)

#8 /home/happydev/domains/happydev.ro/public\_html/bursa/vendor/laravel/framework/ src/Illuminate/View/View.php(143): Illuminate\\View\\Engines\\CompilerEngine->get('/ home/happydev/...', Array)

#9 /home/happydev/domains/happydev.ro/public\_html/bursa/vendor/laravel/framework/ src/Illuminate/View/View.php(126): Illuminate\\View\\View->getContents()

#10 /home/happydev/domains/happydev.ro/public\_html/bursa/vendor/laravel/

framework/src/Illuminate/View/View.php(91): Illuminate\\View\\View->renderContents() #11 /home/happydev/domains/happydev.ro/public\_html/bursa/vendor/laravel/framework/ src/Illuminate/Http/Response.php(42): Illuminate\\View\\View->render()

#12 /home/happydev/domains/happydev.ro/public\_html/bursa/vendor/symfony/httpfoundation/Response.php(202): Illuminate\\Http\\Response-

>setContent(Object(Illuminate\\View\\View))

#13 /home/happydev/domains/happydev.ro/public\_html/bursa/vendor/laravel/

framework/src/Illuminate/Routing/Router.php(748): Symfony\\Component\ \HttpFoundation\\Response->\_\_construct(Object(Illuminate\\View\\View)) #14 /home/happydev/domains/happydev.ro/public\_html/bursa/vendor/laravel/ framework/src/Illuminate/Routing/Router.php(720): Illuminate\\Routing\ \Router::toResponse(Object(Illuminate\\Http\\Request), Object(Illuminate\\View\\View)) #15 /home/happydev/domains/happydev.ro/public\_html/bursa/vendor/laravel/ framework/src/Illuminate/Routing/Router.php(680): Illuminate\\Routing\\Router- >prepareResponse(Object(Illuminate\\Http\\Request), Object(Illuminate\\View\\View)) #16 /home/happydev/domains/happydev.ro/public\_html/bursa/vendor/laravel/ framework/src/Illuminate/Pipeline/Pipeline.php(130): Illuminate\\Routing\\Router- >Illuminate\\Routing\\{closure}(Object(Illuminate\\Http\\Request)) #17 /home/happydev/domains/happydev.ro/public\_html/bursa/Corals/core/Foundation/ Http/Controllers/BaseController.php(29): Illuminate\\Pipeline\\Pipeline->Illuminate\ \Pipeline\\{closure}(Object(Illuminate\\Http\\Request)) #18 /home/happydev/domains/happydev.ro/public\_html/bursa/vendor/laravel/ framework/src/Illuminate/Pipeline/Pipeline.php(153): Corals\\Foundation\\Http\ \Controllers\\BaseController->Corals\\Foundation\\Http\\Controllers\\{closure} (Object(Illuminate\\Http\\Request), Object(Closure)) #19 /home/happydev/domains/happydev.ro/public\_html/bursa/Corals/modules/Payment/ Common/Middleware/CurrencyMiddleware.php(33): Illuminate\\Pipeline\\Pipeline- >Illuminate\\Pipeline\\{closure}(Object(Illuminate\\Http\\Request)) #20 /home/happydev/domains/happydev.ro/public\_html/bursa/vendor/laravel/ framework/src/Illuminate/Pipeline/Pipeline.php(171): Corals\\Modules\\Payment\ \Common\\Middleware\\CurrencyMiddleware->handle(Object(Illuminate\\Http\\Request), Object(Closure)) #21 /home/happydev/domains/happydev.ro/public\_html/bursa/Corals/core/Foundation/ Http/Middleware/SetLocale.php(66): Illuminate\\Pipeline\\Pipeline->Illuminate\\Pipeline\\ {closure}(Object(Illuminate\\Http\\Request)) #22 /home/happydev/domains/happydev.ro/public\_html/bursa/vendor/laravel/ framework/src/Illuminate/Pipeline/Pipeline.php(171): Corals\\Foundation\\Http\ \Middleware\\SetLocale->handle(Object(Illuminate\\Http\\Request), Object(Closure)) #23 /home/happydev/domains/happydev.ro/public\_html/bursa/Corals/core/User/ Middleware/CookieConsentMiddleware.php(34): Illuminate\\Pipeline\\Pipeline- >Illuminate\\Pipeline\\{closure}(Object(Illuminate\\Http\\Request)) #24 /home/happydev/domains/happydev.ro/public\_html/bursa/vendor/laravel/ framework/src/Illuminate/Pipeline/Pipeline.php(171): Corals\\User\\Middleware\ \CookieConsentMiddleware->handle(Object(Illuminate\\Http\\Request), Object(Closure)) #25 /home/happydev/domains/happydev.ro/public\_html/bursa/vendor/laravel/ framework/src/Illuminate/Routing/Middleware/SubstituteBindings.php(41): Illuminate\ \Pipeline\\Pipeline->Illuminate\\Pipeline\\{closure}(Object(Illuminate\\Http\\Request)) #26 /home/happydev/domains/happydev.ro/public\_html/bursa/vendor/laravel/ framework/src/Illuminate/Pipeline/Pipeline.php(171): Illuminate\\Routing\\Middleware\ \SubstituteBindings->handle(Object(Illuminate\\Http\\Request), Object(Closure)) #27 /home/happydev/domains/happydev.ro/public\_html/bursa/vendor/laravel/ framework/src/Illuminate/Foundation/Http/Middleware/VerifyCsrfToken.php(76): Illuminate\\Pipeline\\Pipeline->Illuminate\\Pipeline\\{closure}(Object(Illuminate\\Http\ \Request))

#28 /home/happydev/domains/happydev.ro/public\_html/bursa/vendor/laravel/ framework/src/Illuminate/Pipeline/Pipeline.php(171): Illuminate\\Foundation\\Http\ \Middleware\\VerifyCsrfToken->handle(Object(Illuminate\\Http\\Request), Object(Closure))

#29 /home/happydev/domains/happydev.ro/public\_html/bursa/vendor/laravel/ framework/src/Illuminate/View/Middleware/ShareErrorsFromSession.php(49): Illuminate\\Pipeline\\Pipeline->Illuminate\\Pipeline\\{closure}(Object(Illuminate\\Http\ \Request))

#30 /home/happydev/domains/happydev.ro/public\_html/bursa/vendor/laravel/ framework/src/Illuminate/Pipeline/Pipeline.php(171): Illuminate\\View\\Middleware\ \ShareErrorsFromSession->handle(Object(Illuminate\\Http\\Request), Object(Closure)) #31 /home/happydev/domains/happydev.ro/public\_html/bursa/vendor/laravel/ framework/src/Illuminate/Session/Middleware/StartSession.php(56): Illuminate\\Pipeline\ \Pipeline->Illuminate\\Pipeline\\{closure}(Object(Illuminate\\Http\\Request)) #32 /home/happydev/domains/happydev.ro/public\_html/bursa/vendor/laravel/ framework/src/Illuminate/Pipeline/Pipeline.php(171): Illuminate\\Session\\Middleware\ \StartSession->handle(Object(Illuminate\\Http\\Request), Object(Closure)) #33 /home/happydev/domains/happydev.ro/public\_html/bursa/vendor/laravel/ framework/src/Illuminate/Cookie/Middleware/AddQueuedCookiesToResponse.php(37): Illuminate\\Pipeline\\Pipeline->Illuminate\\Pipeline\\{closure}(Object(Illuminate\\Http\ \Request))

#34 /home/happydev/domains/happydev.ro/public\_html/bursa/vendor/laravel/ framework/src/Illuminate/Pipeline/Pipeline.php(171): Illuminate\\Cookie\\Middleware\ \AddQueuedCookiesToResponse->handle(Object(Illuminate\\Http\\Request), Object(Closure))

#35 /home/happydev/domains/happydev.ro/public\_html/bursa/vendor/laravel/ framework/src/Illuminate/Cookie/Middleware/EncryptCookies.php(66): Illuminate\ \Pipeline\\Pipeline->Illuminate\\Pipeline\\{closure}(Object(Illuminate\\Http\\Request)) #36 /home/happydev/domains/happydev.ro/public\_html/bursa/vendor/laravel/ framework/src/Illuminate/Pipeline/Pipeline.php(171): Illuminate\\Cookie\\Middleware\ \EncryptCookies->handle(Object(Illuminate\\Http\\Request), Object(Closure)) #37 /home/happydev/domains/happydev.ro/public\_html/bursa/vendor/laravel/ framework/src/Illuminate/Pipeline/Pipeline.php(105): Illuminate\\Pipeline\\Pipeline- >Illuminate\\Pipeline\\{closure}(Object(Illuminate\\Http\\Request))

#38 /home/happydev/domains/happydev.ro/public\_html/bursa/vendor/laravel/ framework/src/Illuminate/Routing/Router.php(682): Illuminate\\Pipeline\\Pipeline- >then(Object(Closure))

#39 /home/happydev/domains/happydev.ro/public\_html/bursa/vendor/laravel/ framework/src/Illuminate/Routing/Router.php(657): Illuminate\\Routing\\Router- >runRouteWithinStack(Object(Illuminate\\Routing\\Route), Object(Illuminate\\Http\ \Request))

#40 /home/happydev/domains/happydev.ro/public\_html/bursa/vendor/laravel/ framework/src/Illuminate/Routing/Router.php(623): Illuminate\\Routing\\Router- >runRoute(Object(Illuminate\\Http\\Request), Object(Illuminate\\Routing\\Route)) #41 /home/happydev/domains/happydev.ro/public\_html/bursa/vendor/laravel/ framework/src/Illuminate/Routing/Router.php(612): Illuminate\\Routing\\Router- >dispatchToRoute(Object(Illuminate\\Http\\Request))

#42 /home/happydev/domains/happydev.ro/public\_html/bursa/vendor/laravel/ framework/src/Illuminate/Foundation/Http/Kernel.php(176): Illuminate\\Routing\\Router- >dispatch(Object(Illuminate\\Http\\Request))

#43 /home/happydev/domains/happydev.ro/public\_html/bursa/vendor/laravel/ framework/src/Illuminate/Pipeline/Pipeline.php(130): Illuminate\\Foundation\\Http\ \Kernel->Illuminate\\Foundation\\Http\\{closure}(Object(Illuminate\\Http\\Request)) #44 /home/happydev/domains/happydev.ro/public\_html/bursa/vendor/barryvdh/laraveldebugbar/src/Middleware/InjectDebugbar.php(58): Illuminate\\Pipeline\\Pipeline- >Illuminate\\Pipeline\\{closure}(Object(Illuminate\\Http\\Request))

#45 /home/happydev/domains/happydev.ro/public\_html/bursa/vendor/laravel/ framework/src/Illuminate/Pipeline/Pipeline.php(171): Barryvdh\\Debugbar\\Middleware\ \InjectDebugbar->handle(Object(Illuminate\\Http\\Request), Object(Closure)) #46 /home/happydev/domains/happydev.ro/public\_html/bursa/vendor/fideloper/proxy/

src/TrustProxies.php(57): Illuminate\\Pipeline\\Pipeline->Illuminate\\Pipeline\\{closure} (Object(Illuminate\\Http\\Request))

#47 /home/happydev/domains/happydev.ro/public\_html/bursa/vendor/laravel/ framework/src/Illuminate/Pipeline/Pipeline.php(171): Fideloper\\Proxy\\TrustProxies- >handle(Object(Illuminate\\Http\\Request), Object(Closure))

#48 /home/happydev/domains/happydev.ro/public\_html/bursa/vendor/laravel/ framework/src/Illuminate/Foundation/Http/Middleware/TransformsRequest.php(21): Illuminate\\Pipeline\\Pipeline->Illuminate\\Pipeline\\{closure}(Object(Illuminate\\Http\ \Request))

#49 /home/happydev/domains/happydev.ro/public\_html/bursa/vendor/laravel/ framework/src/Illuminate/Pipeline/Pipeline.php(171): Illuminate\\Foundation\\Http\ \Middleware\\TransformsRequest->handle(Object(Illuminate\\Http\\Request), Object(Closure))

#50 /home/happydev/domains/happydev.ro/public\_html/bursa/vendor/laravel/ framework/src/Illuminate/Foundation/Http/Middleware/TransformsRequest.php(21): Illuminate\\Pipeline\\Pipeline->Illuminate\\Pipeline\\{closure}(Object(Illuminate\\Http\ \Request))

#51 /home/happydev/domains/happydev.ro/public\_html/bursa/vendor/laravel/ framework/src/Illuminate/Pipeline/Pipeline.php(171): Illuminate\\Foundation\\Http\ \Middleware\\TransformsRequest->handle(Object(Illuminate\\Http\\Request), Object(Closure))

#52 /home/happydev/domains/happydev.ro/public\_html/bursa/vendor/laravel/ framework/src/Illuminate/Foundation/Http/Middleware/ValidatePostSize.php(27): Illuminate\\Pipeline\\Pipeline->Illuminate\\Pipeline\\{closure}(Object(Illuminate\\Http\ \Request))

#53 /home/happydev/domains/happydev.ro/public\_html/bursa/vendor/laravel/ framework/src/Illuminate/Pipeline/Pipeline.php(171): Illuminate\\Foundation\\Http\ \Middleware\\ValidatePostSize->handle(Object(Illuminate\\Http\\Request), Object(Closure))

#54 /home/happydev/domains/happydev.ro/public\_html/bursa/vendor/laravel/ framework/src/Illuminate/Foundation/Http/Middleware/

CheckForMaintenanceMode.php(62): Illuminate\\Pipeline\\Pipeline->Illuminate\\Pipeline\ \{closure}(Object(Illuminate\\Http\\Request))

#55 /home/happydev/domains/happydev.ro/public\_html/bursa/vendor/laravel/

framework/src/Illuminate/Pipeline/Pipeline.php(171): Illuminate\\Foundation\\Http\ \Middleware\\CheckForMaintenanceMode->handle(Object(Illuminate\\Http\\Request), Object(Closure))

#56 /home/happydev/domains/happydev.ro/public\_html/bursa/vendor/barryvdh/laravelcors/src/HandlePreflight.php(29): Illuminate\\Pipeline\\Pipeline->Illuminate\\Pipeline\\ {closure}(Object(Illuminate\\Http\\Request))

#57 /home/happydev/domains/happydev.ro/public\_html/bursa/vendor/laravel/ framework/src/Illuminate/Pipeline/Pipeline.php(171): Barryvdh\\Cors\\HandlePreflight- >handle(Object(Illuminate\\Http\\Request), Object(Closure))

#58 /home/happydev/domains/happydev.ro/public\_html/bursa/vendor/laravel/ framework/src/Illuminate/Pipeline/Pipeline.php(105): Illuminate\\Pipeline\\Pipeline- >Illuminate\\Pipeline\\{closure}(Object(Illuminate\\Http\\Request))

#59 /home/happydev/domains/happydev.ro/public\_html/bursa/vendor/laravel/ framework/src/Illuminate/Foundation/Http/Kernel.php(151): Illuminate\\Pipeline\ \Pipeline->then(Object(Closure))

#60 /home/happydev/domains/happydev.ro/public\_html/bursa/vendor/laravel/ framework/src/Illuminate/Foundation/Http/Kernel.php(116): Illuminate\\Foundation\\Http\ \Kernel->sendRequestThroughRouter(Object(Illuminate\\Http\\Request))

#61 /home/happydev/domains/happydev.ro/public\_html/bursa/public/index.php(55): Illuminate\\Foundation\\Http\\Kernel->handle(Object(Illuminate\\Http\\Request)) #62 {main}

[previous exception] [object] (InvalidArgumentException(code: 0): View [partials.components.product-forms.imobiliare] not found. at /home/happydev/domains/ happydev.ro/public\_html/bursa/vendor/laravel/framework/src/Illuminate/View/ FileViewFinder.php:137)

[stacktrace]

#0 /home/happydev/domains/happydev.ro/public\_html/bursa/vendor/laravel/framework/ src/Illuminate/View/FileViewFinder.php(79): Illuminate\\View\\FileViewFinder- >findInPaths('partials.compon...', Array)

#1 /home/happydev/domains/happydev.ro/public\_html/bursa/vendor/laravel/framework/ src/Illuminate/View/Factory.php(131): Illuminate\\View\\FileViewFinder- >find('partials.compon...')

#2 /home/happydev/domains/happydev.ro/public\_html/bursa/storage/framework/views/ dd06c9e6fe028cd96fc605cef94970f933c8a139.php(72): Illuminate\\View\\Factory- >make('partials.compon...', Array)

#3 /home/happydev/domains/happydev.ro/public\_html/bursa/vendor/laravel/framework/ src/Illuminate/View/Engines/PhpEngine.php(43): include('/home/happydev/...')

#4 /home/happydev/domains/happydev.ro/public\_html/bursa/vendor/laravel/framework/ src/Illuminate/View/Engines/CompilerEngine.php(59): Illuminate\\View\\Engines\ \PhpEngine->evaluatePath('/home/happydev/...', Array)

#5 /home/happydev/domains/happydev.ro/public\_html/bursa/vendor/laravel/framework/ src/Illuminate/View/View.php(143): Illuminate\\View\\Engines\\CompilerEngine->get('/ home/happydev/...', Array)

#6 /home/happydev/domains/happydev.ro/public\_html/bursa/vendor/laravel/framework/ src/Illuminate/View/View.php(126): Illuminate\\View\\View->getContents()

#7 /home/happydev/domains/happydev.ro/public\_html/bursa/vendor/laravel/framework/

src/Illuminate/View/View.php(91): Illuminate\\View\\View->renderContents() #8 /home/happydev/domains/happydev.ro/public\_html/bursa/storage/framework/views/ a1d5ef0b87cf70f1a0a8014bc78375b6cfe901ba.php(148): Illuminate\\View\\View- >render()

#9 /home/happydev/domains/happydev.ro/public\_html/bursa/vendor/laravel/framework/ src/Illuminate/View/Engines/PhpEngine.php(43): include('/home/happydev/...') #10 /home/happydev/domains/happydev.ro/public\_html/bursa/vendor/laravel/ framework/src/Illuminate/View/Engines/CompilerEngine.php(59): Illuminate\\View\ \Engines\\PhpEngine->evaluatePath('/home/happydev/...', Array)

#11 /home/happydev/domains/happydev.ro/public\_html/bursa/vendor/laravel/framework/ src/Illuminate/View/View.php(143): Illuminate\\View\\Engines\\CompilerEngine->get('/ home/happydev/...', Array)

#12 /home/happydev/domains/happydev.ro/public\_html/bursa/vendor/laravel/ framework/src/Illuminate/View/View.php(126): Illuminate\\View\\View->getContents() #13 /home/happydev/domains/happydev.ro/public\_html/bursa/vendor/laravel/ framework/src/Illuminate/View/View.php(91): Illuminate\\View\\View->renderContents() #14 /home/happydev/domains/happydev.ro/public\_html/bursa/vendor/laravel/ framework/src/Illuminate/Http/Response.php(42): Illuminate\\View\\View->render() #15 /home/happydev/domains/happydev.ro/public\_html/bursa/vendor/symfony/httpfoundation/Response.php(202): Illuminate\\Http\\Response-

>setContent(Object(Illuminate\\View\\View))

#16 /home/happydev/domains/happydev.ro/public\_html/bursa/vendor/laravel/ framework/src/Illuminate/Routing/Router.php(748): Symfony\\Component\ \HttpFoundation\\Response->\_\_construct(Object(Illuminate\\View\\View))

#17 /home/happydev/domains/happydev.ro/public\_html/bursa/vendor/laravel/ framework/src/Illuminate/Routing/Router.php(720): Illuminate\\Routing\

\Router::toResponse(Object(Illuminate\\Http\\Request), Object(Illuminate\\View\\View)) #18 /home/happydev/domains/happydev.ro/public\_html/bursa/vendor/laravel/ framework/src/Illuminate/Routing/Router.php(680): Illuminate\\Routing\\Router- >prepareResponse(Object(Illuminate\\Http\\Request), Object(Illuminate\\View\\View)) #19 /home/happydev/domains/happydev.ro/public\_html/bursa/vendor/laravel/ framework/src/Illuminate/Pipeline/Pipeline.php(130): Illuminate\\Routing\\Router- >Illuminate\\Routing\\{closure}(Object(Illuminate\\Http\\Request))

#20 /home/happydev/domains/happydev.ro/public\_html/bursa/Corals/core/Foundation/ Http/Controllers/BaseController.php(29): Illuminate\\Pipeline\\Pipeline->Illuminate\ \Pipeline\\{closure}(Object(Illuminate\\Http\\Request))

#21 /home/happydev/domains/happydev.ro/public\_html/bursa/vendor/laravel/ framework/src/Illuminate/Pipeline/Pipeline.php(153): Corals\\Foundation\\Http\ \Controllers\\BaseController->Corals\\Foundation\\Http\\Controllers\\{closure} (Object(Illuminate\\Http\\Request), Object(Closure))

#22 /home/happydev/domains/happydev.ro/public\_html/bursa/Corals/modules/Payment/ Common/Middleware/CurrencyMiddleware.php(33): Illuminate\\Pipeline\\Pipeline- >Illuminate\\Pipeline\\{closure}(Object(Illuminate\\Http\\Request))

#23 /home/happydev/domains/happydev.ro/public\_html/bursa/vendor/laravel/ framework/src/Illuminate/Pipeline/Pipeline.php(171): Corals\\Modules\\Payment\ \Common\\Middleware\\CurrencyMiddleware->handle(Object(Illuminate\\Http\\Request), Object(Closure))
#24 /home/happydev/domains/happydev.ro/public\_html/bursa/Corals/core/Foundation/ Http/Middleware/SetLocale.php(66): Illuminate\\Pipeline\\Pipeline->Illuminate\\Pipeline\\ {closure}(Object(Illuminate\\Http\\Request))

#25 /home/happydev/domains/happydev.ro/public\_html/bursa/vendor/laravel/ framework/src/Illuminate/Pipeline/Pipeline.php(171): Corals\\Foundation\\Http\ \Middleware\\SetLocale->handle(Object(Illuminate\\Http\\Request), Object(Closure)) #26 /home/happydev/domains/happydev.ro/public\_html/bursa/Corals/core/User/ Middleware/CookieConsentMiddleware.php(34): Illuminate\\Pipeline\\Pipeline- >Illuminate\\Pipeline\\{closure}(Object(Illuminate\\Http\\Request))

#27 /home/happydev/domains/happydev.ro/public\_html/bursa/vendor/laravel/ framework/src/Illuminate/Pipeline/Pipeline.php(171): Corals\\User\\Middleware\ \CookieConsentMiddleware->handle(Object(Illuminate\\Http\\Request), Object(Closure)) #28 /home/happydev/domains/happydev.ro/public\_html/bursa/vendor/laravel/ framework/src/Illuminate/Routing/Middleware/SubstituteBindings.php(41): Illuminate\ \Pipeline\\Pipeline->Illuminate\\Pipeline\\{closure}(Object(Illuminate\\Http\\Request)) #29 /home/happydev/domains/happydev.ro/public\_html/bursa/vendor/laravel/ framework/src/Illuminate/Pipeline/Pipeline.php(171): Illuminate\\Routing\\Middleware\ \SubstituteBindings->handle(Object(Illuminate\\Http\\Request), Object(Closure)) #30 /home/happydev/domains/happydev.ro/public\_html/bursa/vendor/laravel/ framework/src/Illuminate/Foundation/Http/Middleware/VerifyCsrfToken.php(76): Illuminate\\Pipeline\\Pipeline->Illuminate\\Pipeline\\{closure}(Object(Illuminate\\Http\ \Request))

#31 /home/happydev/domains/happydev.ro/public\_html/bursa/vendor/laravel/ framework/src/Illuminate/Pipeline/Pipeline.php(171): Illuminate\\Foundation\\Http\ \Middleware\\VerifyCsrfToken->handle(Object(Illuminate\\Http\\Request), Object(Closure))

#32 /home/happydev/domains/happydev.ro/public\_html/bursa/vendor/laravel/ framework/src/Illuminate/View/Middleware/ShareErrorsFromSession.php(49): Illuminate\\Pipeline\\Pipeline->Illuminate\\Pipeline\\{closure}(Object(Illuminate\\Http\ \Request))

#33 /home/happydev/domains/happydev.ro/public\_html/bursa/vendor/laravel/ framework/src/Illuminate/Pipeline/Pipeline.php(171): Illuminate\\View\\Middleware\ \ShareErrorsFromSession->handle(Object(Illuminate\\Http\\Request), Object(Closure)) #34 /home/happydev/domains/happydev.ro/public\_html/bursa/vendor/laravel/ framework/src/Illuminate/Session/Middleware/StartSession.php(56): Illuminate\\Pipeline\ \Pipeline->Illuminate\\Pipeline\\{closure}(Object(Illuminate\\Http\\Request)) #35 /home/happydev/domains/happydev.ro/public\_html/bursa/vendor/laravel/ framework/src/Illuminate/Pipeline/Pipeline.php(171): Illuminate\\Session\\Middleware\ \StartSession->handle(Object(Illuminate\\Http\\Request), Object(Closure)) #36 /home/happydev/domains/happydev.ro/public\_html/bursa/vendor/laravel/ framework/src/Illuminate/Cookie/Middleware/AddQueuedCookiesToResponse.php(37): Illuminate\\Pipeline\\Pipeline->Illuminate\\Pipeline\\{closure}(Object(Illuminate\\Http\ \Request))

#37 /home/happydev/domains/happydev.ro/public\_html/bursa/vendor/laravel/ framework/src/Illuminate/Pipeline/Pipeline.php(171): Illuminate\\Cookie\\Middleware\ \AddQueuedCookiesToResponse->handle(Object(Illuminate\\Http\\Request), Object(Closure))

#38 /home/happydev/domains/happydev.ro/public\_html/bursa/vendor/laravel/ framework/src/Illuminate/Cookie/Middleware/EncryptCookies.php(66): Illuminate\ \Pipeline\\Pipeline->Illuminate\\Pipeline\\{closure}(Object(Illuminate\\Http\\Request)) #39 /home/happydev/domains/happydev.ro/public\_html/bursa/vendor/laravel/ framework/src/Illuminate/Pipeline/Pipeline.php(171): Illuminate\\Cookie\\Middleware\ \EncryptCookies->handle(Object(Illuminate\\Http\\Request), Object(Closure)) #40 /home/happydev/domains/happydev.ro/public\_html/bursa/vendor/laravel/ framework/src/Illuminate/Pipeline/Pipeline.php(105): Illuminate\\Pipeline\\Pipeline- >Illuminate\\Pipeline\\{closure}(Object(Illuminate\\Http\\Request))

#41 /home/happydev/domains/happydev.ro/public\_html/bursa/vendor/laravel/ framework/src/Illuminate/Routing/Router.php(682): Illuminate\\Pipeline\\Pipeline- >then(Object(Closure))

#42 /home/happydev/domains/happydev.ro/public\_html/bursa/vendor/laravel/ framework/src/Illuminate/Routing/Router.php(657): Illuminate\\Routing\\Router- >runRouteWithinStack(Object(Illuminate\\Routing\\Route), Object(Illuminate\\Http\ \Request))

#43 /home/happydev/domains/happydev.ro/public\_html/bursa/vendor/laravel/ framework/src/Illuminate/Routing/Router.php(623): Illuminate\\Routing\\Router- >runRoute(Object(Illuminate\\Http\\Request), Object(Illuminate\\Routing\\Route)) #44 /home/happydev/domains/happydev.ro/public\_html/bursa/vendor/laravel/ framework/src/Illuminate/Routing/Router.php(612): Illuminate\\Routing\\Router- >dispatchToRoute(Object(Illuminate\\Http\\Request))

#45 /home/happydev/domains/happydev.ro/public\_html/bursa/vendor/laravel/ framework/src/Illuminate/Foundation/Http/Kernel.php(176): Illuminate\\Routing\\Router- >dispatch(Object(Illuminate\\Http\\Request))

#46 /home/happydev/domains/happydev.ro/public\_html/bursa/vendor/laravel/ framework/src/Illuminate/Pipeline/Pipeline.php(130): Illuminate\\Foundation\\Http\ \Kernel->Illuminate\\Foundation\\Http\\{closure}(Object(Illuminate\\Http\\Request)) #47 /home/happydev/domains/happydev.ro/public\_html/bursa/vendor/barryvdh/laraveldebugbar/src/Middleware/InjectDebugbar.php(58): Illuminate\\Pipeline\\Pipeline- >Illuminate\\Pipeline\\{closure}(Object(Illuminate\\Http\\Request))

#48 /home/happydev/domains/happydev.ro/public\_html/bursa/vendor/laravel/ framework/src/Illuminate/Pipeline/Pipeline.php(171): Barryvdh\\Debugbar\\Middleware\ \InjectDebugbar->handle(Object(Illuminate\\Http\\Request), Object(Closure))

#49 /home/happydev/domains/happydev.ro/public\_html/bursa/vendor/fideloper/proxy/ src/TrustProxies.php(57): Illuminate\\Pipeline\\Pipeline->Illuminate\\Pipeline\\{closure} (Object(Illuminate\\Http\\Request))

#50 /home/happydev/domains/happydev.ro/public\_html/bursa/vendor/laravel/ framework/src/Illuminate/Pipeline/Pipeline.php(171): Fideloper\\Proxy\\TrustProxies- >handle(Object(Illuminate\\Http\\Request), Object(Closure))

#51 /home/happydev/domains/happydev.ro/public\_html/bursa/vendor/laravel/ framework/src/Illuminate/Foundation/Http/Middleware/TransformsRequest.php(21): Illuminate\\Pipeline\\Pipeline->Illuminate\\Pipeline\\{closure}(Object(Illuminate\\Http\ \Request))

#52 /home/happydev/domains/happydev.ro/public\_html/bursa/vendor/laravel/ framework/src/Illuminate/Pipeline/Pipeline.php(171): Illuminate\\Foundation\\Http\ \Middleware\\TransformsRequest->handle(Object(Illuminate\\Http\\Request),

Object(Closure))

#53 /home/happydev/domains/happydev.ro/public\_html/bursa/vendor/laravel/ framework/src/Illuminate/Foundation/Http/Middleware/TransformsRequest.php(21): Illuminate\\Pipeline\\Pipeline->Illuminate\\Pipeline\\{closure}(Object(Illuminate\\Http\ \Request))

#54 /home/happydev/domains/happydev.ro/public\_html/bursa/vendor/laravel/ framework/src/Illuminate/Pipeline/Pipeline.php(171): Illuminate\\Foundation\\Http\ \Middleware\\TransformsRequest->handle(Object(Illuminate\\Http\\Request), Object(Closure))

#55 /home/happydev/domains/happydev.ro/public\_html/bursa/vendor/laravel/ framework/src/Illuminate/Foundation/Http/Middleware/ValidatePostSize.php(27): Illuminate\\Pipeline\\Pipeline->Illuminate\\Pipeline\\{closure}(Object(Illuminate\\Http\ \Request))

#56 /home/happydev/domains/happydev.ro/public\_html/bursa/vendor/laravel/ framework/src/Illuminate/Pipeline/Pipeline.php(171): Illuminate\\Foundation\\Http\ \Middleware\\ValidatePostSize->handle(Object(Illuminate\\Http\\Request), Object(Closure))

#57 /home/happydev/domains/happydev.ro/public\_html/bursa/vendor/laravel/ framework/src/Illuminate/Foundation/Http/Middleware/

CheckForMaintenanceMode.php(62): Illuminate\\Pipeline\\Pipeline->Illuminate\\Pipeline\ \{closure}(Object(Illuminate\\Http\\Request))

#58 /home/happydev/domains/happydev.ro/public\_html/bursa/vendor/laravel/ framework/src/Illuminate/Pipeline/Pipeline.php(171): Illuminate\\Foundation\\Http\ \Middleware\\CheckForMaintenanceMode->handle(Object(Illuminate\\Http\\Request), Object(Closure))

#59 /home/happydev/domains/happydev.ro/public\_html/bursa/vendor/barryvdh/laravelcors/src/HandlePreflight.php(29): Illuminate\\Pipeline\\Pipeline->Illuminate\\Pipeline\\ {closure}(Object(Illuminate\\Http\\Request))

#60 /home/happydev/domains/happydev.ro/public\_html/bursa/vendor/laravel/ framework/src/Illuminate/Pipeline/Pipeline.php(171): Barryvdh\\Cors\\HandlePreflight- >handle(Object(Illuminate\\Http\\Request), Object(Closure))

#61 /home/happydev/domains/happydev.ro/public\_html/bursa/vendor/laravel/ framework/src/Illuminate/Pipeline/Pipeline.php(105): Illuminate\\Pipeline\\Pipeline- >Illuminate\\Pipeline\\{closure}(Object(Illuminate\\Http\\Request))

#62 /home/happydev/domains/happydev.ro/public\_html/bursa/vendor/laravel/ framework/src/Illuminate/Foundation/Http/Kernel.php(151): Illuminate\\Pipeline\ \Pipeline->then(Object(Closure))

#63 /home/happydev/domains/happydev.ro/public\_html/bursa/vendor/laravel/ framework/src/Illuminate/Foundation/Http/Kernel.php(116): Illuminate\\Foundation\\Http\ \Kernel->sendRequestThroughRouter(Object(Illuminate\\Http\\Request))

#64 /home/happydev/domains/happydev.ro/public\_html/bursa/public/index.php(55): Illuminate\\Foundation\\Http\\Kernel->handle(Object(Illuminate\\Http\\Request)) #65 {main}

"} [2020-02-21 07:59:57] local.DEBUG: Message-ID: <14b4ca47041b2be1665b53031921fc23@happydev.ro> Date: Fri, 21 Feb 2020 07:59:57 +0000

```
Subject: Welcome to Corals
From: Laraship <laraship@corals.io>
To: Lazar <alexc@happyadv.ro>
MIME-Version: 1.0
Content-Type: text/html; charset=utf-8
Content-Transfer-Encoding: quoted-printable
<!DOCTYPE html>
<html>
<head>
   <title></title>
   <meta http-equiv="Content-Type" content="text/html; charset=utf-8"/>
   <meta name="viewport" content="width=device-width, initial-scale=1">
   <meta http-equiv="X-UA-Compatible" content="IE=edge"/>
   <style type="text/css">
     /* CLIENT-SPECIFIC STYLES */
     body, table, td, a {
        -webkit-text-size-adjust: 100%;
        -ms-text-size-adjust: 100%;
     }
     table, td {
        mso-table-lspace: 0pt;
        mso-table-rspace: 0pt;
     }
     img {
        -ms-interpolation-mode: bicubic;
     }
     /* RESET STYLES */
     img {
        border: 0;
        height: auto;
        line-height: 100%;
        outline: none;
        text-decoration: none;
     }
     table {
        border-collapse: collapse !important;
     }
     body {
        height: 100% !important;
       margin: 0 !important;
       padding: 0 !important;
```

```
 width: 100% !important;
     }
     /* iOS BLUE LINKS */
     a[x-apple-data-detectors] {
        color: inherit !important;
        text-decoration: none !important;
        font-size: inherit !important;
       font-family: inherit !important;
        font-weight: inherit !important;
       line-height: inherit !important;
     }
     /* MEDIA QUERIES */
      @media screen and (max-width: 480px) {
        .mobile-hide {
           display: none !important;
        }
        .mobile-center {
           text-align: center !important;
        }
     }
     /* ANDROID CENTER FIX */
     div[style*="margin: 16px 0;"] {
       margin: 0 !important;
     }
   </style>
<body style="margin: 0 !important; padding: 0 !important; background-color: #eeeeee;" 
bgcolor="#eeeeee">
<!-- HIDDEN PREHEADER TEXT -->
<div style="display: none; font-size: 1px; color: #fefefe; line-height: 1px; font-family: 
Open Sans, Helvetica, Arial, sans-serif; max-height: 0px; max-width: 0px; opacity: 0; 
overflow: hidden;">
</div>
<table border="0" cellpadding="0" cellspacing="0" width="100%">
  < <td align="center" style="background-color: #eeeeee;" bgcolor="#eeeeee">
       \leq!--[if (gte mso 9)I(E)]>
        <table align="center" border="0" cellspacing="0" cellpadding="0" width="600">
          < <td align="center" valign="top" width="600">
        <![endif]-->
        <table align="center" border="0" cellpadding="0" cellspacing="0" width="100%"
```
style="max-width:600px;"> <tr> <td align="center" valign="top" style="font-size:0; padding: 35px;" bgcolor="#044767">  $\leq$ !--[if (gte mso 9) $I(E)$ ]> <table align="center" border="0" cellspacing="0" cellpadding="0" width="600">  $<$  <td align="left" valign="top" width="300"> <![endif]--> <div style="display:inline-block; max-width:50%; min-width:100px; vertical-align:top; width:100%;"> <table align="left" border="0" cellpadding="0" cellspacing="0" width="100%" style="max-width:300px;">  $<$  <td align="left" valign="top" style="font-family: Open Sans, Helvetica, Arial, sans-serif; fontsize: 36px; font-weight: 800; line-height: 48px;" class="mobile-center"> <h1 style="font-size: 36px; font-weight: 800; margin: 0; color: #ffffff;"> Bursa Afacerilor</h1>  $\lt$ /td $>$  $\langle tr \rangle$  </table> </div>  $\leq$ !--[if (gte mso 9) $I(E)$ ]>  $\langle t \, \mathrm{d} \rangle$  <td align="right" width="300"> <![endif]--> <div style="display:inline-block; max-width:50%; min-width:100px; vertical-align:top; width:100%;" class="mobile-hide"> <table align="left" border="0" cellpadding="0" cellspacing="0" width="100%" style="max-width:300px;">  $<$  <td align="right" valign="top" style="font-family: Open Sans, Helvetica, Arial, sans-serif; fontsize: 36px; font-weight: 800; line-height: 48px;" class="mobile-center"> <a href="http://happydev.ro/bursa/public" target="\_blank" style="color: #ffffff; text-decoration: none;"> <img src="http://happydev.ro/bursa/public/uploads/settings/ 1574184769-logo-blank.png"

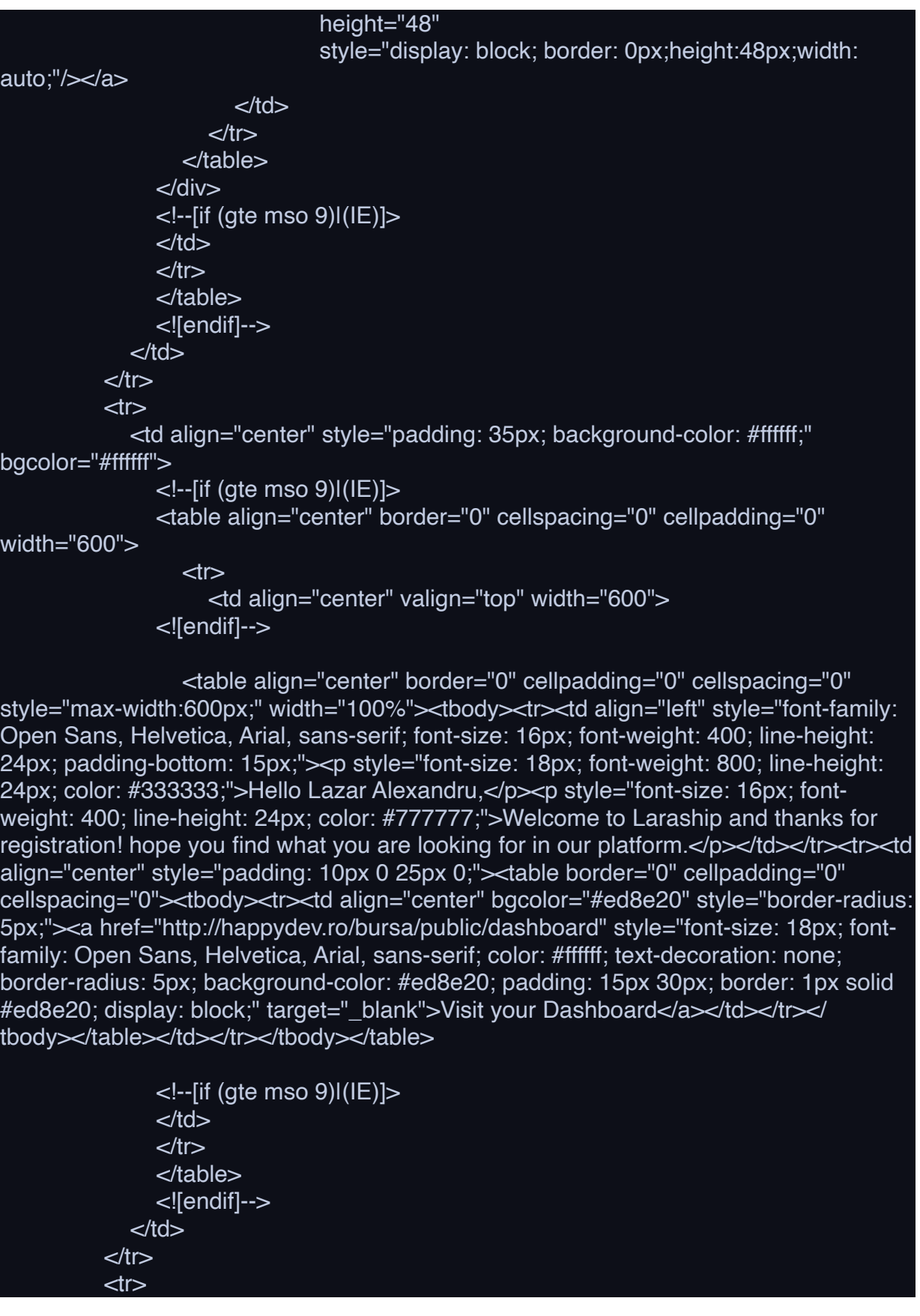

```
 <td align="center" style="background-color: #ffffff;" bgcolor="#ffffff">
                <img src="http://happydev.ro/bursa/public/assets/corals/images/email/
arrow-up.png" width="46" height="22"
                   style="display: block; border: 0px;"/>
            \langle t \, ds</tr>< <td align="center"
                style=" padding: 35px; background-color: #1b9ba3; border-bottom: 20px 
solid #48afb5;"
                bgcolor="#1b9ba3">
               \leq!--[if (gte mso 9)I(E)]>
                <table align="center" border="0" cellspacing="0" cellpadding="0" 
width="600">
                 < <td align="center" valign="top" width="600">
                <![endif]-->
                <table align="center" border="0" cellpadding="0" cellspacing="0" 
width="100%"
                    style="max-width:600px;">
                 < <td align="center">
                       <table>
                         < <td style="padding: 0 10px;">
                                  <a href="#" target="_blank">
                                    <img src="http://happydev.ro/bursa/public/assets/
corals/images/social_icons/48/facebook.png"
                                       width="35" height="29"
                                      style="display: block; border: 0px;"/></a>
                              \lt/td> <td style="padding: 0 10px;">
                                  <a href="#" target="_blank">
                                    <img src="http://happydev.ro/bursa/public/assets/
corals/images/social_icons/48/twitter.png"
                                      width="35" height="29"
                                       style="display: block; border: 0px;"/></a>
                              </td> <td style="padding: 0 10px;">
                                  <a href="#" target="_blank">
                                    <img src="http://happydev.ro/bursa/public/assets/
corals/images/social_icons/48/linkedin.png"
                                       width="35" height="29"
                                      style="display: block; border: 0px;"/></a>
                               </td>
                                                           <td style="padding: 0 10px;">
                                 <a href="#" target=" blank">
```
 <img src="http://happydev.ro/bursa/public/assets/ corals/images/social\_icons/48/instagram.png" width="35" height="29" style="display: block; border: 0px;"/></a>  $\langle t \, \mathrm{d} \rangle$  <td style="padding: 0 10px;"> <a href="#" target="\_blank"> <img src="http://happydev.ro/bursa/public/assets/ corals/images/social\_icons/48/pinterest.png" width="35" height="29" style="display: block; border: 0px;"/></a>  $\langle t \, ds \rangle$  $<$ h $>$  </table>  $\langle t \, ds$  $<$ /tr $>$  </table> <!--[if (gte mso 9)|(IE)]>  $\langle t \, \mathrm{d} \rangle$  $<$ /tr $>$  </table> <![endif]-->  $\langle t \, \mathrm{d} \rangle$  $\langle tr \rangle$  $<$  <td align="center" style="padding: 35px; background-color: #ffffff;" bgcolor="#ffffff">  $\leq$ !--[if (gte mso 9) $I(E)$ ]> <table align="center" border="0" cellspacing="0" cellpadding="0" width="600">  $lt$  <td align="center" valign="top" width="600"> <![endif]--> <table align="center" border="0" cellpadding="0" cellspacing="0" width="100%" style="max-width:600px;">  $<$  <td align="center"> <img src="http://happydev.ro/bursa/public/uploads/settings/ 1574184769-logo-blank.png" height="48" style="display: block; border: 0px;height:48px;width: auto;"/> </td>  $<$ /tr $>$ 

```
 </table>
                <!--[if (gte mso 9)|(IE)]>
               \lt/td>\langle tr \rangle </table>
                <![endif]-->
            \lt/d\langle tr \rangle </table>
        <!--[if (gte mso 9)|(IE)]>
       \lt/td></tr> </table>
        <![endif]-->
     \lt/d\langle tr \rangle</table>
</body>
</html> 
[2020-02-21 08:13:52] local.DEBUG: Message-ID: 
<9e533db2d656e1801fbb594e46b5a625@happydev.ro>
Date: Fri, 21 Feb 2020 08:13:52 +0000
Subject: Welcome to Corals
From: Laraship <laraship@corals.io>
To: Cimpeanu <alexc@happyadv.ro>
MIME-Version: 1.0
Content-Type: text/html; charset=utf-8
Content-Transfer-Encoding: quoted-printable
<!DOCTYPE html>
<html>
<head>
```

```
 <title></title>
 <meta http-equiv="Content-Type" content="text/html; charset=utf-8"/>
 <meta name="viewport" content="width=device-width, initial-scale=1">
 <meta http-equiv="X-UA-Compatible" content="IE=edge"/>
 <style type="text/css">
   /* CLIENT-SPECIFIC STYLES */
   body, table, td, a {
      -webkit-text-size-adjust: 100%;
      -ms-text-size-adjust: 100%;
   }
   table, td {
      mso-table-lspace: 0pt;
      mso-table-rspace: 0pt;
   }
   img {
      -ms-interpolation-mode: bicubic;
   }
   /* RESET STYLES */
   img {
      border: 0;
      height: auto;
      line-height: 100%;
      outline: none;
      text-decoration: none;
   }
   table {
      border-collapse: collapse !important;
   }
   body {
      height: 100% !important;
     margin: 0 !important;
     padding: 0 !important;
      width: 100% !important;
   }
   /* iOS BLUE LINKS */
   a[x-apple-data-detectors] {
      color: inherit !important;
      text-decoration: none !important;
      font-size: inherit !important;
     font-family: inherit limportant;
     font-weight: inherit !important;
```

```
line-height: inherit limportant;
     }
     /* MEDIA QUERIES */
      @media screen and (max-width: 480px) {
        .mobile-hide {
           display: none !important;
\{\hspace{.8cm},\hspace{.8cm}\} .mobile-center {
           text-align: center !important;
        }
     }
     /* ANDROID CENTER FIX */
     div[style*="margin: 16px 0;"] {
       margin: 0 !important;
     }
   </style>
<body style="margin: 0 !important; padding: 0 !important; background-color: #eeeeee;" 
bgcolor="#eeeeee">
<!-- HIDDEN PREHEADER TEXT -->
<div style="display: none; font-size: 1px; color: #fefefe; line-height: 1px; font-family: 
Open Sans, Helvetica, Arial, sans-serif; max-height: 0px; max-width: 0px; opacity: 0; 
overflow: hidden;">
</div>
<table border="0" cellpadding="0" cellspacing="0" width="100%">
  < <td align="center" style="background-color: #eeeeee;" bgcolor="#eeeeee">
       \leq!--[if (qte mso 9)I(E)]>
        <table align="center" border="0" cellspacing="0" cellpadding="0" width="600">
          < <td align="center" valign="top" width="600">
        <![endif]-->
        <table align="center" border="0" cellpadding="0" cellspacing="0" width="100%" 
style="max-width:600px;">
          <tr> <td align="center" valign="top" style="font-size:0; padding: 35px;" 
bgcolor="#044767">
               \leq!--[if (gte mso 9)I(E)]>
                <table align="center" border="0" cellspacing="0" cellpadding="0" 
width="600">
                 < <td align="left" valign="top" width="300">
                <![endif]-->
```
 <div style="display:inline-block; max-width:50%; min-width:100px; vertical-align:top; width:100%;"> <table align="left" border="0" cellpadding="0" cellspacing="0" width="100%" style="max-width:300px;">  $<$  <td align="left" valign="top" style="font-family: Open Sans, Helvetica, Arial, sans-serif; fontsize: 36px; font-weight: 800; line-height: 48px;" class="mobile-center"> <h1 style="font-size: 36px; font-weight: 800; margin: 0; color: #ffffff;"> Bursa Afacerilor</h1>  $\lt$ /td $>$  $<$ /tr $>$  </table>  $\langle$ div $>$  $\lt$ !--[if (gte mso 9) $I(E)$ ]>  $\langle t \, ds \rangle$  <td align="right" width="300"> <![endif]--> <div style="display:inline-block; max-width:50%; min-width:100px; vertical-align:top; width:100%;" class="mobile-hide"> <table align="left" border="0" cellpadding="0" cellspacing="0" width="100%" style="max-width:300px;">  $<$  <td align="right" valign="top" style="font-family: Open Sans, Helvetica, Arial, sans-serif; fontsize: 36px; font-weight: 800; line-height: 48px;" class="mobile-center"> <a href="http://happydev.ro/bursa/public" target="\_blank" style="color: #ffffff; text-decoration: none;"> <img src="http://happydev.ro/bursa/public/uploads/settings/ 1574184769-logo-blank.png" height="48" style="display: block; border: 0px;height:48px;width: auto;"/></a>  $\langle t \, \mathrm{d} \rangle$  $\langle$ tr $>$  </table> </div> <!--[if (gte mso 9)|(IE)]>  $\lt$ /td $>$  $<$ /tr $>$ 

```
 </table>
                <![endif]-->
            </td></tr>< <td align="center" style="padding: 35px; background-color: #ffffff;" 
bgcolor="#ffffff">
               \leq!--[if (gte mso 9)I(E)]>
                <table align="center" border="0" cellspacing="0" cellpadding="0" 
width="600">
                  < <td align="center" valign="top" width="600">
                <![endif]-->
                   <table align="center" border="0" cellpadding="0" cellspacing="0" 
style="max-width:600px;" width="100%"><tbody><tr><td align="left" style="font-family: 
Open Sans, Helvetica, Arial, sans-serif; font-size: 16px; font-weight: 400; line-height: 
24px; padding-bottom: 15px;"><p style="font-size: 18px; font-weight: 800; line-height: 
24px; color: #333333;">Hello Cimpeanu Alexandru,</p><p style="font-size: 16px; font-
weight: 400; line-height: 24px; color: #777777;">Welcome to Laraship and thanks for 
registration! hope you find what you are looking for in our platform.</p>>>>>
\langle t \rangle /t\langle t \rangle /t\langle t \ranglealign="center" style="padding: 10px 0 25px 0;"><table border="0" cellpadding="0" 
cellspacing="0"><tbody><tr><td align="center" bgcolor="#ed8e20" style="border-radius: 
5px;"><a href="http://happydev.ro/bursa/public/dashboard" style="font-size: 18px; font-
family: Open Sans, Helvetica, Arial, sans-serif; color: #ffffff; text-decoration: none; 
border-radius: 5px; background-color: #ed8e20; padding: 15px 30px; border: 1px solid 
#ed8e20; display: block;" target="_blank">Visit your Dashboard</a></td></tr></
tbody></table></td></tr></tbody></table>
               \leq!--[if (gte mso 9)I(E)]>
               \lt/td></tr> </table>
                <![endif]-->
            \langle t \, ds</tr>< <td align="center" style="background-color: #ffffff;" bgcolor="#ffffff">
                <img src="http://happydev.ro/bursa/public/assets/corals/images/email/
arrow-up.png" width="46" height="22"
                    style="display: block; border: 0px;"/>
             </td>
          \langle tr \rangle<tr> <td align="center"
                style=" padding: 35px; background-color: #1b9ba3; border-bottom: 20px 
solid #48afb5;"
```
 bgcolor="#1b9ba3"> <!--[if (gte mso 9)|(IE)]> <table align="center" border="0" cellspacing="0" cellpadding="0" width="600">  $<$  <td align="center" valign="top" width="600"> <![endif]--> <table align="center" border="0" cellpadding="0" cellspacing="0" width="100%" style="max-width:600px;">  $<$ <td align="center"> <table>  $<$  <td style="padding: 0 10px;"> <a href="#" target=" blank"> <img src="http://happydev.ro/bursa/public/assets/ corals/images/social\_icons/48/facebook.png" width="35" height="29" style="display: block; border: 0px;"/></a>  $\lt$ /td $>$  <td style="padding: 0 10px;"> <a href="#" target=" blank"> <img src="http://happydev.ro/bursa/public/assets/ corals/images/social\_icons/48/twitter.png" width="35" height="29" style="display: block; border: 0px;"/></a> </td>  $lt$ td style="padding: 0 10px;"> <a href="#" target="\_blank"> <img src="http://happydev.ro/bursa/public/assets/ corals/images/social\_icons/48/linkedin.png" width="35" height="29" style="display: block; border: 0px;"/></a>  $\lt$ /td $>$  $lt$ td style="padding: 0 10px;"> <a href="#" target="\_blank"> <img src="http://happydev.ro/bursa/public/assets/ corals/images/social\_icons/48/instagram.png" width="35" height="29" style="display: block; border: 0px;"/></a> </td> <td style="padding: 0 10px;"> <a href="#" target="\_blank"> <img src="http://happydev.ro/bursa/public/assets/ corals/images/social\_icons/48/pinterest.png" width="35" height="29"

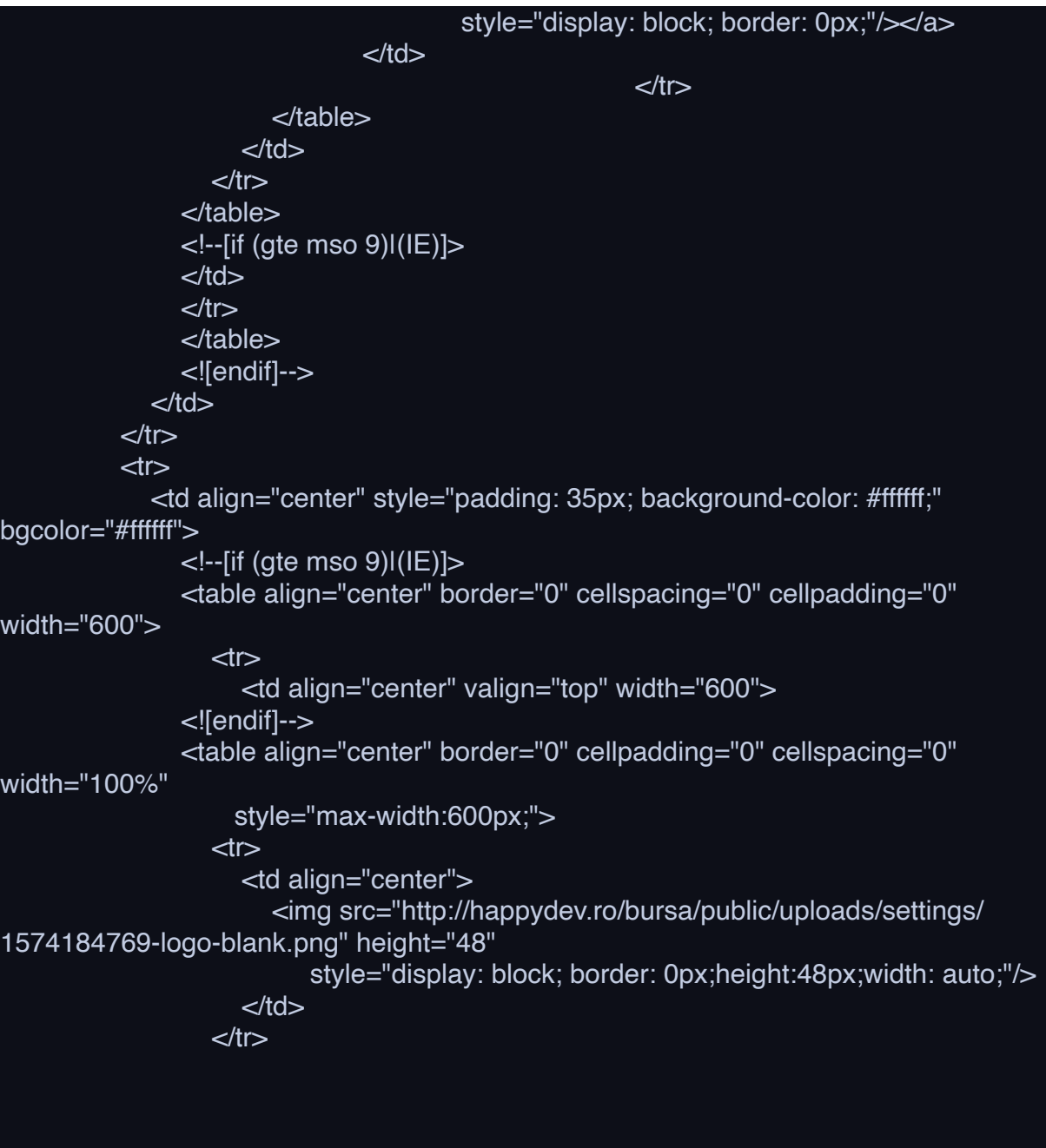

```
 </table>
               \leq --[if (gte mso 9)\sqrt{(E)}\langle t \, ds \rangle</tr> </table>
                <![endif]-->
            \langle t \, ds \rangle</tr> </table>
        <!--[if (gte mso 9)|(IE)]>
       \langle t \, ds \rangle</tr> </table>
        <![endif]-->
     \lt/td></tr></table>
</body>
</html> 
[2020-02-21 08:26:54] local.ERROR: Class 'Corals\Modules\Classified\Category' not 
found {"userId":3,"exception":"[object] (Symfony\\Component\\Debug\\Exception\
\FatalThrowableError(code: 0): Class 'Corals\\Modules\\Classified\\Category' not found 
at /home/happydev/domains/happydev.ro/public_html/bursa/Corals/core/Settings/Http/
Controllers/UtilitiesController.php:48)
[stacktrace]
#0 [internal function]: Corals\\Settings\\Http\\Controllers\\UtilitiesController-
>select2(Object(Illuminate\\Http\\Request))
#1 /home/happydev/domains/happydev.ro/public_html/bursa/vendor/laravel/framework/
src/Illuminate/Routing/Controller.php(54): call_user_func_array(Array, Array)
#2 /home/happydev/domains/happydev.ro/public_html/bursa/vendor/laravel/framework/
src/Illuminate/Routing/ControllerDispatcher.php(45): Illuminate\\Routing\\Controller-
>callAction('select2', Array)
#3 /home/happydev/domains/happydev.ro/public_html/bursa/vendor/laravel/framework/
src/Illuminate/Routing/Route.php(219): Illuminate\\Routing\\ControllerDispatcher-
>dispatch(Object(Illuminate\\Routing\\Route), Object(Corals\\Settings\\Http\\Controllers\
\UtilitiesController), 'select2')
#4 /home/happydev/domains/happydev.ro/public_html/bursa/vendor/laravel/framework/
src/Illuminate/Routing/Route.php(176): Illuminate\\Routing\\Route->runController()
#5 /home/happydev/domains/happydev.ro/public_html/bursa/vendor/laravel/framework/
src/Illuminate/Routing/Router.php(680): Illuminate\\Routing\\Route->run()
#6 /home/happydev/domains/happydev.ro/public_html/bursa/vendor/laravel/framework/
src/Illuminate/Pipeline/Pipeline.php(130): Illuminate\\Routing\\Router->Illuminate\
```
\Routing\\{closure}(Object(Illuminate\\Http\\Request))

#7 /home/happydev/domains/happydev.ro/public\_html/bursa/Corals/core/Foundation/ Http/Controllers/BaseController.php(29): Illuminate\\Pipeline\\Pipeline->Illuminate\ \Pipeline\\{closure}(Object(Illuminate\\Http\\Request))

#8 /home/happydev/domains/happydev.ro/public\_html/bursa/vendor/laravel/framework/ src/Illuminate/Pipeline/Pipeline.php(153): Corals\\Foundation\\Http\\Controllers\ \BaseController->Corals\\Foundation\\Http\\Controllers\\{closure}(Object(Illuminate\\Http\ \Request), Object(Closure))

#9 /home/happydev/domains/happydev.ro/public\_html/bursa/Corals/modules/Payment/ Common/Middleware/CurrencyMiddleware.php(33): Illuminate\\Pipeline\\Pipeline- >Illuminate\\Pipeline\\{closure}(Object(Illuminate\\Http\\Request))

#10 /home/happydev/domains/happydev.ro/public\_html/bursa/vendor/laravel/ framework/src/Illuminate/Pipeline/Pipeline.php(171): Corals\\Modules\\Payment\ \Common\\Middleware\\CurrencyMiddleware->handle(Object(Illuminate\\Http\\Request), Object(Closure))

#11 /home/happydev/domains/happydev.ro/public\_html/bursa/Corals/core/Foundation/ Http/Middleware/SetLocale.php(66): Illuminate\\Pipeline\\Pipeline->Illuminate\\Pipeline\\ {closure}(Object(Illuminate\\Http\\Request))

#12 /home/happydev/domains/happydev.ro/public\_html/bursa/vendor/laravel/ framework/src/Illuminate/Pipeline/Pipeline.php(171): Corals\\Foundation\\Http\ \Middleware\\SetLocale->handle(Object(Illuminate\\Http\\Request), Object(Closure)) #13 /home/happydev/domains/happydev.ro/public\_html/bursa/Corals/core/User/ Middleware/CookieConsentMiddleware.php(34): Illuminate\\Pipeline\\Pipeline- >Illuminate\\Pipeline\\{closure}(Object(Illuminate\\Http\\Request))

#14 /home/happydev/domains/happydev.ro/public\_html/bursa/vendor/laravel/ framework/src/Illuminate/Pipeline/Pipeline.php(171): Corals\\User\\Middleware\ \CookieConsentMiddleware->handle(Object(Illuminate\\Http\\Request), Object(Closure)) #15 /home/happydev/domains/happydev.ro/public\_html/bursa/vendor/laravel/ framework/src/Illuminate/Routing/Middleware/SubstituteBindings.php(41): Illuminate\ \Pipeline\\Pipeline->Illuminate\\Pipeline\\{closure}(Object(Illuminate\\Http\\Request)) #16 /home/happydev/domains/happydev.ro/public\_html/bursa/vendor/laravel/ framework/src/Illuminate/Pipeline/Pipeline.php(171): Illuminate\\Routing\\Middleware\ \SubstituteBindings->handle(Object(Illuminate\\Http\\Request), Object(Closure)) #17 /home/happydev/domains/happydev.ro/public\_html/bursa/vendor/laravel/ framework/src/Illuminate/Auth/Middleware/Authenticate.php(43): Illuminate\\Pipeline\ \Pipeline->Illuminate\\Pipeline\\{closure}(Object(Illuminate\\Http\\Request)) #18 /home/happydev/domains/happydev.ro/public\_html/bursa/vendor/laravel/ framework/src/Illuminate/Pipeline/Pipeline.php(171): Illuminate\\Auth\\Middleware\ \Authenticate->handle(Object(Illuminate\\Http\\Request), Object(Closure)) #19 /home/happydev/domains/happydev.ro/public\_html/bursa/vendor/laravel/

framework/src/Illuminate/Foundation/Http/Middleware/VerifyCsrfToken.php(76): Illuminate\\Pipeline\\Pipeline->Illuminate\\Pipeline\\{closure}(Object(Illuminate\\Http\ \Request))

#20 /home/happydev/domains/happydev.ro/public\_html/bursa/vendor/laravel/ framework/src/Illuminate/Pipeline/Pipeline.php(171): Illuminate\\Foundation\\Http\ \Middleware\\VerifyCsrfToken->handle(Object(Illuminate\\Http\\Request), Object(Closure))

#21 /home/happydev/domains/happydev.ro/public\_html/bursa/vendor/laravel/ framework/src/Illuminate/View/Middleware/ShareErrorsFromSession.php(49): Illuminate\\Pipeline\\Pipeline->Illuminate\\Pipeline\\{closure}(Object(Illuminate\\Http\ \Request))

#22 /home/happydev/domains/happydev.ro/public\_html/bursa/vendor/laravel/ framework/src/Illuminate/Pipeline/Pipeline.php(171): Illuminate\\View\\Middleware\ \ShareErrorsFromSession->handle(Object(Illuminate\\Http\\Request), Object(Closure)) #23 /home/happydev/domains/happydev.ro/public\_html/bursa/vendor/laravel/ framework/src/Illuminate/Session/Middleware/StartSession.php(56): Illuminate\\Pipeline\ \Pipeline->Illuminate\\Pipeline\\{closure}(Object(Illuminate\\Http\\Request)) #24 /home/happydev/domains/happydev.ro/public\_html/bursa/vendor/laravel/ framework/src/Illuminate/Pipeline/Pipeline.php(171): Illuminate\\Session\\Middleware\ \StartSession->handle(Object(Illuminate\\Http\\Request), Object(Closure)) #25 /home/happydev/domains/happydev.ro/public\_html/bursa/vendor/laravel/ framework/src/Illuminate/Cookie/Middleware/AddQueuedCookiesToResponse.php(37): Illuminate\\Pipeline\\Pipeline->Illuminate\\Pipeline\\{closure}(Object(Illuminate\\Http\ \Request))

#26 /home/happydev/domains/happydev.ro/public\_html/bursa/vendor/laravel/ framework/src/Illuminate/Pipeline/Pipeline.php(171): Illuminate\\Cookie\\Middleware\ \AddQueuedCookiesToResponse->handle(Object(Illuminate\\Http\\Request), Object(Closure))

#27 /home/happydev/domains/happydev.ro/public\_html/bursa/vendor/laravel/ framework/src/Illuminate/Cookie/Middleware/EncryptCookies.php(66): Illuminate\ \Pipeline\\Pipeline->Illuminate\\Pipeline\\{closure}(Object(Illuminate\\Http\\Request)) #28 /home/happydev/domains/happydev.ro/public\_html/bursa/vendor/laravel/ framework/src/Illuminate/Pipeline/Pipeline.php(171): Illuminate\\Cookie\\Middleware\ \EncryptCookies->handle(Object(Illuminate\\Http\\Request), Object(Closure)) #29 /home/happydev/domains/happydev.ro/public\_html/bursa/vendor/laravel/ framework/src/Illuminate/Pipeline/Pipeline.php(105): Illuminate\\Pipeline\\Pipeline- >Illuminate\\Pipeline\\{closure}(Object(Illuminate\\Http\\Request))

#30 /home/happydev/domains/happydev.ro/public\_html/bursa/vendor/laravel/ framework/src/Illuminate/Routing/Router.php(682): Illuminate\\Pipeline\\Pipeline- >then(Object(Closure))

#31 /home/happydev/domains/happydev.ro/public\_html/bursa/vendor/laravel/ framework/src/Illuminate/Routing/Router.php(657): Illuminate\\Routing\\Router- >runRouteWithinStack(Object(Illuminate\\Routing\\Route), Object(Illuminate\\Http\ \Request))

#32 /home/happydev/domains/happydev.ro/public\_html/bursa/vendor/laravel/ framework/src/Illuminate/Routing/Router.php(623): Illuminate\\Routing\\Router- >runRoute(Object(Illuminate\\Http\\Request), Object(Illuminate\\Routing\\Route)) #33 /home/happydev/domains/happydev.ro/public\_html/bursa/vendor/laravel/ framework/src/Illuminate/Routing/Router.php(612): Illuminate\\Routing\\Router- >dispatchToRoute(Object(Illuminate\\Http\\Request))

#34 /home/happydev/domains/happydev.ro/public\_html/bursa/vendor/laravel/ framework/src/Illuminate/Foundation/Http/Kernel.php(176): Illuminate\\Routing\\Router- >dispatch(Object(Illuminate\\Http\\Request))

#35 /home/happydev/domains/happydev.ro/public\_html/bursa/vendor/laravel/

framework/src/Illuminate/Pipeline/Pipeline.php(130): Illuminate\\Foundation\\Http\ \Kernel->Illuminate\\Foundation\\Http\\{closure}(Object(Illuminate\\Http\\Request)) #36 /home/happydev/domains/happydev.ro/public\_html/bursa/vendor/barryvdh/laraveldebugbar/src/Middleware/InjectDebugbar.php(58): Illuminate\\Pipeline\\Pipeline- >Illuminate\\Pipeline\\{closure}(Object(Illuminate\\Http\\Request))

#37 /home/happydev/domains/happydev.ro/public\_html/bursa/vendor/laravel/ framework/src/Illuminate/Pipeline/Pipeline.php(171): Barryvdh\\Debugbar\\Middleware\ \InjectDebugbar->handle(Object(Illuminate\\Http\\Request), Object(Closure))

#38 /home/happydev/domains/happydev.ro/public\_html/bursa/vendor/fideloper/proxy/ src/TrustProxies.php(57): Illuminate\\Pipeline\\Pipeline->Illuminate\\Pipeline\\{closure} (Object(Illuminate\\Http\\Request))

#39 /home/happydev/domains/happydev.ro/public\_html/bursa/vendor/laravel/ framework/src/Illuminate/Pipeline/Pipeline.php(171): Fideloper\\Proxy\\TrustProxies- >handle(Object(Illuminate\\Http\\Request), Object(Closure))

#40 /home/happydev/domains/happydev.ro/public\_html/bursa/vendor/laravel/ framework/src/Illuminate/Foundation/Http/Middleware/TransformsRequest.php(21): Illuminate\\Pipeline\\Pipeline->Illuminate\\Pipeline\\{closure}(Object(Illuminate\\Http\ \Request))

#41 /home/happydev/domains/happydev.ro/public\_html/bursa/vendor/laravel/ framework/src/Illuminate/Pipeline/Pipeline.php(171): Illuminate\\Foundation\\Http\ \Middleware\\TransformsRequest->handle(Object(Illuminate\\Http\\Request), Object(Closure))

#42 /home/happydev/domains/happydev.ro/public\_html/bursa/vendor/laravel/ framework/src/Illuminate/Foundation/Http/Middleware/TransformsRequest.php(21): Illuminate\\Pipeline\\Pipeline->Illuminate\\Pipeline\\{closure}(Object(Illuminate\\Http\ \Request))

#43 /home/happydev/domains/happydev.ro/public\_html/bursa/vendor/laravel/ framework/src/Illuminate/Pipeline/Pipeline.php(171): Illuminate\\Foundation\\Http\ \Middleware\\TransformsRequest->handle(Object(Illuminate\\Http\\Request), Object(Closure))

#44 /home/happydev/domains/happydev.ro/public\_html/bursa/vendor/laravel/ framework/src/Illuminate/Foundation/Http/Middleware/ValidatePostSize.php(27): Illuminate\\Pipeline\\Pipeline->Illuminate\\Pipeline\\{closure}(Object(Illuminate\\Http\ \Request))

#45 /home/happydev/domains/happydev.ro/public\_html/bursa/vendor/laravel/ framework/src/Illuminate/Pipeline/Pipeline.php(171): Illuminate\\Foundation\\Http\ \Middleware\\ValidatePostSize->handle(Object(Illuminate\\Http\\Request), Object(Closure))

#46 /home/happydev/domains/happydev.ro/public\_html/bursa/vendor/laravel/ framework/src/Illuminate/Foundation/Http/Middleware/

CheckForMaintenanceMode.php(62): Illuminate\\Pipeline\\Pipeline->Illuminate\\Pipeline\ \{closure}(Object(Illuminate\\Http\\Request))

#47 /home/happydev/domains/happydev.ro/public\_html/bursa/vendor/laravel/ framework/src/Illuminate/Pipeline/Pipeline.php(171): Illuminate\\Foundation\\Http\ \Middleware\\CheckForMaintenanceMode->handle(Object(Illuminate\\Http\\Request), Object(Closure))

#48 /home/happydev/domains/happydev.ro/public\_html/bursa/vendor/barryvdh/laravel-

cors/src/HandlePreflight.php(29): Illuminate\\Pipeline\\Pipeline->Illuminate\\Pipeline\\ {closure}(Object(Illuminate\\Http\\Request))

#49 /home/happydev/domains/happydev.ro/public\_html/bursa/vendor/laravel/ framework/src/Illuminate/Pipeline/Pipeline.php(171): Barryvdh\\Cors\\HandlePreflight- >handle(Object(Illuminate\\Http\\Request), Object(Closure))

#50 /home/happydev/domains/happydev.ro/public\_html/bursa/vendor/laravel/ framework/src/Illuminate/Pipeline/Pipeline.php(105): Illuminate\\Pipeline\\Pipeline- >Illuminate\\Pipeline\\{closure}(Object(Illuminate\\Http\\Request))

#51 /home/happydev/domains/happydev.ro/public\_html/bursa/vendor/laravel/ framework/src/Illuminate/Foundation/Http/Kernel.php(151): Illuminate\\Pipeline\ \Pipeline->then(Object(Closure))

#52 /home/happydev/domains/happydev.ro/public\_html/bursa/vendor/laravel/ framework/src/Illuminate/Foundation/Http/Kernel.php(116): Illuminate\\Foundation\\Http\ \Kernel->sendRequestThroughRouter(Object(Illuminate\\Http\\Request))

#53 /home/happydev/domains/happydev.ro/public\_html/bursa/public/index.php(55): Illuminate\\Foundation\\Http\\Kernel->handle(Object(Illuminate\\Http\\Request)) #54 {main}

"} [2020-02-21 08:26:56] local.ERROR: Class 'Corals\Modules\Classified\Category' not found {"userId":3,"exception":"[object] (Symfony\\Component\\Debug\\Exception\ \FatalThrowableError(code: 0): Class 'Corals\\Modules\\Classified\\Category' not found at /home/happydev/domains/happydev.ro/public\_html/bursa/Corals/core/Settings/Http/ Controllers/UtilitiesController.php:48)

[stacktrace]

#0 [internal function]: Corals\\Settings\\Http\\Controllers\\UtilitiesController- >select2(Object(Illuminate\\Http\\Request))

#1 /home/happydev/domains/happydev.ro/public\_html/bursa/vendor/laravel/framework/ src/Illuminate/Routing/Controller.php(54): call\_user\_func\_array(Array, Array)

#2 /home/happydev/domains/happydev.ro/public\_html/bursa/vendor/laravel/framework/ src/Illuminate/Routing/ControllerDispatcher.php(45): Illuminate\\Routing\\Controller- >callAction('select2', Array)

#3 /home/happydev/domains/happydev.ro/public\_html/bursa/vendor/laravel/framework/ src/Illuminate/Routing/Route.php(219): Illuminate\\Routing\\ControllerDispatcher- >dispatch(Object(Illuminate\\Routing\\Route), Object(Corals\\Settings\\Http\\Controllers\ \UtilitiesController), 'select2')

#4 /home/happydev/domains/happydev.ro/public\_html/bursa/vendor/laravel/framework/ src/Illuminate/Routing/Route.php(176): Illuminate\\Routing\\Route->runController() #5 /home/happydev/domains/happydev.ro/public\_html/bursa/vendor/laravel/framework/

src/Illuminate/Routing/Router.php(680): Illuminate\\Routing\\Route->run()

#6 /home/happydev/domains/happydev.ro/public\_html/bursa/vendor/laravel/framework/ src/Illuminate/Pipeline/Pipeline.php(130): Illuminate\\Routing\\Router->Illuminate\ \Routing\\{closure}(Object(Illuminate\\Http\\Request))

#7 /home/happydev/domains/happydev.ro/public\_html/bursa/Corals/core/Foundation/ Http/Controllers/BaseController.php(29): Illuminate\\Pipeline\\Pipeline->Illuminate\ \Pipeline\\{closure}(Object(Illuminate\\Http\\Request))

#8 /home/happydev/domains/happydev.ro/public\_html/bursa/vendor/laravel/framework/ src/Illuminate/Pipeline/Pipeline.php(153): Corals\\Foundation\\Http\\Controllers\

\BaseController->Corals\\Foundation\\Http\\Controllers\\{closure}(Object(Illuminate\\Http\ \Request), Object(Closure))

#9 /home/happydev/domains/happydev.ro/public\_html/bursa/Corals/modules/Payment/ Common/Middleware/CurrencyMiddleware.php(33): Illuminate\\Pipeline\\Pipeline- >Illuminate\\Pipeline\\{closure}(Object(Illuminate\\Http\\Request))

#10 /home/happydev/domains/happydev.ro/public\_html/bursa/vendor/laravel/ framework/src/Illuminate/Pipeline/Pipeline.php(171): Corals\\Modules\\Payment\ \Common\\Middleware\\CurrencyMiddleware->handle(Object(Illuminate\\Http\\Request), Object(Closure))

#11 /home/happydev/domains/happydev.ro/public\_html/bursa/Corals/core/Foundation/ Http/Middleware/SetLocale.php(66): Illuminate\\Pipeline\\Pipeline->Illuminate\\Pipeline\\ {closure}(Object(Illuminate\\Http\\Request))

#12 /home/happydev/domains/happydev.ro/public\_html/bursa/vendor/laravel/ framework/src/Illuminate/Pipeline/Pipeline.php(171): Corals\\Foundation\\Http\ \Middleware\\SetLocale->handle(Object(Illuminate\\Http\\Request), Object(Closure)) #13 /home/happydev/domains/happydev.ro/public\_html/bursa/Corals/core/User/ Middleware/CookieConsentMiddleware.php(34): Illuminate\\Pipeline\\Pipeline- >Illuminate\\Pipeline\\{closure}(Object(Illuminate\\Http\\Request))

#14 /home/happydev/domains/happydev.ro/public\_html/bursa/vendor/laravel/ framework/src/Illuminate/Pipeline/Pipeline.php(171): Corals\\User\\Middleware\ \CookieConsentMiddleware->handle(Object(Illuminate\\Http\\Request), Object(Closure)) #15 /home/happydev/domains/happydev.ro/public\_html/bursa/vendor/laravel/ framework/src/Illuminate/Routing/Middleware/SubstituteBindings.php(41): Illuminate\ \Pipeline\\Pipeline->Illuminate\\Pipeline\\{closure}(Object(Illuminate\\Http\\Request)) #16 /home/happydev/domains/happydev.ro/public\_html/bursa/vendor/laravel/ framework/src/Illuminate/Pipeline/Pipeline.php(171): Illuminate\\Routing\\Middleware\ \SubstituteBindings->handle(Object(Illuminate\\Http\\Request), Object(Closure)) #17 /home/happydev/domains/happydev.ro/public\_html/bursa/vendor/laravel/ framework/src/Illuminate/Auth/Middleware/Authenticate.php(43): Illuminate\\Pipeline\ \Pipeline->Illuminate\\Pipeline\\{closure}(Object(Illuminate\\Http\\Request)) #18 /home/happydev/domains/happydev.ro/public\_html/bursa/vendor/laravel/ framework/src/Illuminate/Pipeline/Pipeline.php(171): Illuminate\\Auth\\Middleware\ \Authenticate->handle(Object(Illuminate\\Http\\Request), Object(Closure))

#19 /home/happydev/domains/happydev.ro/public\_html/bursa/vendor/laravel/ framework/src/Illuminate/Foundation/Http/Middleware/VerifyCsrfToken.php(76): Illuminate\\Pipeline\\Pipeline->Illuminate\\Pipeline\\{closure}(Object(Illuminate\\Http\ \Request))

#20 /home/happydev/domains/happydev.ro/public\_html/bursa/vendor/laravel/ framework/src/Illuminate/Pipeline/Pipeline.php(171): Illuminate\\Foundation\\Http\ \Middleware\\VerifyCsrfToken->handle(Object(Illuminate\\Http\\Request), Object(Closure))

#21 /home/happydev/domains/happydev.ro/public\_html/bursa/vendor/laravel/ framework/src/Illuminate/View/Middleware/ShareErrorsFromSession.php(49): Illuminate\\Pipeline\\Pipeline->Illuminate\\Pipeline\\{closure}(Object(Illuminate\\Http\ \Request))

#22 /home/happydev/domains/happydev.ro/public\_html/bursa/vendor/laravel/ framework/src/Illuminate/Pipeline/Pipeline.php(171): Illuminate\\View\\Middleware\

\ShareErrorsFromSession->handle(Object(Illuminate\\Http\\Request), Object(Closure)) #23 /home/happydev/domains/happydev.ro/public\_html/bursa/vendor/laravel/ framework/src/Illuminate/Session/Middleware/StartSession.php(56): Illuminate\\Pipeline\ \Pipeline->Illuminate\\Pipeline\\{closure}(Object(Illuminate\\Http\\Request)) #24 /home/happydev/domains/happydev.ro/public\_html/bursa/vendor/laravel/ framework/src/Illuminate/Pipeline/Pipeline.php(171): Illuminate\\Session\\Middleware\ \StartSession->handle(Object(Illuminate\\Http\\Request), Object(Closure)) #25 /home/happydev/domains/happydev.ro/public\_html/bursa/vendor/laravel/ framework/src/Illuminate/Cookie/Middleware/AddQueuedCookiesToResponse.php(37): Illuminate\\Pipeline\\Pipeline->Illuminate\\Pipeline\\{closure}(Object(Illuminate\\Http\ \Request))

#26 /home/happydev/domains/happydev.ro/public\_html/bursa/vendor/laravel/ framework/src/Illuminate/Pipeline/Pipeline.php(171): Illuminate\\Cookie\\Middleware\ \AddQueuedCookiesToResponse->handle(Object(Illuminate\\Http\\Request), Object(Closure))

#27 /home/happydev/domains/happydev.ro/public\_html/bursa/vendor/laravel/ framework/src/Illuminate/Cookie/Middleware/EncryptCookies.php(66): Illuminate\ \Pipeline\\Pipeline->Illuminate\\Pipeline\\{closure}(Object(Illuminate\\Http\\Request)) #28 /home/happydev/domains/happydev.ro/public\_html/bursa/vendor/laravel/ framework/src/Illuminate/Pipeline/Pipeline.php(171): Illuminate\\Cookie\\Middleware\ \EncryptCookies->handle(Object(Illuminate\\Http\\Request), Object(Closure)) #29 /home/happydev/domains/happydev.ro/public\_html/bursa/vendor/laravel/ framework/src/Illuminate/Pipeline/Pipeline.php(105): Illuminate\\Pipeline\\Pipeline- >Illuminate\\Pipeline\\{closure}(Object(Illuminate\\Http\\Request))

#30 /home/happydev/domains/happydev.ro/public\_html/bursa/vendor/laravel/ framework/src/Illuminate/Routing/Router.php(682): Illuminate\\Pipeline\\Pipeline- >then(Object(Closure))

#31 /home/happydev/domains/happydev.ro/public\_html/bursa/vendor/laravel/ framework/src/Illuminate/Routing/Router.php(657): Illuminate\\Routing\\Router- >runRouteWithinStack(Object(Illuminate\\Routing\\Route), Object(Illuminate\\Http\ \Request))

#32 /home/happydev/domains/happydev.ro/public\_html/bursa/vendor/laravel/ framework/src/Illuminate/Routing/Router.php(623): Illuminate\\Routing\\Router- >runRoute(Object(Illuminate\\Http\\Request), Object(Illuminate\\Routing\\Route)) #33 /home/happydev/domains/happydev.ro/public\_html/bursa/vendor/laravel/ framework/src/Illuminate/Routing/Router.php(612): Illuminate\\Routing\\Router- >dispatchToRoute(Object(Illuminate\\Http\\Request))

#34 /home/happydev/domains/happydev.ro/public\_html/bursa/vendor/laravel/ framework/src/Illuminate/Foundation/Http/Kernel.php(176): Illuminate\\Routing\\Router- >dispatch(Object(Illuminate\\Http\\Request))

#35 /home/happydev/domains/happydev.ro/public\_html/bursa/vendor/laravel/ framework/src/Illuminate/Pipeline/Pipeline.php(130): Illuminate\\Foundation\\Http\ \Kernel->Illuminate\\Foundation\\Http\\{closure}(Object(Illuminate\\Http\\Request)) #36 /home/happydev/domains/happydev.ro/public\_html/bursa/vendor/barryvdh/laraveldebugbar/src/Middleware/InjectDebugbar.php(58): Illuminate\\Pipeline\\Pipeline- >Illuminate\\Pipeline\\{closure}(Object(Illuminate\\Http\\Request))

#37 /home/happydev/domains/happydev.ro/public\_html/bursa/vendor/laravel/

framework/src/Illuminate/Pipeline/Pipeline.php(171): Barryvdh\\Debugbar\\Middleware\ \InjectDebugbar->handle(Object(Illuminate\\Http\\Request), Object(Closure)) #38 /home/happydev/domains/happydev.ro/public\_html/bursa/vendor/fideloper/proxy/ src/TrustProxies.php(57): Illuminate\\Pipeline\\Pipeline->Illuminate\\Pipeline\\{closure} (Object(Illuminate\\Http\\Request))

#39 /home/happydev/domains/happydev.ro/public\_html/bursa/vendor/laravel/ framework/src/Illuminate/Pipeline/Pipeline.php(171): Fideloper\\Proxy\\TrustProxies- >handle(Object(Illuminate\\Http\\Request), Object(Closure))

#40 /home/happydev/domains/happydev.ro/public\_html/bursa/vendor/laravel/ framework/src/Illuminate/Foundation/Http/Middleware/TransformsRequest.php(21): Illuminate\\Pipeline\\Pipeline->Illuminate\\Pipeline\\{closure}(Object(Illuminate\\Http\ \Request))

#41 /home/happydev/domains/happydev.ro/public\_html/bursa/vendor/laravel/ framework/src/Illuminate/Pipeline/Pipeline.php(171): Illuminate\\Foundation\\Http\ \Middleware\\TransformsRequest->handle(Object(Illuminate\\Http\\Request), Object(Closure))

#42 /home/happydev/domains/happydev.ro/public\_html/bursa/vendor/laravel/ framework/src/Illuminate/Foundation/Http/Middleware/TransformsRequest.php(21): Illuminate\\Pipeline\\Pipeline->Illuminate\\Pipeline\\{closure}(Object(Illuminate\\Http\ \Request))

#43 /home/happydev/domains/happydev.ro/public\_html/bursa/vendor/laravel/ framework/src/Illuminate/Pipeline/Pipeline.php(171): Illuminate\\Foundation\\Http\ \Middleware\\TransformsRequest->handle(Object(Illuminate\\Http\\Request), Object(Closure))

#44 /home/happydev/domains/happydev.ro/public\_html/bursa/vendor/laravel/ framework/src/Illuminate/Foundation/Http/Middleware/ValidatePostSize.php(27): Illuminate\\Pipeline\\Pipeline->Illuminate\\Pipeline\\{closure}(Object(Illuminate\\Http\ \Request))

#45 /home/happydev/domains/happydev.ro/public\_html/bursa/vendor/laravel/ framework/src/Illuminate/Pipeline/Pipeline.php(171): Illuminate\\Foundation\\Http\ \Middleware\\ValidatePostSize->handle(Object(Illuminate\\Http\\Request), Object(Closure))

#46 /home/happydev/domains/happydev.ro/public\_html/bursa/vendor/laravel/ framework/src/Illuminate/Foundation/Http/Middleware/

CheckForMaintenanceMode.php(62): Illuminate\\Pipeline\\Pipeline->Illuminate\\Pipeline\ \{closure}(Object(Illuminate\\Http\\Request))

#47 /home/happydev/domains/happydev.ro/public\_html/bursa/vendor/laravel/ framework/src/Illuminate/Pipeline/Pipeline.php(171): Illuminate\\Foundation\\Http\ \Middleware\\CheckForMaintenanceMode->handle(Object(Illuminate\\Http\\Request), Object(Closure))

#48 /home/happydev/domains/happydev.ro/public\_html/bursa/vendor/barryvdh/laravelcors/src/HandlePreflight.php(29): Illuminate\\Pipeline\\Pipeline->Illuminate\\Pipeline\\ {closure}(Object(Illuminate\\Http\\Request))

#49 /home/happydev/domains/happydev.ro/public\_html/bursa/vendor/laravel/ framework/src/Illuminate/Pipeline/Pipeline.php(171): Barryvdh\\Cors\\HandlePreflight- >handle(Object(Illuminate\\Http\\Request), Object(Closure))

#50 /home/happydev/domains/happydev.ro/public\_html/bursa/vendor/laravel/

framework/src/Illuminate/Pipeline/Pipeline.php(105): Illuminate\\Pipeline\\Pipeline- >Illuminate\\Pipeline\\{closure}(Object(Illuminate\\Http\\Request))

#51 /home/happydev/domains/happydev.ro/public\_html/bursa/vendor/laravel/ framework/src/Illuminate/Foundation/Http/Kernel.php(151): Illuminate\\Pipeline\ \Pipeline->then(Object(Closure))

#52 /home/happydev/domains/happydev.ro/public\_html/bursa/vendor/laravel/ framework/src/Illuminate/Foundation/Http/Kernel.php(116): Illuminate\\Foundation\\Http\ \Kernel->sendRequestThroughRouter(Object(Illuminate\\Http\\Request))

#53 /home/happydev/domains/happydev.ro/public\_html/bursa/public/index.php(55): Illuminate\\Foundation\\Http\\Kernel->handle(Object(Illuminate\\Http\\Request)) #54 {main}

"} [2020-02-21 08:26:57] local.ERROR: Class 'Corals\Modules\Classified\Category' not found {"userId":3,"exception":"[object] (Symfony\\Component\\Debug\\Exception\ \FatalThrowableError(code: 0): Class 'Corals\\Modules\\Classified\\Category' not found at /home/happydev/domains/happydev.ro/public\_html/bursa/Corals/core/Settings/Http/ Controllers/UtilitiesController.php:48)

[stacktrace]

#0 [internal function]: Corals\\Settings\\Http\\Controllers\\UtilitiesController- >select2(Object(Illuminate\\Http\\Request))

#1 /home/happydev/domains/happydev.ro/public\_html/bursa/vendor/laravel/framework/ src/Illuminate/Routing/Controller.php(54): call user func array(Array, Array)

#2 /home/happydev/domains/happydev.ro/public\_html/bursa/vendor/laravel/framework/ src/Illuminate/Routing/ControllerDispatcher.php(45): Illuminate\\Routing\\Controller- >callAction('select2', Array)

#3 /home/happydev/domains/happydev.ro/public\_html/bursa/vendor/laravel/framework/ src/Illuminate/Routing/Route.php(219): Illuminate\\Routing\\ControllerDispatcher- >dispatch(Object(Illuminate\\Routing\\Route), Object(Corals\\Settings\\Http\\Controllers\ \UtilitiesController), 'select2')

#4 /home/happydev/domains/happydev.ro/public\_html/bursa/vendor/laravel/framework/ src/Illuminate/Routing/Route.php(176): Illuminate\\Routing\\Route->runController() #5 /home/happydev/domains/happydev.ro/public\_html/bursa/vendor/laravel/framework/

src/Illuminate/Routing/Router.php(680): Illuminate\\Routing\\Route->run()

#6 /home/happydev/domains/happydev.ro/public\_html/bursa/vendor/laravel/framework/ src/Illuminate/Pipeline/Pipeline.php(130): Illuminate\\Routing\\Router->Illuminate\ \Routing\\{closure}(Object(Illuminate\\Http\\Request))

#7 /home/happydev/domains/happydev.ro/public\_html/bursa/Corals/core/Foundation/ Http/Controllers/BaseController.php(29): Illuminate\\Pipeline\\Pipeline->Illuminate\ \Pipeline\\{closure}(Object(Illuminate\\Http\\Request))

#8 /home/happydev/domains/happydev.ro/public\_html/bursa/vendor/laravel/framework/ src/Illuminate/Pipeline/Pipeline.php(153): Corals\\Foundation\\Http\\Controllers\ \BaseController->Corals\\Foundation\\Http\\Controllers\\{closure}(Object(Illuminate\\Http\ \Request), Object(Closure))

#9 /home/happydev/domains/happydev.ro/public\_html/bursa/Corals/modules/Payment/ Common/Middleware/CurrencyMiddleware.php(33): Illuminate\\Pipeline\\Pipeline- >Illuminate\\Pipeline\\{closure}(Object(Illuminate\\Http\\Request))

#10 /home/happydev/domains/happydev.ro/public\_html/bursa/vendor/laravel/

framework/src/Illuminate/Pipeline/Pipeline.php(171): Corals\\Modules\\Payment\ \Common\\Middleware\\CurrencyMiddleware->handle(Object(Illuminate\\Http\\Request), Object(Closure))

#11 /home/happydev/domains/happydev.ro/public\_html/bursa/Corals/core/Foundation/ Http/Middleware/SetLocale.php(66): Illuminate\\Pipeline\\Pipeline->Illuminate\\Pipeline\\ {closure}(Object(Illuminate\\Http\\Request))

#12 /home/happydev/domains/happydev.ro/public\_html/bursa/vendor/laravel/ framework/src/Illuminate/Pipeline/Pipeline.php(171): Corals\\Foundation\\Http\ \Middleware\\SetLocale->handle(Object(Illuminate\\Http\\Request), Object(Closure)) #13 /home/happydev/domains/happydev.ro/public\_html/bursa/Corals/core/User/ Middleware/CookieConsentMiddleware.php(34): Illuminate\\Pipeline\\Pipeline- >Illuminate\\Pipeline\\{closure}(Object(Illuminate\\Http\\Request))

#14 /home/happydev/domains/happydev.ro/public\_html/bursa/vendor/laravel/ framework/src/Illuminate/Pipeline/Pipeline.php(171): Corals\\User\\Middleware\ \CookieConsentMiddleware->handle(Object(Illuminate\\Http\\Request), Object(Closure)) #15 /home/happydev/domains/happydev.ro/public\_html/bursa/vendor/laravel/ framework/src/Illuminate/Routing/Middleware/SubstituteBindings.php(41): Illuminate\ \Pipeline\\Pipeline->Illuminate\\Pipeline\\{closure}(Object(Illuminate\\Http\\Request)) #16 /home/happydev/domains/happydev.ro/public\_html/bursa/vendor/laravel/ framework/src/Illuminate/Pipeline/Pipeline.php(171): Illuminate\\Routing\\Middleware\ \SubstituteBindings->handle(Object(Illuminate\\Http\\Request), Object(Closure)) #17 /home/happydev/domains/happydev.ro/public\_html/bursa/vendor/laravel/ framework/src/Illuminate/Auth/Middleware/Authenticate.php(43): Illuminate\\Pipeline\ \Pipeline->Illuminate\\Pipeline\\{closure}(Object(Illuminate\\Http\\Request)) #18 /home/happydev/domains/happydev.ro/public\_html/bursa/vendor/laravel/ framework/src/Illuminate/Pipeline/Pipeline.php(171): Illuminate\\Auth\\Middleware\ \Authenticate->handle(Object(Illuminate\\Http\\Request), Object(Closure)) #19 /home/happydev/domains/happydev.ro/public\_html/bursa/vendor/laravel/ framework/src/Illuminate/Foundation/Http/Middleware/VerifyCsrfToken.php(76): Illuminate\\Pipeline\\Pipeline->Illuminate\\Pipeline\\{closure}(Object(Illuminate\\Http\ \Request))

#20 /home/happydev/domains/happydev.ro/public\_html/bursa/vendor/laravel/ framework/src/Illuminate/Pipeline/Pipeline.php(171): Illuminate\\Foundation\\Http\ \Middleware\\VerifyCsrfToken->handle(Object(Illuminate\\Http\\Request), Object(Closure))

#21 /home/happydev/domains/happydev.ro/public\_html/bursa/vendor/laravel/ framework/src/Illuminate/View/Middleware/ShareErrorsFromSession.php(49): Illuminate\\Pipeline\\Pipeline->Illuminate\\Pipeline\\{closure}(Object(Illuminate\\Http\ \Request))

#22 /home/happydev/domains/happydev.ro/public\_html/bursa/vendor/laravel/ framework/src/Illuminate/Pipeline/Pipeline.php(171): Illuminate\\View\\Middleware\ \ShareErrorsFromSession->handle(Object(Illuminate\\Http\\Request), Object(Closure)) #23 /home/happydev/domains/happydev.ro/public\_html/bursa/vendor/laravel/ framework/src/Illuminate/Session/Middleware/StartSession.php(56): Illuminate\\Pipeline\ \Pipeline->Illuminate\\Pipeline\\{closure}(Object(Illuminate\\Http\\Request)) #24 /home/happydev/domains/happydev.ro/public\_html/bursa/vendor/laravel/ framework/src/Illuminate/Pipeline/Pipeline.php(171): Illuminate\\Session\\Middleware\

\StartSession->handle(Object(Illuminate\\Http\\Request), Object(Closure)) #25 /home/happydev/domains/happydev.ro/public\_html/bursa/vendor/laravel/ framework/src/Illuminate/Cookie/Middleware/AddQueuedCookiesToResponse.php(37): Illuminate\\Pipeline\\Pipeline->Illuminate\\Pipeline\\{closure}(Object(Illuminate\\Http\ \Request))

#26 /home/happydev/domains/happydev.ro/public\_html/bursa/vendor/laravel/ framework/src/Illuminate/Pipeline/Pipeline.php(171): Illuminate\\Cookie\\Middleware\ \AddQueuedCookiesToResponse->handle(Object(Illuminate\\Http\\Request), Object(Closure))

#27 /home/happydev/domains/happydev.ro/public\_html/bursa/vendor/laravel/ framework/src/Illuminate/Cookie/Middleware/EncryptCookies.php(66): Illuminate\ \Pipeline\\Pipeline->Illuminate\\Pipeline\\{closure}(Object(Illuminate\\Http\\Request)) #28 /home/happydev/domains/happydev.ro/public\_html/bursa/vendor/laravel/ framework/src/Illuminate/Pipeline/Pipeline.php(171): Illuminate\\Cookie\\Middleware\ \EncryptCookies->handle(Object(Illuminate\\Http\\Request), Object(Closure)) #29 /home/happydev/domains/happydev.ro/public\_html/bursa/vendor/laravel/ framework/src/Illuminate/Pipeline/Pipeline.php(105): Illuminate\\Pipeline\\Pipeline- >Illuminate\\Pipeline\\{closure}(Object(Illuminate\\Http\\Request))

#30 /home/happydev/domains/happydev.ro/public\_html/bursa/vendor/laravel/ framework/src/Illuminate/Routing/Router.php(682): Illuminate\\Pipeline\\Pipeline- >then(Object(Closure))

#31 /home/happydev/domains/happydev.ro/public\_html/bursa/vendor/laravel/ framework/src/Illuminate/Routing/Router.php(657): Illuminate\\Routing\\Router- >runRouteWithinStack(Object(Illuminate\\Routing\\Route), Object(Illuminate\\Http\ \Request))

#32 /home/happydev/domains/happydev.ro/public\_html/bursa/vendor/laravel/ framework/src/Illuminate/Routing/Router.php(623): Illuminate\\Routing\\Router- >runRoute(Object(Illuminate\\Http\\Request), Object(Illuminate\\Routing\\Route)) #33 /home/happydev/domains/happydev.ro/public\_html/bursa/vendor/laravel/ framework/src/Illuminate/Routing/Router.php(612): Illuminate\\Routing\\Router- >dispatchToRoute(Object(Illuminate\\Http\\Request))

#34 /home/happydev/domains/happydev.ro/public\_html/bursa/vendor/laravel/ framework/src/Illuminate/Foundation/Http/Kernel.php(176): Illuminate\\Routing\\Router- >dispatch(Object(Illuminate\\Http\\Request))

#35 /home/happydev/domains/happydev.ro/public\_html/bursa/vendor/laravel/ framework/src/Illuminate/Pipeline/Pipeline.php(130): Illuminate\\Foundation\\Http\ \Kernel->Illuminate\\Foundation\\Http\\{closure}(Object(Illuminate\\Http\\Request)) #36 /home/happydev/domains/happydev.ro/public\_html/bursa/vendor/barryvdh/laraveldebugbar/src/Middleware/InjectDebugbar.php(58): Illuminate\\Pipeline\\Pipeline- >Illuminate\\Pipeline\\{closure}(Object(Illuminate\\Http\\Request))

#37 /home/happydev/domains/happydev.ro/public\_html/bursa/vendor/laravel/ framework/src/Illuminate/Pipeline/Pipeline.php(171): Barryvdh\\Debugbar\\Middleware\ \InjectDebugbar->handle(Object(Illuminate\\Http\\Request), Object(Closure))

#38 /home/happydev/domains/happydev.ro/public\_html/bursa/vendor/fideloper/proxy/ src/TrustProxies.php(57): Illuminate\\Pipeline\\Pipeline->Illuminate\\Pipeline\\{closure} (Object(Illuminate\\Http\\Request))

#39 /home/happydev/domains/happydev.ro/public\_html/bursa/vendor/laravel/

framework/src/Illuminate/Pipeline/Pipeline.php(171): Fideloper\\Proxy\\TrustProxies- >handle(Object(Illuminate\\Http\\Request), Object(Closure))

#40 /home/happydev/domains/happydev.ro/public\_html/bursa/vendor/laravel/ framework/src/Illuminate/Foundation/Http/Middleware/TransformsRequest.php(21): Illuminate\\Pipeline\\Pipeline->Illuminate\\Pipeline\\{closure}(Object(Illuminate\\Http\ \Request))

#41 /home/happydev/domains/happydev.ro/public\_html/bursa/vendor/laravel/ framework/src/Illuminate/Pipeline/Pipeline.php(171): Illuminate\\Foundation\\Http\ \Middleware\\TransformsRequest->handle(Object(Illuminate\\Http\\Request), Object(Closure))

#42 /home/happydev/domains/happydev.ro/public\_html/bursa/vendor/laravel/ framework/src/Illuminate/Foundation/Http/Middleware/TransformsRequest.php(21): Illuminate\\Pipeline\\Pipeline->Illuminate\\Pipeline\\{closure}(Object(Illuminate\\Http\ \Request))

#43 /home/happydev/domains/happydev.ro/public\_html/bursa/vendor/laravel/ framework/src/Illuminate/Pipeline/Pipeline.php(171): Illuminate\\Foundation\\Http\ \Middleware\\TransformsRequest->handle(Object(Illuminate\\Http\\Request), Object(Closure))

#44 /home/happydev/domains/happydev.ro/public\_html/bursa/vendor/laravel/ framework/src/Illuminate/Foundation/Http/Middleware/ValidatePostSize.php(27): Illuminate\\Pipeline\\Pipeline->Illuminate\\Pipeline\\{closure}(Object(Illuminate\\Http\ \Request))

#45 /home/happydev/domains/happydev.ro/public\_html/bursa/vendor/laravel/ framework/src/Illuminate/Pipeline/Pipeline.php(171): Illuminate\\Foundation\\Http\ \Middleware\\ValidatePostSize->handle(Object(Illuminate\\Http\\Request), Object(Closure))

#46 /home/happydev/domains/happydev.ro/public\_html/bursa/vendor/laravel/ framework/src/Illuminate/Foundation/Http/Middleware/

CheckForMaintenanceMode.php(62): Illuminate\\Pipeline\\Pipeline->Illuminate\\Pipeline\ \{closure}(Object(Illuminate\\Http\\Request))

#47 /home/happydev/domains/happydev.ro/public\_html/bursa/vendor/laravel/ framework/src/Illuminate/Pipeline/Pipeline.php(171): Illuminate\\Foundation\\Http\ \Middleware\\CheckForMaintenanceMode->handle(Object(Illuminate\\Http\\Request), Object(Closure))

#48 /home/happydev/domains/happydev.ro/public\_html/bursa/vendor/barryvdh/laravelcors/src/HandlePreflight.php(29): Illuminate\\Pipeline\\Pipeline->Illuminate\\Pipeline\\ {closure}(Object(Illuminate\\Http\\Request))

#49 /home/happydev/domains/happydev.ro/public\_html/bursa/vendor/laravel/ framework/src/Illuminate/Pipeline/Pipeline.php(171): Barryvdh\\Cors\\HandlePreflight- >handle(Object(Illuminate\\Http\\Request), Object(Closure))

#50 /home/happydev/domains/happydev.ro/public\_html/bursa/vendor/laravel/ framework/src/Illuminate/Pipeline/Pipeline.php(105): Illuminate\\Pipeline\\Pipeline- >Illuminate\\Pipeline\\{closure}(Object(Illuminate\\Http\\Request))

#51 /home/happydev/domains/happydev.ro/public\_html/bursa/vendor/laravel/ framework/src/Illuminate/Foundation/Http/Kernel.php(151): Illuminate\\Pipeline\ \Pipeline->then(Object(Closure))

#52 /home/happydev/domains/happydev.ro/public\_html/bursa/vendor/laravel/

framework/src/Illuminate/Foundation/Http/Kernel.php(116): Illuminate\\Foundation\\Http\ \Kernel->sendRequestThroughRouter(Object(Illuminate\\Http\\Request)) #53 /home/happydev/domains/happydev.ro/public\_html/bursa/public/index.php(55): Illuminate\\Foundation\\Http\\Kernel->handle(Object(Illuminate\\Http\\Request)) #54 {main}

"} [2020-02-21 08:26:58] local.ERROR: Class 'Corals\Modules\Classified\Category' not found {"userId":3,"exception":"[object] (Symfony\\Component\\Debug\\Exception\ \FatalThrowableError(code: 0): Class 'Corals\\Modules\\Classified\\Category' not found at /home/happydev/domains/happydev.ro/public\_html/bursa/Corals/core/Settings/Http/ Controllers/UtilitiesController.php:48)

**[stacktrace]** 

#0 [internal function]: Corals\\Settings\\Http\\Controllers\\UtilitiesController- >select2(Object(Illuminate\\Http\\Request))

#1 /home/happydev/domains/happydev.ro/public\_html/bursa/vendor/laravel/framework/ src/Illuminate/Routing/Controller.php(54): call user func array(Array, Array)

#2 /home/happydev/domains/happydev.ro/public\_html/bursa/vendor/laravel/framework/ src/Illuminate/Routing/ControllerDispatcher.php(45): Illuminate\\Routing\\Controller- >callAction('select2', Array)

#3 /home/happydev/domains/happydev.ro/public\_html/bursa/vendor/laravel/framework/ src/Illuminate/Routing/Route.php(219): Illuminate\\Routing\\ControllerDispatcher- >dispatch(Object(Illuminate\\Routing\\Route), Object(Corals\\Settings\\Http\\Controllers\ \UtilitiesController), 'select2')

#4 /home/happydev/domains/happydev.ro/public\_html/bursa/vendor/laravel/framework/ src/Illuminate/Routing/Route.php(176): Illuminate\\Routing\\Route->runController() #5 /home/happydev/domains/happydev.ro/public\_html/bursa/vendor/laravel/framework/ src/Illuminate/Routing/Router.php(680): Illuminate\\Routing\\Route->run()

#6 /home/happydev/domains/happydev.ro/public\_html/bursa/vendor/laravel/framework/ src/Illuminate/Pipeline/Pipeline.php(130): Illuminate\\Routing\\Router->Illuminate\ \Routing\\{closure}(Object(Illuminate\\Http\\Request))

#7 /home/happydev/domains/happydev.ro/public\_html/bursa/Corals/core/Foundation/ Http/Controllers/BaseController.php(29): Illuminate\\Pipeline\\Pipeline->Illuminate\ \Pipeline\\{closure}(Object(Illuminate\\Http\\Request))

#8 /home/happydev/domains/happydev.ro/public\_html/bursa/vendor/laravel/framework/ src/Illuminate/Pipeline/Pipeline.php(153): Corals\\Foundation\\Http\\Controllers\ \BaseController->Corals\\Foundation\\Http\\Controllers\\{closure}(Object(Illuminate\\Http\ \Request), Object(Closure))

#9 /home/happydev/domains/happydev.ro/public\_html/bursa/Corals/modules/Payment/ Common/Middleware/CurrencyMiddleware.php(33): Illuminate\\Pipeline\\Pipeline- >Illuminate\\Pipeline\\{closure}(Object(Illuminate\\Http\\Request))

#10 /home/happydev/domains/happydev.ro/public\_html/bursa/vendor/laravel/ framework/src/Illuminate/Pipeline/Pipeline.php(171): Corals\\Modules\\Payment\ \Common\\Middleware\\CurrencyMiddleware->handle(Object(Illuminate\\Http\\Request), Object(Closure))

#11 /home/happydev/domains/happydev.ro/public\_html/bursa/Corals/core/Foundation/ Http/Middleware/SetLocale.php(66): Illuminate\\Pipeline\\Pipeline->Illuminate\\Pipeline\\ {closure}(Object(Illuminate\\Http\\Request))

#12 /home/happydev/domains/happydev.ro/public\_html/bursa/vendor/laravel/ framework/src/Illuminate/Pipeline/Pipeline.php(171): Corals\\Foundation\\Http\ \Middleware\\SetLocale->handle(Object(Illuminate\\Http\\Request), Object(Closure)) #13 /home/happydev/domains/happydev.ro/public\_html/bursa/Corals/core/User/ Middleware/CookieConsentMiddleware.php(34): Illuminate\\Pipeline\\Pipeline- >Illuminate\\Pipeline\\{closure}(Object(Illuminate\\Http\\Request)) #14 /home/happydev/domains/happydev.ro/public\_html/bursa/vendor/laravel/ framework/src/Illuminate/Pipeline/Pipeline.php(171): Corals\\User\\Middleware\ \CookieConsentMiddleware->handle(Object(Illuminate\\Http\\Request), Object(Closure)) #15 /home/happydev/domains/happydev.ro/public\_html/bursa/vendor/laravel/ framework/src/Illuminate/Routing/Middleware/SubstituteBindings.php(41): Illuminate\ \Pipeline\\Pipeline->Illuminate\\Pipeline\\{closure}(Object(Illuminate\\Http\\Request)) #16 /home/happydev/domains/happydev.ro/public\_html/bursa/vendor/laravel/ framework/src/Illuminate/Pipeline/Pipeline.php(171): Illuminate\\Routing\\Middleware\ \SubstituteBindings->handle(Object(Illuminate\\Http\\Request), Object(Closure)) #17 /home/happydev/domains/happydev.ro/public\_html/bursa/vendor/laravel/ framework/src/Illuminate/Auth/Middleware/Authenticate.php(43): Illuminate\\Pipeline\ \Pipeline->Illuminate\\Pipeline\\{closure}(Object(Illuminate\\Http\\Request)) #18 /home/happydev/domains/happydev.ro/public\_html/bursa/vendor/laravel/ framework/src/Illuminate/Pipeline/Pipeline.php(171): Illuminate\\Auth\\Middleware\ \Authenticate->handle(Object(Illuminate\\Http\\Request), Object(Closure)) #19 /home/happydev/domains/happydev.ro/public\_html/bursa/vendor/laravel/ framework/src/Illuminate/Foundation/Http/Middleware/VerifyCsrfToken.php(76): Illuminate\\Pipeline\\Pipeline->Illuminate\\Pipeline\\{closure}(Object(Illuminate\\Http\ \Request))

#20 /home/happydev/domains/happydev.ro/public\_html/bursa/vendor/laravel/ framework/src/Illuminate/Pipeline/Pipeline.php(171): Illuminate\\Foundation\\Http\ \Middleware\\VerifyCsrfToken->handle(Object(Illuminate\\Http\\Request), Object(Closure))

#21 /home/happydev/domains/happydev.ro/public\_html/bursa/vendor/laravel/ framework/src/Illuminate/View/Middleware/ShareErrorsFromSession.php(49): Illuminate\\Pipeline\\Pipeline->Illuminate\\Pipeline\\{closure}(Object(Illuminate\\Http\ \Request))

#22 /home/happydev/domains/happydev.ro/public\_html/bursa/vendor/laravel/ framework/src/Illuminate/Pipeline/Pipeline.php(171): Illuminate\\View\\Middleware\ \ShareErrorsFromSession->handle(Object(Illuminate\\Http\\Request), Object(Closure)) #23 /home/happydev/domains/happydev.ro/public\_html/bursa/vendor/laravel/ framework/src/Illuminate/Session/Middleware/StartSession.php(56): Illuminate\\Pipeline\ \Pipeline->Illuminate\\Pipeline\\{closure}(Object(Illuminate\\Http\\Request)) #24 /home/happydev/domains/happydev.ro/public\_html/bursa/vendor/laravel/ framework/src/Illuminate/Pipeline/Pipeline.php(171): Illuminate\\Session\\Middleware\ \StartSession->handle(Object(Illuminate\\Http\\Request), Object(Closure)) #25 /home/happydev/domains/happydev.ro/public\_html/bursa/vendor/laravel/ framework/src/Illuminate/Cookie/Middleware/AddQueuedCookiesToResponse.php(37): Illuminate\\Pipeline\\Pipeline->Illuminate\\Pipeline\\{closure}(Object(Illuminate\\Http\ \Request))

#26 /home/happydev/domains/happydev.ro/public\_html/bursa/vendor/laravel/

framework/src/Illuminate/Pipeline/Pipeline.php(171): Illuminate\\Cookie\\Middleware\ \AddQueuedCookiesToResponse->handle(Object(Illuminate\\Http\\Request), Object(Closure))

#27 /home/happydev/domains/happydev.ro/public\_html/bursa/vendor/laravel/ framework/src/Illuminate/Cookie/Middleware/EncryptCookies.php(66): Illuminate\ \Pipeline\\Pipeline->Illuminate\\Pipeline\\{closure}(Object(Illuminate\\Http\\Request)) #28 /home/happydev/domains/happydev.ro/public\_html/bursa/vendor/laravel/ framework/src/Illuminate/Pipeline/Pipeline.php(171): Illuminate\\Cookie\\Middleware\ \EncryptCookies->handle(Object(Illuminate\\Http\\Request), Object(Closure)) #29 /home/happydev/domains/happydev.ro/public\_html/bursa/vendor/laravel/ framework/src/Illuminate/Pipeline/Pipeline.php(105): Illuminate\\Pipeline\\Pipeline- >Illuminate\\Pipeline\\{closure}(Object(Illuminate\\Http\\Request))

#30 /home/happydev/domains/happydev.ro/public\_html/bursa/vendor/laravel/ framework/src/Illuminate/Routing/Router.php(682): Illuminate\\Pipeline\\Pipeline- >then(Object(Closure))

#31 /home/happydev/domains/happydev.ro/public\_html/bursa/vendor/laravel/ framework/src/Illuminate/Routing/Router.php(657): Illuminate\\Routing\\Router- >runRouteWithinStack(Object(Illuminate\\Routing\\Route), Object(Illuminate\\Http\ \Request))

#32 /home/happydev/domains/happydev.ro/public\_html/bursa/vendor/laravel/ framework/src/Illuminate/Routing/Router.php(623): Illuminate\\Routing\\Router- >runRoute(Object(Illuminate\\Http\\Request), Object(Illuminate\\Routing\\Route)) #33 /home/happydev/domains/happydev.ro/public\_html/bursa/vendor/laravel/ framework/src/Illuminate/Routing/Router.php(612): Illuminate\\Routing\\Router- >dispatchToRoute(Object(Illuminate\\Http\\Request))

#34 /home/happydev/domains/happydev.ro/public\_html/bursa/vendor/laravel/ framework/src/Illuminate/Foundation/Http/Kernel.php(176): Illuminate\\Routing\\Router- >dispatch(Object(Illuminate\\Http\\Request))

#35 /home/happydev/domains/happydev.ro/public\_html/bursa/vendor/laravel/ framework/src/Illuminate/Pipeline/Pipeline.php(130): Illuminate\\Foundation\\Http\ \Kernel->Illuminate\\Foundation\\Http\\{closure}(Object(Illuminate\\Http\\Request)) #36 /home/happydev/domains/happydev.ro/public\_html/bursa/vendor/barryvdh/laraveldebugbar/src/Middleware/InjectDebugbar.php(58): Illuminate\\Pipeline\\Pipeline- >Illuminate\\Pipeline\\{closure}(Object(Illuminate\\Http\\Request))

#37 /home/happydev/domains/happydev.ro/public\_html/bursa/vendor/laravel/ framework/src/Illuminate/Pipeline/Pipeline.php(171): Barryvdh\\Debugbar\\Middleware\ \InjectDebugbar->handle(Object(Illuminate\\Http\\Request), Object(Closure)) #38 /home/happydev/domains/happydev.ro/public\_html/bursa/vendor/fideloper/proxy/

src/TrustProxies.php(57): Illuminate\\Pipeline\\Pipeline->Illuminate\\Pipeline\\{closure} (Object(Illuminate\\Http\\Request))

#39 /home/happydev/domains/happydev.ro/public\_html/bursa/vendor/laravel/ framework/src/Illuminate/Pipeline/Pipeline.php(171): Fideloper\\Proxy\\TrustProxies- >handle(Object(Illuminate\\Http\\Request), Object(Closure))

#40 /home/happydev/domains/happydev.ro/public\_html/bursa/vendor/laravel/ framework/src/Illuminate/Foundation/Http/Middleware/TransformsRequest.php(21): Illuminate\\Pipeline\\Pipeline->Illuminate\\Pipeline\\{closure}(Object(Illuminate\\Http\ \Request))

#41 /home/happydev/domains/happydev.ro/public\_html/bursa/vendor/laravel/ framework/src/Illuminate/Pipeline/Pipeline.php(171): Illuminate\\Foundation\\Http\ \Middleware\\TransformsRequest->handle(Object(Illuminate\\Http\\Request), Object(Closure))

#42 /home/happydev/domains/happydev.ro/public\_html/bursa/vendor/laravel/ framework/src/Illuminate/Foundation/Http/Middleware/TransformsRequest.php(21): Illuminate\\Pipeline\\Pipeline->Illuminate\\Pipeline\\{closure}(Object(Illuminate\\Http\ \Request))

#43 /home/happydev/domains/happydev.ro/public\_html/bursa/vendor/laravel/ framework/src/Illuminate/Pipeline/Pipeline.php(171): Illuminate\\Foundation\\Http\ \Middleware\\TransformsRequest->handle(Object(Illuminate\\Http\\Request), Object(Closure))

#44 /home/happydev/domains/happydev.ro/public\_html/bursa/vendor/laravel/ framework/src/Illuminate/Foundation/Http/Middleware/ValidatePostSize.php(27): Illuminate\\Pipeline\\Pipeline->Illuminate\\Pipeline\\{closure}(Object(Illuminate\\Http\ \Request))

#45 /home/happydev/domains/happydev.ro/public\_html/bursa/vendor/laravel/ framework/src/Illuminate/Pipeline/Pipeline.php(171): Illuminate\\Foundation\\Http\ \Middleware\\ValidatePostSize->handle(Object(Illuminate\\Http\\Request), Object(Closure))

#46 /home/happydev/domains/happydev.ro/public\_html/bursa/vendor/laravel/ framework/src/Illuminate/Foundation/Http/Middleware/

CheckForMaintenanceMode.php(62): Illuminate\\Pipeline\\Pipeline->Illuminate\\Pipeline\ \{closure}(Object(Illuminate\\Http\\Request))

#47 /home/happydev/domains/happydev.ro/public\_html/bursa/vendor/laravel/ framework/src/Illuminate/Pipeline/Pipeline.php(171): Illuminate\\Foundation\\Http\ \Middleware\\CheckForMaintenanceMode->handle(Object(Illuminate\\Http\\Request), Object(Closure))

#48 /home/happydev/domains/happydev.ro/public\_html/bursa/vendor/barryvdh/laravelcors/src/HandlePreflight.php(29): Illuminate\\Pipeline\\Pipeline->Illuminate\\Pipeline\\ {closure}(Object(Illuminate\\Http\\Request))

#49 /home/happydev/domains/happydev.ro/public\_html/bursa/vendor/laravel/ framework/src/Illuminate/Pipeline/Pipeline.php(171): Barryvdh\\Cors\\HandlePreflight- >handle(Object(Illuminate\\Http\\Request), Object(Closure))

#50 /home/happydev/domains/happydev.ro/public\_html/bursa/vendor/laravel/ framework/src/Illuminate/Pipeline/Pipeline.php(105): Illuminate\\Pipeline\\Pipeline- >Illuminate\\Pipeline\\{closure}(Object(Illuminate\\Http\\Request))

#51 /home/happydev/domains/happydev.ro/public\_html/bursa/vendor/laravel/ framework/src/Illuminate/Foundation/Http/Kernel.php(151): Illuminate\\Pipeline\ \Pipeline->then(Object(Closure))

#52 /home/happydev/domains/happydev.ro/public\_html/bursa/vendor/laravel/ framework/src/Illuminate/Foundation/Http/Kernel.php(116): Illuminate\\Foundation\\Http\ \Kernel->sendRequestThroughRouter(Object(Illuminate\\Http\\Request))

#53 /home/happydev/domains/happydev.ro/public\_html/bursa/public/index.php(55): Illuminate\\Foundation\\Http\\Kernel->handle(Object(Illuminate\\Http\\Request)) #54 {main}

"}

[2020-02-21 08:26:59] local.ERROR: Class 'Corals\Modules\Classified\Category' not found {"userId":3,"exception":"[object] (Symfony\\Component\\Debug\\Exception\ \FatalThrowableError(code: 0): Class 'Corals\\Modules\\Classified\\Category' not found at /home/happydev/domains/happydev.ro/public\_html/bursa/Corals/core/Settings/Http/ Controllers/UtilitiesController.php:48)

[stacktrace]

#0 [internal function]: Corals\\Settings\\Http\\Controllers\\UtilitiesController- >select2(Object(Illuminate\\Http\\Request))

#1 /home/happydev/domains/happydev.ro/public\_html/bursa/vendor/laravel/framework/ src/Illuminate/Routing/Controller.php(54): call user func array(Array, Array)

#2 /home/happydev/domains/happydev.ro/public\_html/bursa/vendor/laravel/framework/ src/Illuminate/Routing/ControllerDispatcher.php(45): Illuminate\\Routing\\Controller- >callAction('select2', Array)

#3 /home/happydev/domains/happydev.ro/public\_html/bursa/vendor/laravel/framework/ src/Illuminate/Routing/Route.php(219): Illuminate\\Routing\\ControllerDispatcher- >dispatch(Object(Illuminate\\Routing\\Route), Object(Corals\\Settings\\Http\\Controllers\ \UtilitiesController), 'select2')

#4 /home/happydev/domains/happydev.ro/public\_html/bursa/vendor/laravel/framework/ src/Illuminate/Routing/Route.php(176): Illuminate\\Routing\\Route->runController() #5 /home/happydev/domains/happydev.ro/public\_html/bursa/vendor/laravel/framework/

src/Illuminate/Routing/Router.php(680): Illuminate\\Routing\\Route->run()

#6 /home/happydev/domains/happydev.ro/public\_html/bursa/vendor/laravel/framework/ src/Illuminate/Pipeline/Pipeline.php(130): Illuminate\\Routing\\Router->Illuminate\ \Routing\\{closure}(Object(Illuminate\\Http\\Request))

#7 /home/happydev/domains/happydev.ro/public\_html/bursa/Corals/core/Foundation/ Http/Controllers/BaseController.php(29): Illuminate\\Pipeline\\Pipeline->Illuminate\ \Pipeline\\{closure}(Object(Illuminate\\Http\\Request))

#8 /home/happydev/domains/happydev.ro/public\_html/bursa/vendor/laravel/framework/ src/Illuminate/Pipeline/Pipeline.php(153): Corals\\Foundation\\Http\\Controllers\ \BaseController->Corals\\Foundation\\Http\\Controllers\\{closure}(Object(Illuminate\\Http\ \Request), Object(Closure))

#9 /home/happydev/domains/happydev.ro/public\_html/bursa/Corals/modules/Payment/ Common/Middleware/CurrencyMiddleware.php(33): Illuminate\\Pipeline\\Pipeline- >Illuminate\\Pipeline\\{closure}(Object(Illuminate\\Http\\Request))

#10 /home/happydev/domains/happydev.ro/public\_html/bursa/vendor/laravel/ framework/src/Illuminate/Pipeline/Pipeline.php(171): Corals\\Modules\\Payment\ \Common\\Middleware\\CurrencyMiddleware->handle(Object(Illuminate\\Http\\Request), Object(Closure))

#11 /home/happydev/domains/happydev.ro/public\_html/bursa/Corals/core/Foundation/ Http/Middleware/SetLocale.php(66): Illuminate\\Pipeline\\Pipeline->Illuminate\\Pipeline\\ {closure}(Object(Illuminate\\Http\\Request))

#12 /home/happydev/domains/happydev.ro/public\_html/bursa/vendor/laravel/ framework/src/Illuminate/Pipeline/Pipeline.php(171): Corals\\Foundation\\Http\ \Middleware\\SetLocale->handle(Object(Illuminate\\Http\\Request), Object(Closure)) #13 /home/happydev/domains/happydev.ro/public\_html/bursa/Corals/core/User/ Middleware/CookieConsentMiddleware.php(34): Illuminate\\Pipeline\\Pipeline- >Illuminate\\Pipeline\\{closure}(Object(Illuminate\\Http\\Request))

#14 /home/happydev/domains/happydev.ro/public\_html/bursa/vendor/laravel/ framework/src/Illuminate/Pipeline/Pipeline.php(171): Corals\\User\\Middleware\ \CookieConsentMiddleware->handle(Object(Illuminate\\Http\\Request), Object(Closure)) #15 /home/happydev/domains/happydev.ro/public\_html/bursa/vendor/laravel/ framework/src/Illuminate/Routing/Middleware/SubstituteBindings.php(41): Illuminate\ \Pipeline\\Pipeline->Illuminate\\Pipeline\\{closure}(Object(Illuminate\\Http\\Request)) #16 /home/happydev/domains/happydev.ro/public\_html/bursa/vendor/laravel/ framework/src/Illuminate/Pipeline/Pipeline.php(171): Illuminate\\Routing\\Middleware\ \SubstituteBindings->handle(Object(Illuminate\\Http\\Request), Object(Closure)) #17 /home/happydev/domains/happydev.ro/public\_html/bursa/vendor/laravel/ framework/src/Illuminate/Auth/Middleware/Authenticate.php(43): Illuminate\\Pipeline\ \Pipeline->Illuminate\\Pipeline\\{closure}(Object(Illuminate\\Http\\Request)) #18 /home/happydev/domains/happydev.ro/public\_html/bursa/vendor/laravel/ framework/src/Illuminate/Pipeline/Pipeline.php(171): Illuminate\\Auth\\Middleware\ \Authenticate->handle(Object(Illuminate\\Http\\Request), Object(Closure)) #19 /home/happydev/domains/happydev.ro/public\_html/bursa/vendor/laravel/ framework/src/Illuminate/Foundation/Http/Middleware/VerifyCsrfToken.php(76): Illuminate\\Pipeline\\Pipeline->Illuminate\\Pipeline\\{closure}(Object(Illuminate\\Http\ \Request))

#20 /home/happydev/domains/happydev.ro/public\_html/bursa/vendor/laravel/ framework/src/Illuminate/Pipeline/Pipeline.php(171): Illuminate\\Foundation\\Http\ \Middleware\\VerifyCsrfToken->handle(Object(Illuminate\\Http\\Request), Object(Closure))

#21 /home/happydev/domains/happydev.ro/public\_html/bursa/vendor/laravel/ framework/src/Illuminate/View/Middleware/ShareErrorsFromSession.php(49): Illuminate\\Pipeline\\Pipeline->Illuminate\\Pipeline\\{closure}(Object(Illuminate\\Http\ \Request))

#22 /home/happydev/domains/happydev.ro/public\_html/bursa/vendor/laravel/ framework/src/Illuminate/Pipeline/Pipeline.php(171): Illuminate\\View\\Middleware\ \ShareErrorsFromSession->handle(Object(Illuminate\\Http\\Request), Object(Closure)) #23 /home/happydev/domains/happydev.ro/public\_html/bursa/vendor/laravel/ framework/src/Illuminate/Session/Middleware/StartSession.php(56): Illuminate\\Pipeline\ \Pipeline->Illuminate\\Pipeline\\{closure}(Object(Illuminate\\Http\\Request)) #24 /home/happydev/domains/happydev.ro/public\_html/bursa/vendor/laravel/ framework/src/Illuminate/Pipeline/Pipeline.php(171): Illuminate\\Session\\Middleware\ \StartSession->handle(Object(Illuminate\\Http\\Request), Object(Closure))

#25 /home/happydev/domains/happydev.ro/public\_html/bursa/vendor/laravel/ framework/src/Illuminate/Cookie/Middleware/AddQueuedCookiesToResponse.php(37): Illuminate\\Pipeline\\Pipeline->Illuminate\\Pipeline\\{closure}(Object(Illuminate\\Http\ \Request))

#26 /home/happydev/domains/happydev.ro/public\_html/bursa/vendor/laravel/ framework/src/Illuminate/Pipeline/Pipeline.php(171): Illuminate\\Cookie\\Middleware\ \AddQueuedCookiesToResponse->handle(Object(Illuminate\\Http\\Request), Object(Closure))

#27 /home/happydev/domains/happydev.ro/public\_html/bursa/vendor/laravel/ framework/src/Illuminate/Cookie/Middleware/EncryptCookies.php(66): Illuminate\ \Pipeline\\Pipeline->Illuminate\\Pipeline\\{closure}(Object(Illuminate\\Http\\Request)) #28 /home/happydev/domains/happydev.ro/public\_html/bursa/vendor/laravel/ framework/src/Illuminate/Pipeline/Pipeline.php(171): Illuminate\\Cookie\\Middleware\ \EncryptCookies->handle(Object(Illuminate\\Http\\Request), Object(Closure)) #29 /home/happydev/domains/happydev.ro/public\_html/bursa/vendor/laravel/ framework/src/Illuminate/Pipeline/Pipeline.php(105): Illuminate\\Pipeline\\Pipeline- >Illuminate\\Pipeline\\{closure}(Object(Illuminate\\Http\\Request))

#30 /home/happydev/domains/happydev.ro/public\_html/bursa/vendor/laravel/ framework/src/Illuminate/Routing/Router.php(682): Illuminate\\Pipeline\\Pipeline- >then(Object(Closure))

#31 /home/happydev/domains/happydev.ro/public\_html/bursa/vendor/laravel/ framework/src/Illuminate/Routing/Router.php(657): Illuminate\\Routing\\Router- >runRouteWithinStack(Object(Illuminate\\Routing\\Route), Object(Illuminate\\Http\ \Request))

#32 /home/happydev/domains/happydev.ro/public\_html/bursa/vendor/laravel/ framework/src/Illuminate/Routing/Router.php(623): Illuminate\\Routing\\Router- >runRoute(Object(Illuminate\\Http\\Request), Object(Illuminate\\Routing\\Route)) #33 /home/happydev/domains/happydev.ro/public\_html/bursa/vendor/laravel/ framework/src/Illuminate/Routing/Router.php(612): Illuminate\\Routing\\Router- >dispatchToRoute(Object(Illuminate\\Http\\Request))

#34 /home/happydev/domains/happydev.ro/public\_html/bursa/vendor/laravel/ framework/src/Illuminate/Foundation/Http/Kernel.php(176): Illuminate\\Routing\\Router- >dispatch(Object(Illuminate\\Http\\Request))

#35 /home/happydev/domains/happydev.ro/public\_html/bursa/vendor/laravel/ framework/src/Illuminate/Pipeline/Pipeline.php(130): Illuminate\\Foundation\\Http\ \Kernel->Illuminate\\Foundation\\Http\\{closure}(Object(Illuminate\\Http\\Request)) #36 /home/happydev/domains/happydev.ro/public\_html/bursa/vendor/barryvdh/laraveldebugbar/src/Middleware/InjectDebugbar.php(58): Illuminate\\Pipeline\\Pipeline- >Illuminate\\Pipeline\\{closure}(Object(Illuminate\\Http\\Request))

#37 /home/happydev/domains/happydev.ro/public\_html/bursa/vendor/laravel/ framework/src/Illuminate/Pipeline/Pipeline.php(171): Barryvdh\\Debugbar\\Middleware\ \InjectDebugbar->handle(Object(Illuminate\\Http\\Request), Object(Closure)) #38 /home/happydev/domains/happydev.ro/public\_html/bursa/vendor/fideloper/proxy/ src/TrustProxies.php(57): Illuminate\\Pipeline\\Pipeline->Illuminate\\Pipeline\\{closure} (Object(Illuminate\\Http\\Request))

#39 /home/happydev/domains/happydev.ro/public\_html/bursa/vendor/laravel/ framework/src/Illuminate/Pipeline/Pipeline.php(171): Fideloper\\Proxy\\TrustProxies- >handle(Object(Illuminate\\Http\\Request), Object(Closure))

#40 /home/happydev/domains/happydev.ro/public\_html/bursa/vendor/laravel/ framework/src/Illuminate/Foundation/Http/Middleware/TransformsRequest.php(21): Illuminate\\Pipeline\\Pipeline->Illuminate\\Pipeline\\{closure}(Object(Illuminate\\Http\ \Request))

#41 /home/happydev/domains/happydev.ro/public\_html/bursa/vendor/laravel/ framework/src/Illuminate/Pipeline/Pipeline.php(171): Illuminate\\Foundation\\Http\ \Middleware\\TransformsRequest->handle(Object(Illuminate\\Http\\Request), Object(Closure))

#42 /home/happydev/domains/happydev.ro/public\_html/bursa/vendor/laravel/ framework/src/Illuminate/Foundation/Http/Middleware/TransformsRequest.php(21):

Illuminate\\Pipeline\\Pipeline->Illuminate\\Pipeline\\{closure}(Object(Illuminate\\Http\ \Request))

#43 /home/happydev/domains/happydev.ro/public\_html/bursa/vendor/laravel/ framework/src/Illuminate/Pipeline/Pipeline.php(171): Illuminate\\Foundation\\Http\ \Middleware\\TransformsRequest->handle(Object(Illuminate\\Http\\Request), Object(Closure))

#44 /home/happydev/domains/happydev.ro/public\_html/bursa/vendor/laravel/ framework/src/Illuminate/Foundation/Http/Middleware/ValidatePostSize.php(27): Illuminate\\Pipeline\\Pipeline->Illuminate\\Pipeline\\{closure}(Object(Illuminate\\Http\ \Request))

#45 /home/happydev/domains/happydev.ro/public\_html/bursa/vendor/laravel/ framework/src/Illuminate/Pipeline/Pipeline.php(171): Illuminate\\Foundation\\Http\ \Middleware\\ValidatePostSize->handle(Object(Illuminate\\Http\\Request), Object(Closure))

#46 /home/happydev/domains/happydev.ro/public\_html/bursa/vendor/laravel/ framework/src/Illuminate/Foundation/Http/Middleware/

CheckForMaintenanceMode.php(62): Illuminate\\Pipeline\\Pipeline->Illuminate\\Pipeline\ \{closure}(Object(Illuminate\\Http\\Request))

#47 /home/happydev/domains/happydev.ro/public\_html/bursa/vendor/laravel/ framework/src/Illuminate/Pipeline/Pipeline.php(171): Illuminate\\Foundation\\Http\ \Middleware\\CheckForMaintenanceMode->handle(Object(Illuminate\\Http\\Request), Object(Closure))

#48 /home/happydev/domains/happydev.ro/public\_html/bursa/vendor/barryvdh/laravelcors/src/HandlePreflight.php(29): Illuminate\\Pipeline\\Pipeline->Illuminate\\Pipeline\\ {closure}(Object(Illuminate\\Http\\Request))

#49 /home/happydev/domains/happydev.ro/public\_html/bursa/vendor/laravel/ framework/src/Illuminate/Pipeline/Pipeline.php(171): Barryvdh\\Cors\\HandlePreflight- >handle(Object(Illuminate\\Http\\Request), Object(Closure))

#50 /home/happydev/domains/happydev.ro/public\_html/bursa/vendor/laravel/ framework/src/Illuminate/Pipeline/Pipeline.php(105): Illuminate\\Pipeline\\Pipeline- >Illuminate\\Pipeline\\{closure}(Object(Illuminate\\Http\\Request))

#51 /home/happydev/domains/happydev.ro/public\_html/bursa/vendor/laravel/ framework/src/Illuminate/Foundation/Http/Kernel.php(151): Illuminate\\Pipeline\ \Pipeline->then(Object(Closure))

#52 /home/happydev/domains/happydev.ro/public\_html/bursa/vendor/laravel/ framework/src/Illuminate/Foundation/Http/Kernel.php(116): Illuminate\\Foundation\\Http\ \Kernel->sendRequestThroughRouter(Object(Illuminate\\Http\\Request))

#53 /home/happydev/domains/happydev.ro/public\_html/bursa/public/index.php(55): Illuminate\\Foundation\\Http\\Kernel->handle(Object(Illuminate\\Http\\Request)) #54 {main}

"} [2020-02-21 08:27:01] local.ERROR: Class 'Corals\Modules\Classified\Category' not found {"userId":3,"exception":"[object] (Symfony\\Component\\Debug\\Exception\ \FatalThrowableError(code: 0): Class 'Corals\\Modules\\Classified\\Category' not found at /home/happydev/domains/happydev.ro/public\_html/bursa/Corals/core/Settings/Http/ Controllers/UtilitiesController.php:48) [stacktrace]
#0 [internal function]: Corals\\Settings\\Http\\Controllers\\UtilitiesController- >select2(Object(Illuminate\\Http\\Request))

#1 /home/happydev/domains/happydev.ro/public\_html/bursa/vendor/laravel/framework/ src/Illuminate/Routing/Controller.php(54): call\_user\_func\_array(Array, Array)

#2 /home/happydev/domains/happydev.ro/public\_html/bursa/vendor/laravel/framework/ src/Illuminate/Routing/ControllerDispatcher.php(45): Illuminate\\Routing\\Controller- >callAction('select2', Array)

#3 /home/happydev/domains/happydev.ro/public\_html/bursa/vendor/laravel/framework/ src/Illuminate/Routing/Route.php(219): Illuminate\\Routing\\ControllerDispatcher- >dispatch(Object(Illuminate\\Routing\\Route), Object(Corals\\Settings\\Http\\Controllers\ \UtilitiesController), 'select2')

#4 /home/happydev/domains/happydev.ro/public\_html/bursa/vendor/laravel/framework/ src/Illuminate/Routing/Route.php(176): Illuminate\\Routing\\Route->runController() #5 /home/happydev/domains/happydev.ro/public\_html/bursa/vendor/laravel/framework/

src/Illuminate/Routing/Router.php(680): Illuminate\\Routing\\Route->run()

#6 /home/happydev/domains/happydev.ro/public\_html/bursa/vendor/laravel/framework/ src/Illuminate/Pipeline/Pipeline.php(130): Illuminate\\Routing\\Router->Illuminate\ \Routing\\{closure}(Object(Illuminate\\Http\\Request))

#7 /home/happydev/domains/happydev.ro/public\_html/bursa/Corals/core/Foundation/ Http/Controllers/BaseController.php(29): Illuminate\\Pipeline\\Pipeline->Illuminate\ \Pipeline\\{closure}(Object(Illuminate\\Http\\Request))

#8 /home/happydev/domains/happydev.ro/public\_html/bursa/vendor/laravel/framework/ src/Illuminate/Pipeline/Pipeline.php(153): Corals\\Foundation\\Http\\Controllers\ \BaseController->Corals\\Foundation\\Http\\Controllers\\{closure}(Object(Illuminate\\Http\ \Request), Object(Closure))

#9 /home/happydev/domains/happydev.ro/public\_html/bursa/Corals/modules/Payment/ Common/Middleware/CurrencyMiddleware.php(33): Illuminate\\Pipeline\\Pipeline- >Illuminate\\Pipeline\\{closure}(Object(Illuminate\\Http\\Request))

#10 /home/happydev/domains/happydev.ro/public\_html/bursa/vendor/laravel/ framework/src/Illuminate/Pipeline/Pipeline.php(171): Corals\\Modules\\Payment\ \Common\\Middleware\\CurrencyMiddleware->handle(Object(Illuminate\\Http\\Request), Object(Closure))

#11 /home/happydev/domains/happydev.ro/public\_html/bursa/Corals/core/Foundation/ Http/Middleware/SetLocale.php(66): Illuminate\\Pipeline\\Pipeline->Illuminate\\Pipeline\\ {closure}(Object(Illuminate\\Http\\Request))

#12 /home/happydev/domains/happydev.ro/public\_html/bursa/vendor/laravel/ framework/src/Illuminate/Pipeline/Pipeline.php(171): Corals\\Foundation\\Http\ \Middleware\\SetLocale->handle(Object(Illuminate\\Http\\Request), Object(Closure)) #13 /home/happydev/domains/happydev.ro/public\_html/bursa/Corals/core/User/ Middleware/CookieConsentMiddleware.php(34): Illuminate\\Pipeline\\Pipeline-

>Illuminate\\Pipeline\\{closure}(Object(Illuminate\\Http\\Request))

#14 /home/happydev/domains/happydev.ro/public\_html/bursa/vendor/laravel/ framework/src/Illuminate/Pipeline/Pipeline.php(171): Corals\\User\\Middleware\ \CookieConsentMiddleware->handle(Object(Illuminate\\Http\\Request), Object(Closure)) #15 /home/happydev/domains/happydev.ro/public\_html/bursa/vendor/laravel/

framework/src/Illuminate/Routing/Middleware/SubstituteBindings.php(41): Illuminate\ \Pipeline\\Pipeline->Illuminate\\Pipeline\\{closure}(Object(Illuminate\\Http\\Request))

#16 /home/happydev/domains/happydev.ro/public\_html/bursa/vendor/laravel/ framework/src/Illuminate/Pipeline/Pipeline.php(171): Illuminate\\Routing\\Middleware\ \SubstituteBindings->handle(Object(Illuminate\\Http\\Request), Object(Closure)) #17 /home/happydev/domains/happydev.ro/public\_html/bursa/vendor/laravel/ framework/src/Illuminate/Auth/Middleware/Authenticate.php(43): Illuminate\\Pipeline\ \Pipeline->Illuminate\\Pipeline\\{closure}(Object(Illuminate\\Http\\Request)) #18 /home/happydev/domains/happydev.ro/public\_html/bursa/vendor/laravel/ framework/src/Illuminate/Pipeline/Pipeline.php(171): Illuminate\\Auth\\Middleware\ \Authenticate->handle(Object(Illuminate\\Http\\Request), Object(Closure)) #19 /home/happydev/domains/happydev.ro/public\_html/bursa/vendor/laravel/ framework/src/Illuminate/Foundation/Http/Middleware/VerifyCsrfToken.php(76): Illuminate\\Pipeline\\Pipeline->Illuminate\\Pipeline\\{closure}(Object(Illuminate\\Http\ \Request))

#20 /home/happydev/domains/happydev.ro/public\_html/bursa/vendor/laravel/ framework/src/Illuminate/Pipeline/Pipeline.php(171): Illuminate\\Foundation\\Http\ \Middleware\\VerifyCsrfToken->handle(Object(Illuminate\\Http\\Request), Object(Closure))

#21 /home/happydev/domains/happydev.ro/public\_html/bursa/vendor/laravel/ framework/src/Illuminate/View/Middleware/ShareErrorsFromSession.php(49): Illuminate\\Pipeline\\Pipeline->Illuminate\\Pipeline\\{closure}(Object(Illuminate\\Http\ \Request))

#22 /home/happydev/domains/happydev.ro/public\_html/bursa/vendor/laravel/ framework/src/Illuminate/Pipeline/Pipeline.php(171): Illuminate\\View\\Middleware\ \ShareErrorsFromSession->handle(Object(Illuminate\\Http\\Request), Object(Closure)) #23 /home/happydev/domains/happydev.ro/public\_html/bursa/vendor/laravel/ framework/src/Illuminate/Session/Middleware/StartSession.php(56): Illuminate\\Pipeline\ \Pipeline->Illuminate\\Pipeline\\{closure}(Object(Illuminate\\Http\\Request)) #24 /home/happydev/domains/happydev.ro/public\_html/bursa/vendor/laravel/ framework/src/Illuminate/Pipeline/Pipeline.php(171): Illuminate\\Session\\Middleware\ \StartSession->handle(Object(Illuminate\\Http\\Request), Object(Closure)) #25 /home/happydev/domains/happydev.ro/public\_html/bursa/vendor/laravel/ framework/src/Illuminate/Cookie/Middleware/AddQueuedCookiesToResponse.php(37):

Illuminate\\Pipeline\\Pipeline->Illuminate\\Pipeline\\{closure}(Object(Illuminate\\Http\ \Request))

#26 /home/happydev/domains/happydev.ro/public\_html/bursa/vendor/laravel/ framework/src/Illuminate/Pipeline/Pipeline.php(171): Illuminate\\Cookie\\Middleware\ \AddQueuedCookiesToResponse->handle(Object(Illuminate\\Http\\Request), Object(Closure))

#27 /home/happydev/domains/happydev.ro/public\_html/bursa/vendor/laravel/ framework/src/Illuminate/Cookie/Middleware/EncryptCookies.php(66): Illuminate\ \Pipeline\\Pipeline->Illuminate\\Pipeline\\{closure}(Object(Illuminate\\Http\\Request)) #28 /home/happydev/domains/happydev.ro/public\_html/bursa/vendor/laravel/ framework/src/Illuminate/Pipeline/Pipeline.php(171): Illuminate\\Cookie\\Middleware\ \EncryptCookies->handle(Object(Illuminate\\Http\\Request), Object(Closure)) #29 /home/happydev/domains/happydev.ro/public\_html/bursa/vendor/laravel/ framework/src/Illuminate/Pipeline/Pipeline.php(105): Illuminate\\Pipeline\\Pipeline- >Illuminate\\Pipeline\\{closure}(Object(Illuminate\\Http\\Request))

#30 /home/happydev/domains/happydev.ro/public\_html/bursa/vendor/laravel/ framework/src/Illuminate/Routing/Router.php(682): Illuminate\\Pipeline\\Pipeline- >then(Object(Closure))

#31 /home/happydev/domains/happydev.ro/public\_html/bursa/vendor/laravel/ framework/src/Illuminate/Routing/Router.php(657): Illuminate\\Routing\\Router- >runRouteWithinStack(Object(Illuminate\\Routing\\Route), Object(Illuminate\\Http\ \Request))

#32 /home/happydev/domains/happydev.ro/public\_html/bursa/vendor/laravel/ framework/src/Illuminate/Routing/Router.php(623): Illuminate\\Routing\\Router- >runRoute(Object(Illuminate\\Http\\Request), Object(Illuminate\\Routing\\Route)) #33 /home/happydev/domains/happydev.ro/public\_html/bursa/vendor/laravel/ framework/src/Illuminate/Routing/Router.php(612): Illuminate\\Routing\\Router- >dispatchToRoute(Object(Illuminate\\Http\\Request))

#34 /home/happydev/domains/happydev.ro/public\_html/bursa/vendor/laravel/ framework/src/Illuminate/Foundation/Http/Kernel.php(176): Illuminate\\Routing\\Router- >dispatch(Object(Illuminate\\Http\\Request))

#35 /home/happydev/domains/happydev.ro/public\_html/bursa/vendor/laravel/ framework/src/Illuminate/Pipeline/Pipeline.php(130): Illuminate\\Foundation\\Http\ \Kernel->Illuminate\\Foundation\\Http\\{closure}(Object(Illuminate\\Http\\Request)) #36 /home/happydev/domains/happydev.ro/public\_html/bursa/vendor/barryvdh/laraveldebugbar/src/Middleware/InjectDebugbar.php(58): Illuminate\\Pipeline\\Pipeline- >Illuminate\\Pipeline\\{closure}(Object(Illuminate\\Http\\Request))

#37 /home/happydev/domains/happydev.ro/public\_html/bursa/vendor/laravel/ framework/src/Illuminate/Pipeline/Pipeline.php(171): Barryvdh\\Debugbar\\Middleware\ \InjectDebugbar->handle(Object(Illuminate\\Http\\Request), Object(Closure))

#38 /home/happydev/domains/happydev.ro/public\_html/bursa/vendor/fideloper/proxy/ src/TrustProxies.php(57): Illuminate\\Pipeline\\Pipeline->Illuminate\\Pipeline\\{closure} (Object(Illuminate\\Http\\Request))

#39 /home/happydev/domains/happydev.ro/public\_html/bursa/vendor/laravel/ framework/src/Illuminate/Pipeline/Pipeline.php(171): Fideloper\\Proxy\\TrustProxies- >handle(Object(Illuminate\\Http\\Request), Object(Closure))

#40 /home/happydev/domains/happydev.ro/public\_html/bursa/vendor/laravel/ framework/src/Illuminate/Foundation/Http/Middleware/TransformsRequest.php(21): Illuminate\\Pipeline\\Pipeline->Illuminate\\Pipeline\\{closure}(Object(Illuminate\\Http\ \Request))

#41 /home/happydev/domains/happydev.ro/public\_html/bursa/vendor/laravel/ framework/src/Illuminate/Pipeline/Pipeline.php(171): Illuminate\\Foundation\\Http\ \Middleware\\TransformsRequest->handle(Object(Illuminate\\Http\\Request), Object(Closure))

#42 /home/happydev/domains/happydev.ro/public\_html/bursa/vendor/laravel/ framework/src/Illuminate/Foundation/Http/Middleware/TransformsRequest.php(21): Illuminate\\Pipeline\\Pipeline->Illuminate\\Pipeline\\{closure}(Object(Illuminate\\Http\ \Request))

#43 /home/happydev/domains/happydev.ro/public\_html/bursa/vendor/laravel/ framework/src/Illuminate/Pipeline/Pipeline.php(171): Illuminate\\Foundation\\Http\ \Middleware\\TransformsRequest->handle(Object(Illuminate\\Http\\Request), Object(Closure))

#44 /home/happydev/domains/happydev.ro/public\_html/bursa/vendor/laravel/ framework/src/Illuminate/Foundation/Http/Middleware/ValidatePostSize.php(27): Illuminate\\Pipeline\\Pipeline->Illuminate\\Pipeline\\{closure}(Object(Illuminate\\Http\ \Request))

#45 /home/happydev/domains/happydev.ro/public\_html/bursa/vendor/laravel/ framework/src/Illuminate/Pipeline/Pipeline.php(171): Illuminate\\Foundation\\Http\ \Middleware\\ValidatePostSize->handle(Object(Illuminate\\Http\\Request), Object(Closure))

#46 /home/happydev/domains/happydev.ro/public\_html/bursa/vendor/laravel/ framework/src/Illuminate/Foundation/Http/Middleware/

CheckForMaintenanceMode.php(62): Illuminate\\Pipeline\\Pipeline->Illuminate\\Pipeline\ \{closure}(Object(Illuminate\\Http\\Request))

#47 /home/happydev/domains/happydev.ro/public\_html/bursa/vendor/laravel/ framework/src/Illuminate/Pipeline/Pipeline.php(171): Illuminate\\Foundation\\Http\ \Middleware\\CheckForMaintenanceMode->handle(Object(Illuminate\\Http\\Request), Object(Closure))

#48 /home/happydev/domains/happydev.ro/public\_html/bursa/vendor/barryvdh/laravelcors/src/HandlePreflight.php(29): Illuminate\\Pipeline\\Pipeline->Illuminate\\Pipeline\\ {closure}(Object(Illuminate\\Http\\Request))

#49 /home/happydev/domains/happydev.ro/public\_html/bursa/vendor/laravel/ framework/src/Illuminate/Pipeline/Pipeline.php(171): Barryvdh\\Cors\\HandlePreflight- >handle(Object(Illuminate\\Http\\Request), Object(Closure))

#50 /home/happydev/domains/happydev.ro/public\_html/bursa/vendor/laravel/ framework/src/Illuminate/Pipeline/Pipeline.php(105): Illuminate\\Pipeline\\Pipeline- >Illuminate\\Pipeline\\{closure}(Object(Illuminate\\Http\\Request))

#51 /home/happydev/domains/happydev.ro/public\_html/bursa/vendor/laravel/ framework/src/Illuminate/Foundation/Http/Kernel.php(151): Illuminate\\Pipeline\ \Pipeline->then(Object(Closure))

#52 /home/happydev/domains/happydev.ro/public\_html/bursa/vendor/laravel/ framework/src/Illuminate/Foundation/Http/Kernel.php(116): Illuminate\\Foundation\\Http\ \Kernel->sendRequestThroughRouter(Object(Illuminate\\Http\\Request)) #53 /home/happydev/domains/happydev.ro/public\_html/bursa/public/index.php(55): Illuminate\\Foundation\\Http\\Kernel->handle(Object(Illuminate\\Http\\Request)) #54 {main}

# "}

[2020-02-21 08:27:04] local.ERROR: Class 'Corals\Modules\Classified\Category' not found {"userId":3,"exception":"[object] (Symfony\\Component\\Debug\\Exception\ \FatalThrowableError(code: 0): Class 'Corals\\Modules\\Classified\\Category' not found at /home/happydev/domains/happydev.ro/public\_html/bursa/Corals/core/Settings/Http/ Controllers/UtilitiesController.php:48)

### [stacktrace]

#0 [internal function]: Corals\\Settings\\Http\\Controllers\\UtilitiesController- >select2(Object(Illuminate\\Http\\Request))

#1 /home/happydev/domains/happydev.ro/public\_html/bursa/vendor/laravel/framework/ src/Illuminate/Routing/Controller.php(54): call\_user\_func\_array(Array, Array)

#2 /home/happydev/domains/happydev.ro/public\_html/bursa/vendor/laravel/framework/ src/Illuminate/Routing/ControllerDispatcher.php(45): Illuminate\\Routing\\Controller>callAction('select2', Array)

#3 /home/happydev/domains/happydev.ro/public\_html/bursa/vendor/laravel/framework/ src/Illuminate/Routing/Route.php(219): Illuminate\\Routing\\ControllerDispatcher- >dispatch(Object(Illuminate\\Routing\\Route), Object(Corals\\Settings\\Http\\Controllers\ \UtilitiesController), 'select2')

#4 /home/happydev/domains/happydev.ro/public\_html/bursa/vendor/laravel/framework/ src/Illuminate/Routing/Route.php(176): Illuminate\\Routing\\Route->runController() #5 /home/happydev/domains/happydev.ro/public\_html/bursa/vendor/laravel/framework/ src/Illuminate/Routing/Router.php(680): Illuminate\\Routing\\Route->run()

#6 /home/happydev/domains/happydev.ro/public\_html/bursa/vendor/laravel/framework/ src/Illuminate/Pipeline/Pipeline.php(130): Illuminate\\Routing\\Router->Illuminate\ \Routing\\{closure}(Object(Illuminate\\Http\\Request))

#7 /home/happydev/domains/happydev.ro/public\_html/bursa/Corals/core/Foundation/ Http/Controllers/BaseController.php(29): Illuminate\\Pipeline\\Pipeline->Illuminate\ \Pipeline\\{closure}(Object(Illuminate\\Http\\Request))

#8 /home/happydev/domains/happydev.ro/public\_html/bursa/vendor/laravel/framework/ src/Illuminate/Pipeline/Pipeline.php(153): Corals\\Foundation\\Http\\Controllers\ \BaseController->Corals\\Foundation\\Http\\Controllers\\{closure}(Object(Illuminate\\Http\ \Request), Object(Closure))

#9 /home/happydev/domains/happydev.ro/public\_html/bursa/Corals/modules/Payment/ Common/Middleware/CurrencyMiddleware.php(33): Illuminate\\Pipeline\\Pipeline- >Illuminate\\Pipeline\\{closure}(Object(Illuminate\\Http\\Request))

#10 /home/happydev/domains/happydev.ro/public\_html/bursa/vendor/laravel/ framework/src/Illuminate/Pipeline/Pipeline.php(171): Corals\\Modules\\Payment\ \Common\\Middleware\\CurrencyMiddleware->handle(Object(Illuminate\\Http\\Request), Object(Closure))

#11 /home/happydev/domains/happydev.ro/public\_html/bursa/Corals/core/Foundation/ Http/Middleware/SetLocale.php(66): Illuminate\\Pipeline\\Pipeline->Illuminate\\Pipeline\\ {closure}(Object(Illuminate\\Http\\Request))

#12 /home/happydev/domains/happydev.ro/public\_html/bursa/vendor/laravel/ framework/src/Illuminate/Pipeline/Pipeline.php(171): Corals\\Foundation\\Http\ \Middleware\\SetLocale->handle(Object(Illuminate\\Http\\Request), Object(Closure)) #13 /home/happydev/domains/happydev.ro/public\_html/bursa/Corals/core/User/ Middleware/CookieConsentMiddleware.php(34): Illuminate\\Pipeline\\Pipeline- >Illuminate\\Pipeline\\{closure}(Object(Illuminate\\Http\\Request))

#14 /home/happydev/domains/happydev.ro/public\_html/bursa/vendor/laravel/ framework/src/Illuminate/Pipeline/Pipeline.php(171): Corals\\User\\Middleware\ \CookieConsentMiddleware->handle(Object(Illuminate\\Http\\Request), Object(Closure)) #15 /home/happydev/domains/happydev.ro/public\_html/bursa/vendor/laravel/ framework/src/Illuminate/Routing/Middleware/SubstituteBindings.php(41): Illuminate\ \Pipeline\\Pipeline->Illuminate\\Pipeline\\{closure}(Object(Illuminate\\Http\\Request)) #16 /home/happydev/domains/happydev.ro/public\_html/bursa/vendor/laravel/ framework/src/Illuminate/Pipeline/Pipeline.php(171): Illuminate\\Routing\\Middleware\ \SubstituteBindings->handle(Object(Illuminate\\Http\\Request), Object(Closure)) #17 /home/happydev/domains/happydev.ro/public\_html/bursa/vendor/laravel/ framework/src/Illuminate/Auth/Middleware/Authenticate.php(43): Illuminate\\Pipeline\ \Pipeline->Illuminate\\Pipeline\\{closure}(Object(Illuminate\\Http\\Request))

#18 /home/happydev/domains/happydev.ro/public\_html/bursa/vendor/laravel/ framework/src/Illuminate/Pipeline/Pipeline.php(171): Illuminate\\Auth\\Middleware\ \Authenticate->handle(Object(Illuminate\\Http\\Request), Object(Closure)) #19 /home/happydev/domains/happydev.ro/public\_html/bursa/vendor/laravel/ framework/src/Illuminate/Foundation/Http/Middleware/VerifyCsrfToken.php(76): Illuminate\\Pipeline\\Pipeline->Illuminate\\Pipeline\\{closure}(Object(Illuminate\\Http\ \Request))

#20 /home/happydev/domains/happydev.ro/public\_html/bursa/vendor/laravel/ framework/src/Illuminate/Pipeline/Pipeline.php(171): Illuminate\\Foundation\\Http\ \Middleware\\VerifyCsrfToken->handle(Object(Illuminate\\Http\\Request), Object(Closure))

#21 /home/happydev/domains/happydev.ro/public\_html/bursa/vendor/laravel/ framework/src/Illuminate/View/Middleware/ShareErrorsFromSession.php(49): Illuminate\\Pipeline\\Pipeline->Illuminate\\Pipeline\\{closure}(Object(Illuminate\\Http\ \Request))

#22 /home/happydev/domains/happydev.ro/public\_html/bursa/vendor/laravel/ framework/src/Illuminate/Pipeline/Pipeline.php(171): Illuminate\\View\\Middleware\ \ShareErrorsFromSession->handle(Object(Illuminate\\Http\\Request), Object(Closure)) #23 /home/happydev/domains/happydev.ro/public\_html/bursa/vendor/laravel/ framework/src/Illuminate/Session/Middleware/StartSession.php(56): Illuminate\\Pipeline\ \Pipeline->Illuminate\\Pipeline\\{closure}(Object(Illuminate\\Http\\Request)) #24 /home/happydev/domains/happydev.ro/public\_html/bursa/vendor/laravel/ framework/src/Illuminate/Pipeline/Pipeline.php(171): Illuminate\\Session\\Middleware\ \StartSession->handle(Object(Illuminate\\Http\\Request), Object(Closure)) #25 /home/happydev/domains/happydev.ro/public\_html/bursa/vendor/laravel/ framework/src/Illuminate/Cookie/Middleware/AddQueuedCookiesToResponse.php(37): Illuminate\\Pipeline\\Pipeline->Illuminate\\Pipeline\\{closure}(Object(Illuminate\\Http\ \Request))

#26 /home/happydev/domains/happydev.ro/public\_html/bursa/vendor/laravel/ framework/src/Illuminate/Pipeline/Pipeline.php(171): Illuminate\\Cookie\\Middleware\ \AddQueuedCookiesToResponse->handle(Object(Illuminate\\Http\\Request), Object(Closure))

#27 /home/happydev/domains/happydev.ro/public\_html/bursa/vendor/laravel/ framework/src/Illuminate/Cookie/Middleware/EncryptCookies.php(66): Illuminate\ \Pipeline\\Pipeline->Illuminate\\Pipeline\\{closure}(Object(Illuminate\\Http\\Request)) #28 /home/happydev/domains/happydev.ro/public\_html/bursa/vendor/laravel/ framework/src/Illuminate/Pipeline/Pipeline.php(171): Illuminate\\Cookie\\Middleware\ \EncryptCookies->handle(Object(Illuminate\\Http\\Request), Object(Closure)) #29 /home/happydev/domains/happydev.ro/public\_html/bursa/vendor/laravel/ framework/src/Illuminate/Pipeline/Pipeline.php(105): Illuminate\\Pipeline\\Pipeline- >Illuminate\\Pipeline\\{closure}(Object(Illuminate\\Http\\Request)) #30 /home/happydev/domains/happydev.ro/public\_html/bursa/vendor/laravel/

framework/src/Illuminate/Routing/Router.php(682): Illuminate\\Pipeline\\Pipeline- >then(Object(Closure))

#31 /home/happydev/domains/happydev.ro/public\_html/bursa/vendor/laravel/ framework/src/Illuminate/Routing/Router.php(657): Illuminate\\Routing\\Router- >runRouteWithinStack(Object(Illuminate\\Routing\\Route), Object(Illuminate\\Http\

#### \Request))

#32 /home/happydev/domains/happydev.ro/public\_html/bursa/vendor/laravel/ framework/src/Illuminate/Routing/Router.php(623): Illuminate\\Routing\\Router- >runRoute(Object(Illuminate\\Http\\Request), Object(Illuminate\\Routing\\Route)) #33 /home/happydev/domains/happydev.ro/public\_html/bursa/vendor/laravel/ framework/src/Illuminate/Routing/Router.php(612): Illuminate\\Routing\\Router- >dispatchToRoute(Object(Illuminate\\Http\\Request))

#34 /home/happydev/domains/happydev.ro/public\_html/bursa/vendor/laravel/ framework/src/Illuminate/Foundation/Http/Kernel.php(176): Illuminate\\Routing\\Router- >dispatch(Object(Illuminate\\Http\\Request))

#35 /home/happydev/domains/happydev.ro/public\_html/bursa/vendor/laravel/ framework/src/Illuminate/Pipeline/Pipeline.php(130): Illuminate\\Foundation\\Http\ \Kernel->Illuminate\\Foundation\\Http\\{closure}(Object(Illuminate\\Http\\Request)) #36 /home/happydev/domains/happydev.ro/public\_html/bursa/vendor/barryvdh/laraveldebugbar/src/Middleware/InjectDebugbar.php(58): Illuminate\\Pipeline\\Pipeline- >Illuminate\\Pipeline\\{closure}(Object(Illuminate\\Http\\Request))

#37 /home/happydev/domains/happydev.ro/public\_html/bursa/vendor/laravel/ framework/src/Illuminate/Pipeline/Pipeline.php(171): Barryvdh\\Debugbar\\Middleware\ \InjectDebugbar->handle(Object(Illuminate\\Http\\Request), Object(Closure)) #38 /home/happydev/domains/happydev.ro/public\_html/bursa/vendor/fideloper/proxy/

src/TrustProxies.php(57): Illuminate\\Pipeline\\Pipeline->Illuminate\\Pipeline\\{closure} (Object(Illuminate\\Http\\Request))

#39 /home/happydev/domains/happydev.ro/public\_html/bursa/vendor/laravel/ framework/src/Illuminate/Pipeline/Pipeline.php(171): Fideloper\\Proxy\\TrustProxies- >handle(Object(Illuminate\\Http\\Request), Object(Closure))

#40 /home/happydev/domains/happydev.ro/public\_html/bursa/vendor/laravel/ framework/src/Illuminate/Foundation/Http/Middleware/TransformsRequest.php(21): Illuminate\\Pipeline\\Pipeline->Illuminate\\Pipeline\\{closure}(Object(Illuminate\\Http\ \Request))

#41 /home/happydev/domains/happydev.ro/public\_html/bursa/vendor/laravel/ framework/src/Illuminate/Pipeline/Pipeline.php(171): Illuminate\\Foundation\\Http\ \Middleware\\TransformsRequest->handle(Object(Illuminate\\Http\\Request), Object(Closure))

#42 /home/happydev/domains/happydev.ro/public\_html/bursa/vendor/laravel/ framework/src/Illuminate/Foundation/Http/Middleware/TransformsRequest.php(21): Illuminate\\Pipeline\\Pipeline->Illuminate\\Pipeline\\{closure}(Object(Illuminate\\Http\ \Request))

#43 /home/happydev/domains/happydev.ro/public\_html/bursa/vendor/laravel/ framework/src/Illuminate/Pipeline/Pipeline.php(171): Illuminate\\Foundation\\Http\ \Middleware\\TransformsRequest->handle(Object(Illuminate\\Http\\Request), Object(Closure))

#44 /home/happydev/domains/happydev.ro/public\_html/bursa/vendor/laravel/ framework/src/Illuminate/Foundation/Http/Middleware/ValidatePostSize.php(27): Illuminate\\Pipeline\\Pipeline->Illuminate\\Pipeline\\{closure}(Object(Illuminate\\Http\ \Request))

#45 /home/happydev/domains/happydev.ro/public\_html/bursa/vendor/laravel/ framework/src/Illuminate/Pipeline/Pipeline.php(171): Illuminate\\Foundation\\Http\

# \Middleware\\ValidatePostSize->handle(Object(Illuminate\\Http\\Request),

Object(Closure))

#46 /home/happydev/domains/happydev.ro/public\_html/bursa/vendor/laravel/ framework/src/Illuminate/Foundation/Http/Middleware/

CheckForMaintenanceMode.php(62): Illuminate\\Pipeline\\Pipeline->Illuminate\\Pipeline\ \{closure}(Object(Illuminate\\Http\\Request))

#47 /home/happydev/domains/happydev.ro/public\_html/bursa/vendor/laravel/ framework/src/Illuminate/Pipeline/Pipeline.php(171): Illuminate\\Foundation\\Http\ \Middleware\\CheckForMaintenanceMode->handle(Object(Illuminate\\Http\\Request), Object(Closure))

#48 /home/happydev/domains/happydev.ro/public\_html/bursa/vendor/barryvdh/laravelcors/src/HandlePreflight.php(29): Illuminate\\Pipeline\\Pipeline->Illuminate\\Pipeline\\ {closure}(Object(Illuminate\\Http\\Request))

#49 /home/happydev/domains/happydev.ro/public\_html/bursa/vendor/laravel/ framework/src/Illuminate/Pipeline/Pipeline.php(171): Barryvdh\\Cors\\HandlePreflight- >handle(Object(Illuminate\\Http\\Request), Object(Closure))

#50 /home/happydev/domains/happydev.ro/public\_html/bursa/vendor/laravel/ framework/src/Illuminate/Pipeline/Pipeline.php(105): Illuminate\\Pipeline\\Pipeline- >Illuminate\\Pipeline\\{closure}(Object(Illuminate\\Http\\Request))

#51 /home/happydev/domains/happydev.ro/public\_html/bursa/vendor/laravel/ framework/src/Illuminate/Foundation/Http/Kernel.php(151): Illuminate\\Pipeline\ \Pipeline->then(Object(Closure))

#52 /home/happydev/domains/happydev.ro/public\_html/bursa/vendor/laravel/ framework/src/Illuminate/Foundation/Http/Kernel.php(116): Illuminate\\Foundation\\Http\ \Kernel->sendRequestThroughRouter(Object(Illuminate\\Http\\Request))

#53 /home/happydev/domains/happydev.ro/public\_html/bursa/public/index.php(55): Illuminate\\Foundation\\Http\\Kernel->handle(Object(Illuminate\\Http\\Request)) #54 {main}

"}

[2020-02-21 08:27:05] local.ERROR: Class 'Corals\Modules\Classified\Category' not found {"userId":3,"exception":"[object] (Symfony\\Component\\Debug\\Exception\ \FatalThrowableError(code: 0): Class 'Corals\\Modules\\Classified\\Category' not found at /home/happydev/domains/happydev.ro/public\_html/bursa/Corals/core/Settings/Http/ Controllers/UtilitiesController.php:48)

[stacktrace]

#0 [internal function]: Corals\\Settings\\Http\\Controllers\\UtilitiesController- >select2(Object(Illuminate\\Http\\Request))

#1 /home/happydev/domains/happydev.ro/public\_html/bursa/vendor/laravel/framework/ src/Illuminate/Routing/Controller.php(54): call user func array(Array, Array)

#2 /home/happydev/domains/happydev.ro/public\_html/bursa/vendor/laravel/framework/ src/Illuminate/Routing/ControllerDispatcher.php(45): Illuminate\\Routing\\Controller- >callAction('select2', Array)

#3 /home/happydev/domains/happydev.ro/public\_html/bursa/vendor/laravel/framework/ src/Illuminate/Routing/Route.php(219): Illuminate\\Routing\\ControllerDispatcher- >dispatch(Object(Illuminate\\Routing\\Route), Object(Corals\\Settings\\Http\\Controllers\ \UtilitiesController), 'select2')

#4 /home/happydev/domains/happydev.ro/public\_html/bursa/vendor/laravel/framework/

src/Illuminate/Routing/Route.php(176): Illuminate\\Routing\\Route->runController() #5 /home/happydev/domains/happydev.ro/public\_html/bursa/vendor/laravel/framework/ src/Illuminate/Routing/Router.php(680): Illuminate\\Routing\\Route->run()

#6 /home/happydev/domains/happydev.ro/public\_html/bursa/vendor/laravel/framework/ src/Illuminate/Pipeline/Pipeline.php(130): Illuminate\\Routing\\Router->Illuminate\ \Routing\\{closure}(Object(Illuminate\\Http\\Request))

#7 /home/happydev/domains/happydev.ro/public\_html/bursa/Corals/core/Foundation/ Http/Controllers/BaseController.php(29): Illuminate\\Pipeline\\Pipeline->Illuminate\ \Pipeline\\{closure}(Object(Illuminate\\Http\\Request))

#8 /home/happydev/domains/happydev.ro/public\_html/bursa/vendor/laravel/framework/ src/Illuminate/Pipeline/Pipeline.php(153): Corals\\Foundation\\Http\\Controllers\ \BaseController->Corals\\Foundation\\Http\\Controllers\\{closure}(Object(Illuminate\\Http\ \Request), Object(Closure))

#9 /home/happydev/domains/happydev.ro/public\_html/bursa/Corals/modules/Payment/ Common/Middleware/CurrencyMiddleware.php(33): Illuminate\\Pipeline\\Pipeline- >Illuminate\\Pipeline\\{closure}(Object(Illuminate\\Http\\Request))

#10 /home/happydev/domains/happydev.ro/public\_html/bursa/vendor/laravel/ framework/src/Illuminate/Pipeline/Pipeline.php(171): Corals\\Modules\\Payment\ \Common\\Middleware\\CurrencyMiddleware->handle(Object(Illuminate\\Http\\Request), Object(Closure))

#11 /home/happydev/domains/happydev.ro/public\_html/bursa/Corals/core/Foundation/ Http/Middleware/SetLocale.php(66): Illuminate\\Pipeline\\Pipeline->Illuminate\\Pipeline\\ {closure}(Object(Illuminate\\Http\\Request))

#12 /home/happydev/domains/happydev.ro/public\_html/bursa/vendor/laravel/ framework/src/Illuminate/Pipeline/Pipeline.php(171): Corals\\Foundation\\Http\ \Middleware\\SetLocale->handle(Object(Illuminate\\Http\\Request), Object(Closure)) #13 /home/happydev/domains/happydev.ro/public\_html/bursa/Corals/core/User/ Middleware/CookieConsentMiddleware.php(34): Illuminate\\Pipeline\\Pipeline- >Illuminate\\Pipeline\\{closure}(Object(Illuminate\\Http\\Request)) #14 /home/happydev/domains/happydev.ro/public\_html/bursa/vendor/laravel/ framework/src/Illuminate/Pipeline/Pipeline.php(171): Corals\\User\\Middleware\ \CookieConsentMiddleware->handle(Object(Illuminate\\Http\\Request), Object(Closure)) #15 /home/happydev/domains/happydev.ro/public\_html/bursa/vendor/laravel/ framework/src/Illuminate/Routing/Middleware/SubstituteBindings.php(41): Illuminate\ \Pipeline\\Pipeline->Illuminate\\Pipeline\\{closure}(Object(Illuminate\\Http\\Request)) #16 /home/happydev/domains/happydev.ro/public\_html/bursa/vendor/laravel/ framework/src/Illuminate/Pipeline/Pipeline.php(171): Illuminate\\Routing\\Middleware\ \SubstituteBindings->handle(Object(Illuminate\\Http\\Request), Object(Closure)) #17 /home/happydev/domains/happydev.ro/public\_html/bursa/vendor/laravel/ framework/src/Illuminate/Auth/Middleware/Authenticate.php(43): Illuminate\\Pipeline\ \Pipeline->Illuminate\\Pipeline\\{closure}(Object(Illuminate\\Http\\Request)) #18 /home/happydev/domains/happydev.ro/public\_html/bursa/vendor/laravel/ framework/src/Illuminate/Pipeline/Pipeline.php(171): Illuminate\\Auth\\Middleware\ \Authenticate->handle(Object(Illuminate\\Http\\Request), Object(Closure)) #19 /home/happydev/domains/happydev.ro/public\_html/bursa/vendor/laravel/ framework/src/Illuminate/Foundation/Http/Middleware/VerifyCsrfToken.php(76): Illuminate\\Pipeline\\Pipeline->Illuminate\\Pipeline\\{closure}(Object(Illuminate\\Http\

\Request))

#20 /home/happydev/domains/happydev.ro/public\_html/bursa/vendor/laravel/ framework/src/Illuminate/Pipeline/Pipeline.php(171): Illuminate\\Foundation\\Http\ \Middleware\\VerifyCsrfToken->handle(Object(Illuminate\\Http\\Request), Object(Closure))

#21 /home/happydev/domains/happydev.ro/public\_html/bursa/vendor/laravel/ framework/src/Illuminate/View/Middleware/ShareErrorsFromSession.php(49): Illuminate\\Pipeline\\Pipeline->Illuminate\\Pipeline\\{closure}(Object(Illuminate\\Http\ \Request))

#22 /home/happydev/domains/happydev.ro/public\_html/bursa/vendor/laravel/ framework/src/Illuminate/Pipeline/Pipeline.php(171): Illuminate\\View\\Middleware\ \ShareErrorsFromSession->handle(Object(Illuminate\\Http\\Request), Object(Closure)) #23 /home/happydev/domains/happydev.ro/public\_html/bursa/vendor/laravel/ framework/src/Illuminate/Session/Middleware/StartSession.php(56): Illuminate\\Pipeline\ \Pipeline->Illuminate\\Pipeline\\{closure}(Object(Illuminate\\Http\\Request))

#24 /home/happydev/domains/happydev.ro/public\_html/bursa/vendor/laravel/ framework/src/Illuminate/Pipeline/Pipeline.php(171): Illuminate\\Session\\Middleware\ \StartSession->handle(Object(Illuminate\\Http\\Request), Object(Closure)) #25 /home/happydev/domains/happydev.ro/public\_html/bursa/vendor/laravel/ framework/src/Illuminate/Cookie/Middleware/AddQueuedCookiesToResponse.php(37): Illuminate\\Pipeline\\Pipeline->Illuminate\\Pipeline\\{closure}(Object(Illuminate\\Http\ \Request))

#26 /home/happydev/domains/happydev.ro/public\_html/bursa/vendor/laravel/ framework/src/Illuminate/Pipeline/Pipeline.php(171): Illuminate\\Cookie\\Middleware\ \AddQueuedCookiesToResponse->handle(Object(Illuminate\\Http\\Request), Object(Closure))

#27 /home/happydev/domains/happydev.ro/public\_html/bursa/vendor/laravel/ framework/src/Illuminate/Cookie/Middleware/EncryptCookies.php(66): Illuminate\ \Pipeline\\Pipeline->Illuminate\\Pipeline\\{closure}(Object(Illuminate\\Http\\Request)) #28 /home/happydev/domains/happydev.ro/public\_html/bursa/vendor/laravel/ framework/src/Illuminate/Pipeline/Pipeline.php(171): Illuminate\\Cookie\\Middleware\ \EncryptCookies->handle(Object(Illuminate\\Http\\Request), Object(Closure)) #29 /home/happydev/domains/happydev.ro/public\_html/bursa/vendor/laravel/ framework/src/Illuminate/Pipeline/Pipeline.php(105): Illuminate\\Pipeline\\Pipeline- >Illuminate\\Pipeline\\{closure}(Object(Illuminate\\Http\\Request))

#30 /home/happydev/domains/happydev.ro/public\_html/bursa/vendor/laravel/ framework/src/Illuminate/Routing/Router.php(682): Illuminate\\Pipeline\\Pipeline- >then(Object(Closure))

#31 /home/happydev/domains/happydev.ro/public\_html/bursa/vendor/laravel/ framework/src/Illuminate/Routing/Router.php(657): Illuminate\\Routing\\Router- >runRouteWithinStack(Object(Illuminate\\Routing\\Route), Object(Illuminate\\Http\ \Request))

#32 /home/happydev/domains/happydev.ro/public\_html/bursa/vendor/laravel/ framework/src/Illuminate/Routing/Router.php(623): Illuminate\\Routing\\Router- >runRoute(Object(Illuminate\\Http\\Request), Object(Illuminate\\Routing\\Route)) #33 /home/happydev/domains/happydev.ro/public\_html/bursa/vendor/laravel/ framework/src/Illuminate/Routing/Router.php(612): Illuminate\\Routing\\Router-

#### >dispatchToRoute(Object(Illuminate\\Http\\Request))

#34 /home/happydev/domains/happydev.ro/public\_html/bursa/vendor/laravel/ framework/src/Illuminate/Foundation/Http/Kernel.php(176): Illuminate\\Routing\\Router- >dispatch(Object(Illuminate\\Http\\Request))

#35 /home/happydev/domains/happydev.ro/public\_html/bursa/vendor/laravel/ framework/src/Illuminate/Pipeline/Pipeline.php(130): Illuminate\\Foundation\\Http\ \Kernel->Illuminate\\Foundation\\Http\\{closure}(Object(Illuminate\\Http\\Request)) #36 /home/happydev/domains/happydev.ro/public\_html/bursa/vendor/barryvdh/laraveldebugbar/src/Middleware/InjectDebugbar.php(58): Illuminate\\Pipeline\\Pipeline- >Illuminate\\Pipeline\\{closure}(Object(Illuminate\\Http\\Request))

#37 /home/happydev/domains/happydev.ro/public\_html/bursa/vendor/laravel/ framework/src/Illuminate/Pipeline/Pipeline.php(171): Barryvdh\\Debugbar\\Middleware\ \InjectDebugbar->handle(Object(Illuminate\\Http\\Request), Object(Closure)) #38 /home/happydev/domains/happydev.ro/public\_html/bursa/vendor/fideloper/proxy/ src/TrustProxies.php(57): Illuminate\\Pipeline\\Pipeline->Illuminate\\Pipeline\\{closure} (Object(Illuminate\\Http\\Request))

#39 /home/happydev/domains/happydev.ro/public\_html/bursa/vendor/laravel/ framework/src/Illuminate/Pipeline/Pipeline.php(171): Fideloper\\Proxy\\TrustProxies- >handle(Object(Illuminate\\Http\\Request), Object(Closure))

#40 /home/happydev/domains/happydev.ro/public\_html/bursa/vendor/laravel/ framework/src/Illuminate/Foundation/Http/Middleware/TransformsRequest.php(21): Illuminate\\Pipeline\\Pipeline->Illuminate\\Pipeline\\{closure}(Object(Illuminate\\Http\ \Request))

#41 /home/happydev/domains/happydev.ro/public\_html/bursa/vendor/laravel/ framework/src/Illuminate/Pipeline/Pipeline.php(171): Illuminate\\Foundation\\Http\ \Middleware\\TransformsRequest->handle(Object(Illuminate\\Http\\Request), Object(Closure))

#42 /home/happydev/domains/happydev.ro/public\_html/bursa/vendor/laravel/ framework/src/Illuminate/Foundation/Http/Middleware/TransformsRequest.php(21): Illuminate\\Pipeline\\Pipeline->Illuminate\\Pipeline\\{closure}(Object(Illuminate\\Http\ \Request))

#43 /home/happydev/domains/happydev.ro/public\_html/bursa/vendor/laravel/ framework/src/Illuminate/Pipeline/Pipeline.php(171): Illuminate\\Foundation\\Http\ \Middleware\\TransformsRequest->handle(Object(Illuminate\\Http\\Request), Object(Closure))

#44 /home/happydev/domains/happydev.ro/public\_html/bursa/vendor/laravel/ framework/src/Illuminate/Foundation/Http/Middleware/ValidatePostSize.php(27): Illuminate\\Pipeline\\Pipeline->Illuminate\\Pipeline\\{closure}(Object(Illuminate\\Http\ \Request))

#45 /home/happydev/domains/happydev.ro/public\_html/bursa/vendor/laravel/ framework/src/Illuminate/Pipeline/Pipeline.php(171): Illuminate\\Foundation\\Http\ \Middleware\\ValidatePostSize->handle(Object(Illuminate\\Http\\Request), Object(Closure))

#46 /home/happydev/domains/happydev.ro/public\_html/bursa/vendor/laravel/ framework/src/Illuminate/Foundation/Http/Middleware/

CheckForMaintenanceMode.php(62): Illuminate\\Pipeline\\Pipeline->Illuminate\\Pipeline\ \{closure}(Object(Illuminate\\Http\\Request))

#47 /home/happydev/domains/happydev.ro/public\_html/bursa/vendor/laravel/ framework/src/Illuminate/Pipeline/Pipeline.php(171): Illuminate\\Foundation\\Http\ \Middleware\\CheckForMaintenanceMode->handle(Object(Illuminate\\Http\\Request), Object(Closure))

#48 /home/happydev/domains/happydev.ro/public\_html/bursa/vendor/barryvdh/laravelcors/src/HandlePreflight.php(29): Illuminate\\Pipeline\\Pipeline->Illuminate\\Pipeline\\ {closure}(Object(Illuminate\\Http\\Request))

#49 /home/happydev/domains/happydev.ro/public\_html/bursa/vendor/laravel/ framework/src/Illuminate/Pipeline/Pipeline.php(171): Barryvdh\\Cors\\HandlePreflight- >handle(Object(Illuminate\\Http\\Request), Object(Closure))

#50 /home/happydev/domains/happydev.ro/public\_html/bursa/vendor/laravel/ framework/src/Illuminate/Pipeline/Pipeline.php(105): Illuminate\\Pipeline\\Pipeline- >Illuminate\\Pipeline\\{closure}(Object(Illuminate\\Http\\Request))

#51 /home/happydev/domains/happydev.ro/public\_html/bursa/vendor/laravel/ framework/src/Illuminate/Foundation/Http/Kernel.php(151): Illuminate\\Pipeline\ \Pipeline->then(Object(Closure))

#52 /home/happydev/domains/happydev.ro/public\_html/bursa/vendor/laravel/ framework/src/Illuminate/Foundation/Http/Kernel.php(116): Illuminate\\Foundation\\Http\ \Kernel->sendRequestThroughRouter(Object(Illuminate\\Http\\Request))

#53 /home/happydev/domains/happydev.ro/public\_html/bursa/public/index.php(55): Illuminate\\Foundation\\Http\\Kernel->handle(Object(Illuminate\\Http\\Request)) #54 {main}

# "}

[2020-02-21 08:29:29] local.ERROR: Class 'Corals\Modules\Classified\Category' not found {"userId":3,"exception":"[object] (Symfony\\Component\\Debug\\Exception\ \FatalThrowableError(code: 0): Class 'Corals\\Modules\\Classified\\Category' not found at /home/happydev/domains/happydev.ro/public\_html/bursa/Corals/core/Settings/Http/ Controllers/UtilitiesController.php:48)

### [stacktrace]

#0 [internal function]: Corals\\Settings\\Http\\Controllers\\UtilitiesController- >select2(Object(Illuminate\\Http\\Request))

#1 /home/happydev/domains/happydev.ro/public\_html/bursa/vendor/laravel/framework/ src/Illuminate/Routing/Controller.php(54): call user func array(Array, Array)

#2 /home/happydev/domains/happydev.ro/public\_html/bursa/vendor/laravel/framework/ src/Illuminate/Routing/ControllerDispatcher.php(45): Illuminate\\Routing\\Controller- >callAction('select2', Array)

#3 /home/happydev/domains/happydev.ro/public\_html/bursa/vendor/laravel/framework/ src/Illuminate/Routing/Route.php(219): Illuminate\\Routing\\ControllerDispatcher- >dispatch(Object(Illuminate\\Routing\\Route), Object(Corals\\Settings\\Http\\Controllers\ \UtilitiesController), 'select2')

#4 /home/happydev/domains/happydev.ro/public\_html/bursa/vendor/laravel/framework/ src/Illuminate/Routing/Route.php(176): Illuminate\\Routing\\Route->runController() #5 /home/happydev/domains/happydev.ro/public\_html/bursa/vendor/laravel/framework/ src/Illuminate/Routing/Router.php(680): Illuminate\\Routing\\Route->run()

#6 /home/happydev/domains/happydev.ro/public\_html/bursa/vendor/laravel/framework/ src/Illuminate/Pipeline/Pipeline.php(130): Illuminate\\Routing\\Router->Illuminate\ \Routing\\{closure}(Object(Illuminate\\Http\\Request))

#7 /home/happydev/domains/happydev.ro/public\_html/bursa/Corals/core/Foundation/ Http/Controllers/BaseController.php(29): Illuminate\\Pipeline\\Pipeline->Illuminate\ \Pipeline\\{closure}(Object(Illuminate\\Http\\Request))

#8 /home/happydev/domains/happydev.ro/public\_html/bursa/vendor/laravel/framework/ src/Illuminate/Pipeline/Pipeline.php(153): Corals\\Foundation\\Http\\Controllers\ \BaseController->Corals\\Foundation\\Http\\Controllers\\{closure}(Object(Illuminate\\Http\ \Request), Object(Closure))

#9 /home/happydev/domains/happydev.ro/public\_html/bursa/Corals/modules/Payment/ Common/Middleware/CurrencyMiddleware.php(33): Illuminate\\Pipeline\\Pipeline- >Illuminate\\Pipeline\\{closure}(Object(Illuminate\\Http\\Request))

#10 /home/happydev/domains/happydev.ro/public\_html/bursa/vendor/laravel/ framework/src/Illuminate/Pipeline/Pipeline.php(171): Corals\\Modules\\Payment\ \Common\\Middleware\\CurrencyMiddleware->handle(Object(Illuminate\\Http\\Request), Object(Closure))

#11 /home/happydev/domains/happydev.ro/public\_html/bursa/Corals/core/Foundation/ Http/Middleware/SetLocale.php(66): Illuminate\\Pipeline\\Pipeline->Illuminate\\Pipeline\\ {closure}(Object(Illuminate\\Http\\Request))

#12 /home/happydev/domains/happydev.ro/public\_html/bursa/vendor/laravel/ framework/src/Illuminate/Pipeline/Pipeline.php(171): Corals\\Foundation\\Http\ \Middleware\\SetLocale->handle(Object(Illuminate\\Http\\Request), Object(Closure)) #13 /home/happydev/domains/happydev.ro/public\_html/bursa/Corals/core/User/ Middleware/CookieConsentMiddleware.php(34): Illuminate\\Pipeline\\Pipeline- >Illuminate\\Pipeline\\{closure}(Object(Illuminate\\Http\\Request))

#14 /home/happydev/domains/happydev.ro/public\_html/bursa/vendor/laravel/ framework/src/Illuminate/Pipeline/Pipeline.php(171): Corals\\User\\Middleware\ \CookieConsentMiddleware->handle(Object(Illuminate\\Http\\Request), Object(Closure)) #15 /home/happydev/domains/happydev.ro/public\_html/bursa/vendor/laravel/ framework/src/Illuminate/Routing/Middleware/SubstituteBindings.php(41): Illuminate\ \Pipeline\\Pipeline->Illuminate\\Pipeline\\{closure}(Object(Illuminate\\Http\\Request)) #16 /home/happydev/domains/happydev.ro/public\_html/bursa/vendor/laravel/ framework/src/Illuminate/Pipeline/Pipeline.php(171): Illuminate\\Routing\\Middleware\ \SubstituteBindings->handle(Object(Illuminate\\Http\\Request), Object(Closure)) #17 /home/happydev/domains/happydev.ro/public\_html/bursa/vendor/laravel/ framework/src/Illuminate/Auth/Middleware/Authenticate.php(43): Illuminate\\Pipeline\ \Pipeline->Illuminate\\Pipeline\\{closure}(Object(Illuminate\\Http\\Request)) #18 /home/happydev/domains/happydev.ro/public\_html/bursa/vendor/laravel/ framework/src/Illuminate/Pipeline/Pipeline.php(171): Illuminate\\Auth\\Middleware\ \Authenticate->handle(Object(Illuminate\\Http\\Request), Object(Closure)) #19 /home/happydev/domains/happydev.ro/public\_html/bursa/vendor/laravel/ framework/src/Illuminate/Foundation/Http/Middleware/VerifyCsrfToken.php(76): Illuminate\\Pipeline\\Pipeline->Illuminate\\Pipeline\\{closure}(Object(Illuminate\\Http\ \Request))

#20 /home/happydev/domains/happydev.ro/public\_html/bursa/vendor/laravel/ framework/src/Illuminate/Pipeline/Pipeline.php(171): Illuminate\\Foundation\\Http\ \Middleware\\VerifyCsrfToken->handle(Object(Illuminate\\Http\\Request), Object(Closure))

#21 /home/happydev/domains/happydev.ro/public\_html/bursa/vendor/laravel/

framework/src/Illuminate/View/Middleware/ShareErrorsFromSession.php(49): Illuminate\\Pipeline\\Pipeline->Illuminate\\Pipeline\\{closure}(Object(Illuminate\\Http\ \Request))

#22 /home/happydev/domains/happydev.ro/public\_html/bursa/vendor/laravel/ framework/src/Illuminate/Pipeline/Pipeline.php(171): Illuminate\\View\\Middleware\ \ShareErrorsFromSession->handle(Object(Illuminate\\Http\\Request), Object(Closure)) #23 /home/happydev/domains/happydev.ro/public\_html/bursa/vendor/laravel/ framework/src/Illuminate/Session/Middleware/StartSession.php(56): Illuminate\\Pipeline\ \Pipeline->Illuminate\\Pipeline\\{closure}(Object(Illuminate\\Http\\Request)) #24 /home/happydev/domains/happydev.ro/public\_html/bursa/vendor/laravel/ framework/src/Illuminate/Pipeline/Pipeline.php(171): Illuminate\\Session\\Middleware\ \StartSession->handle(Object(Illuminate\\Http\\Request), Object(Closure)) #25 /home/happydev/domains/happydev.ro/public\_html/bursa/vendor/laravel/ framework/src/Illuminate/Cookie/Middleware/AddQueuedCookiesToResponse.php(37): Illuminate\\Pipeline\\Pipeline->Illuminate\\Pipeline\\{closure}(Object(Illuminate\\Http\ \Request))

#26 /home/happydev/domains/happydev.ro/public\_html/bursa/vendor/laravel/ framework/src/Illuminate/Pipeline/Pipeline.php(171): Illuminate\\Cookie\\Middleware\ \AddQueuedCookiesToResponse->handle(Object(Illuminate\\Http\\Request), Object(Closure))

#27 /home/happydev/domains/happydev.ro/public\_html/bursa/vendor/laravel/ framework/src/Illuminate/Cookie/Middleware/EncryptCookies.php(66): Illuminate\ \Pipeline\\Pipeline->Illuminate\\Pipeline\\{closure}(Object(Illuminate\\Http\\Request)) #28 /home/happydev/domains/happydev.ro/public\_html/bursa/vendor/laravel/ framework/src/Illuminate/Pipeline/Pipeline.php(171): Illuminate\\Cookie\\Middleware\ \EncryptCookies->handle(Object(Illuminate\\Http\\Request), Object(Closure)) #29 /home/happydev/domains/happydev.ro/public\_html/bursa/vendor/laravel/ framework/src/Illuminate/Pipeline/Pipeline.php(105): Illuminate\\Pipeline\\Pipeline- >Illuminate\\Pipeline\\{closure}(Object(Illuminate\\Http\\Request))

#30 /home/happydev/domains/happydev.ro/public\_html/bursa/vendor/laravel/ framework/src/Illuminate/Routing/Router.php(682): Illuminate\\Pipeline\\Pipeline- >then(Object(Closure))

#31 /home/happydev/domains/happydev.ro/public\_html/bursa/vendor/laravel/ framework/src/Illuminate/Routing/Router.php(657): Illuminate\\Routing\\Router- >runRouteWithinStack(Object(Illuminate\\Routing\\Route), Object(Illuminate\\Http\ \Request))

#32 /home/happydev/domains/happydev.ro/public\_html/bursa/vendor/laravel/ framework/src/Illuminate/Routing/Router.php(623): Illuminate\\Routing\\Router- >runRoute(Object(Illuminate\\Http\\Request), Object(Illuminate\\Routing\\Route)) #33 /home/happydev/domains/happydev.ro/public\_html/bursa/vendor/laravel/ framework/src/Illuminate/Routing/Router.php(612): Illuminate\\Routing\\Router- >dispatchToRoute(Object(Illuminate\\Http\\Request))

#34 /home/happydev/domains/happydev.ro/public\_html/bursa/vendor/laravel/ framework/src/Illuminate/Foundation/Http/Kernel.php(176): Illuminate\\Routing\\Router- >dispatch(Object(Illuminate\\Http\\Request))

#35 /home/happydev/domains/happydev.ro/public\_html/bursa/vendor/laravel/ framework/src/Illuminate/Pipeline/Pipeline.php(130): Illuminate\\Foundation\\Http\ \Kernel->Illuminate\\Foundation\\Http\\{closure}(Object(Illuminate\\Http\\Request)) #36 /home/happydev/domains/happydev.ro/public\_html/bursa/vendor/barryvdh/laraveldebugbar/src/Middleware/InjectDebugbar.php(58): Illuminate\\Pipeline\\Pipeline- >Illuminate\\Pipeline\\{closure}(Object(Illuminate\\Http\\Request))

#37 /home/happydev/domains/happydev.ro/public\_html/bursa/vendor/laravel/ framework/src/Illuminate/Pipeline/Pipeline.php(171): Barryvdh\\Debugbar\\Middleware\ \InjectDebugbar->handle(Object(Illuminate\\Http\\Request), Object(Closure)) #38 /home/happydev/domains/happydev.ro/public\_html/bursa/vendor/fideloper/proxy/

src/TrustProxies.php(57): Illuminate\\Pipeline\\Pipeline->Illuminate\\Pipeline\\{closure} (Object(Illuminate\\Http\\Request))

#39 /home/happydev/domains/happydev.ro/public\_html/bursa/vendor/laravel/ framework/src/Illuminate/Pipeline/Pipeline.php(171): Fideloper\\Proxy\\TrustProxies- >handle(Object(Illuminate\\Http\\Request), Object(Closure))

#40 /home/happydev/domains/happydev.ro/public\_html/bursa/vendor/laravel/ framework/src/Illuminate/Foundation/Http/Middleware/TransformsRequest.php(21): Illuminate\\Pipeline\\Pipeline->Illuminate\\Pipeline\\{closure}(Object(Illuminate\\Http\ \Request))

#41 /home/happydev/domains/happydev.ro/public\_html/bursa/vendor/laravel/ framework/src/Illuminate/Pipeline/Pipeline.php(171): Illuminate\\Foundation\\Http\ \Middleware\\TransformsRequest->handle(Object(Illuminate\\Http\\Request), Object(Closure))

#42 /home/happydev/domains/happydev.ro/public\_html/bursa/vendor/laravel/ framework/src/Illuminate/Foundation/Http/Middleware/TransformsRequest.php(21): Illuminate\\Pipeline\\Pipeline->Illuminate\\Pipeline\\{closure}(Object(Illuminate\\Http\ \Request))

#43 /home/happydev/domains/happydev.ro/public\_html/bursa/vendor/laravel/ framework/src/Illuminate/Pipeline/Pipeline.php(171): Illuminate\\Foundation\\Http\ \Middleware\\TransformsRequest->handle(Object(Illuminate\\Http\\Request), Object(Closure))

#44 /home/happydev/domains/happydev.ro/public\_html/bursa/vendor/laravel/ framework/src/Illuminate/Foundation/Http/Middleware/ValidatePostSize.php(27): Illuminate\\Pipeline\\Pipeline->Illuminate\\Pipeline\\{closure}(Object(Illuminate\\Http\ \Request))

#45 /home/happydev/domains/happydev.ro/public\_html/bursa/vendor/laravel/ framework/src/Illuminate/Pipeline/Pipeline.php(171): Illuminate\\Foundation\\Http\ \Middleware\\ValidatePostSize->handle(Object(Illuminate\\Http\\Request), Object(Closure))

#46 /home/happydev/domains/happydev.ro/public\_html/bursa/vendor/laravel/ framework/src/Illuminate/Foundation/Http/Middleware/

CheckForMaintenanceMode.php(62): Illuminate\\Pipeline\\Pipeline->Illuminate\\Pipeline\ \{closure}(Object(Illuminate\\Http\\Request))

#47 /home/happydev/domains/happydev.ro/public\_html/bursa/vendor/laravel/ framework/src/Illuminate/Pipeline/Pipeline.php(171): Illuminate\\Foundation\\Http\ \Middleware\\CheckForMaintenanceMode->handle(Object(Illuminate\\Http\\Request), Object(Closure))

#48 /home/happydev/domains/happydev.ro/public\_html/bursa/vendor/barryvdh/laravelcors/src/HandlePreflight.php(29): Illuminate\\Pipeline\\Pipeline->Illuminate\\Pipeline\\

## {closure}(Object(Illuminate\\Http\\Request))

#49 /home/happydev/domains/happydev.ro/public\_html/bursa/vendor/laravel/ framework/src/Illuminate/Pipeline/Pipeline.php(171): Barryvdh\\Cors\\HandlePreflight- >handle(Object(Illuminate\\Http\\Request), Object(Closure))

#50 /home/happydev/domains/happydev.ro/public\_html/bursa/vendor/laravel/ framework/src/Illuminate/Pipeline/Pipeline.php(105): Illuminate\\Pipeline\\Pipeline- >Illuminate\\Pipeline\\{closure}(Object(Illuminate\\Http\\Request))

#51 /home/happydev/domains/happydev.ro/public\_html/bursa/vendor/laravel/ framework/src/Illuminate/Foundation/Http/Kernel.php(151): Illuminate\\Pipeline\ \Pipeline->then(Object(Closure))

#52 /home/happydev/domains/happydev.ro/public\_html/bursa/vendor/laravel/ framework/src/Illuminate/Foundation/Http/Kernel.php(116): Illuminate\\Foundation\\Http\ \Kernel->sendRequestThroughRouter(Object(Illuminate\\Http\\Request)) #53 /home/happydev/domains/happydev.ro/public\_html/bursa/public/index.php(55): Illuminate\\Foundation\\Http\\Kernel->handle(Object(Illuminate\\Http\\Request))

#54 {main}

"}